# **DIBOL-83 Language Reference Manual**

**Order No. AA-U066A-TK Includes Update Notice: AD-U066A-T1 October 1983** 

**Supersession/Update Information:** This manual incorporates Update Notice AD-U066A-T1.

**Operating System and Version: CTS-300 V8.0** 

RSTS/E DIBOL V5.0 VAXNMS DIBOL V2.0 Professional Host Tool Kit DIBOL V1.6 PRO/Tool Kit DIBOL V1.6 RSX-11M V4.3 RSX-11M-PLUS V2.1

First Printing, May 1983 First Update, October 1983

The information in this document is subject to change without notice and should not be construed as a commitment by Digital Equipment Corporation. Digital Equipment Corporation assumes no responsibility for any errors that may appear in this document.

The software described in this document is furnished under a license and may only be used or copied in accordance with the terms of such license.

No responsibility is assumed for the use or reliability of software on equipment that is not supplied by DIGITAL or its affiliated companies.

The specifications and drawings, herein, are the property of Digital Equipment Corporation and shall not be reproduced or copied or used in whole or in part as the basis for the manufacture or sale of items without written permission.

Copyright © 1983 by Digital Equipment Corporation. All Rights Reserved

The following are trademarks of Digital Equipment Corporation:

CTI BUS DEC DECmate DECsystem-10 DECSYSTEM-20 **DECUS DECwriter** DIBOL  $\mathbf{i}$   $\mathbf{g}$   $\mathbf{i}$   $\mathbf{t}$   $\mathbf{a}$   $\mathbf{l}$  **MASSBUS** PDP P/OS PRO/BASIC Professional PRO/FMS PRO/RMS PROSE Rainbow

**RSTS** RSX Tool Kit UNIBUS VAX VMS VT Work Processor

Ĉ

# **CONTENTS**

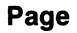

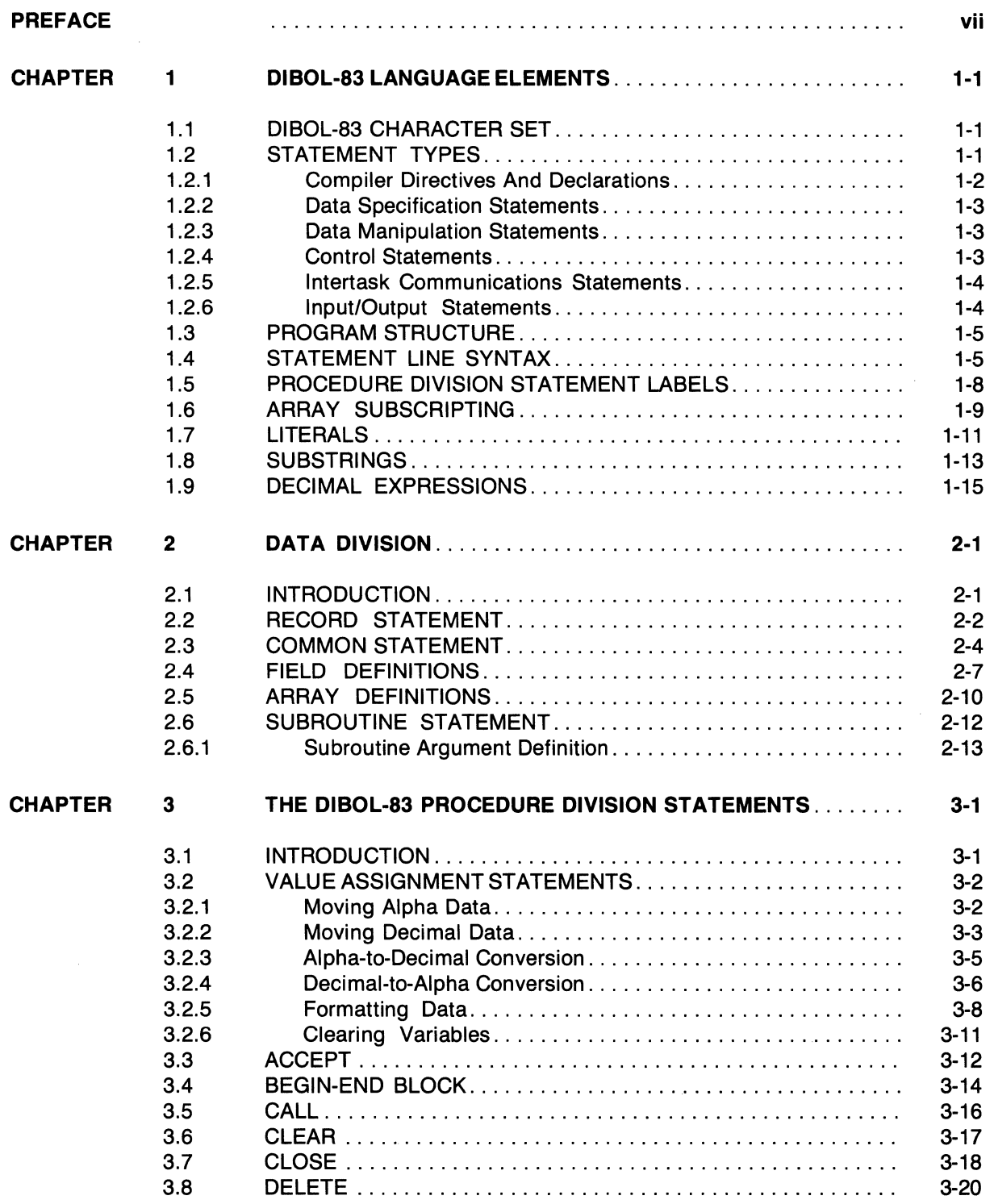

٦,

iii

# **CONTENTS (Cont.)**

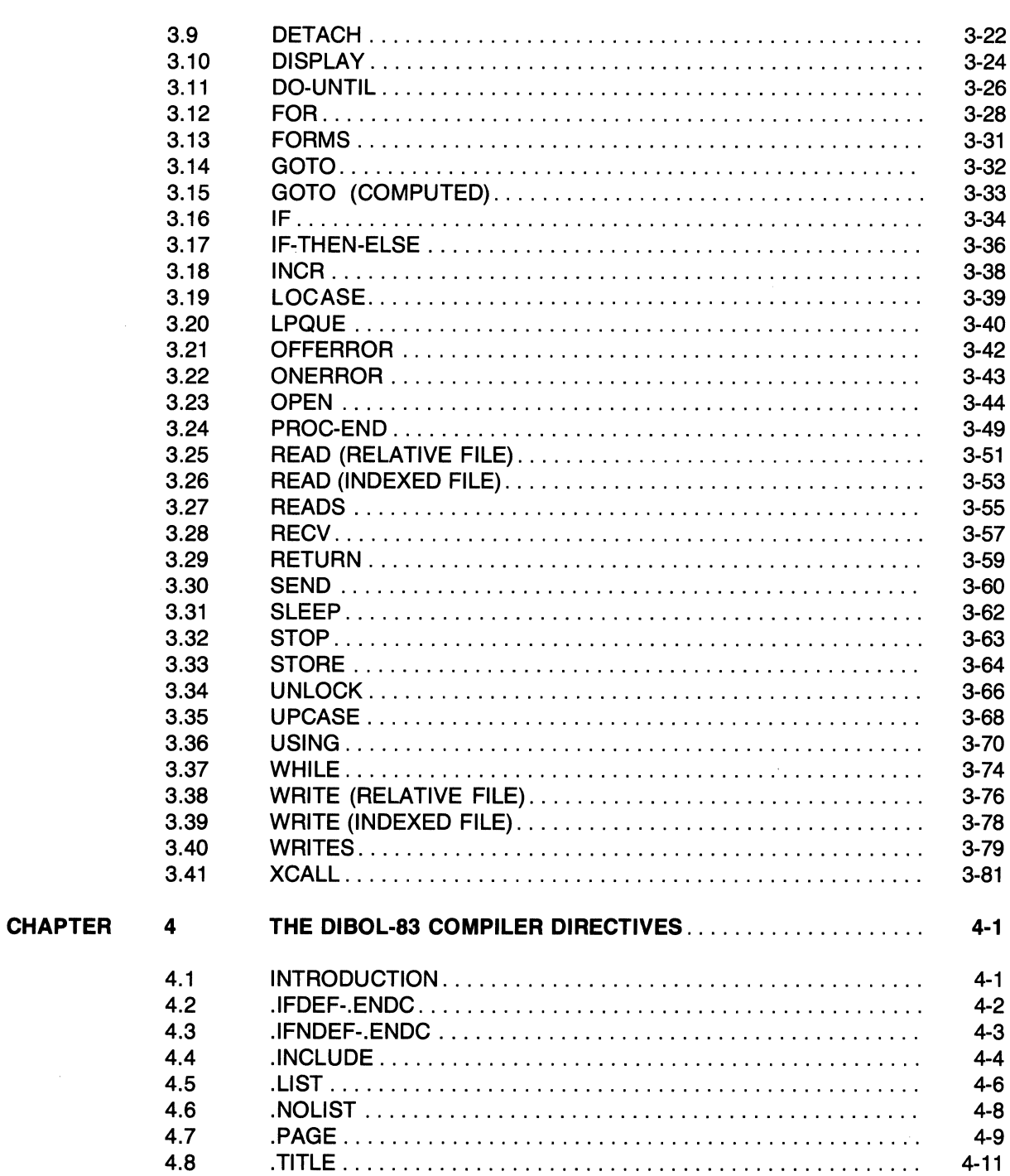

 $\epsilon = \pm \sqrt{\frac{1}{2}}$ 

 $\mathcal{L}^{\mathcal{L}}$ 

# **CONTENTS (Cont.)**

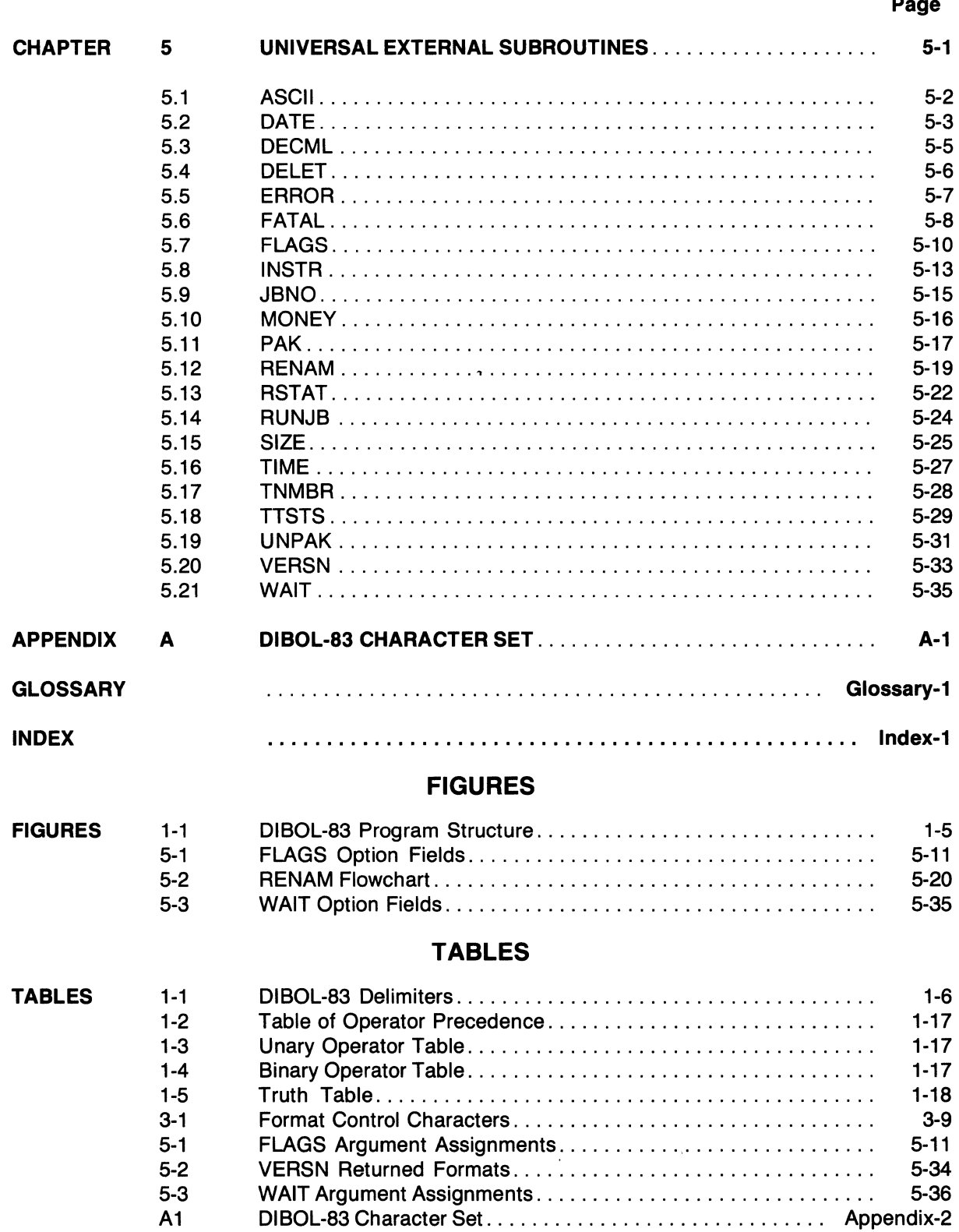

# **PREFACE**

The DIBOL-83 Language Reference Manual contains reference information on all aspects of the Standard DIBOL-83 Language. It does not include information on any particular operating systems or their specific effect on DIBOL-83.

#### **AUDIENCE**

This manual is written for:

The programmer who is new to DIBOL but is experienced in another high-level language.

The experienced DIBOL programmer.

#### **MANUAL ORGANIZATION**

The manual is organized as follows:

This Preface orients the reader to the format used throughout the manual, and to the terms and symbols used within the text.

Chapter 1 contains information related to the language elements such as the character set, statement types, program structure, syntax, labels, array subscripting, literals, substrings, and expressions.

Chapter 2 references all Data Division statements including the COMMON, RECORD, and SUBROUTINE statements, and describes field definitions.

Chapter 3 references all Procedure Division statements and explains the Value Assigment Statements.

Chapter 4 contains information related to Compiler Directives such as .TITLE, .INCLUDE, . LIST, .PAGE, and others.

Chapter 5 references all Universal External Subroutines.

The Appendix contains the DIBOL-83 Character Set.

The Glossary defines terms and phrases as used in this manual.

#### MANUAL FORMAT

This manual provides the reader with fast information retrieval.

The major subject discussed on each page in chapters two through five is displayed in **bold lettering** in the upper outer corner of each page. This bold lettering allows the reader to quickly find particular information.

The majority of the pages contain five main sections:

The **FUNCTION** section briefly describes or defines the subject matter.

The **FORMAT** section describes the correct structure or make-up of a statement, subroutine, etc., and explains each portion of the structure.

The **RULES** section provides guidelines, parameters, advice, and limitations for the particular subject matter. The rules are not necessarily presented in order of importance.

The **ERROR CONDITIONS** sections list compiler errors and run-time errors. The run-time errors will also indicate their assigned error number and whether they are Trappable (T) or Non-trappable (NT). All listed errors are particular to the subject matter, statement, or subroutine being discussed.

The **EXAMPLES** section illustrates the use of the particular subject matter.

### **DOCUMENT SYMBOLS**

The symbols defined below are used throughout this manual.

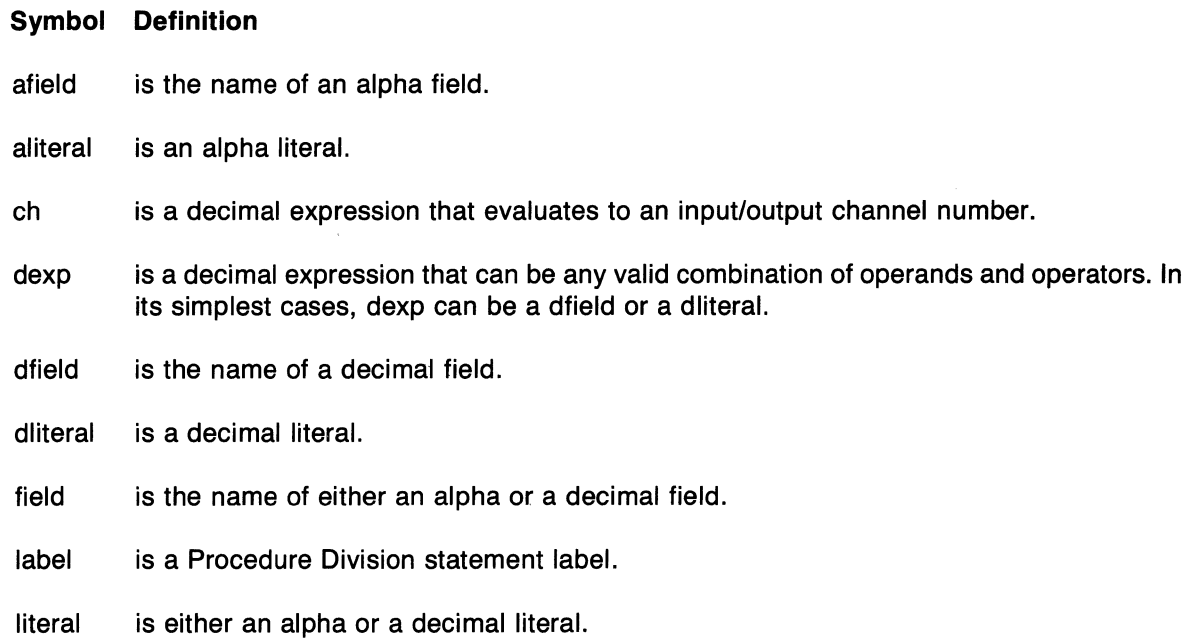

#### lowercase

(characters) mean elements of the language which are supplied by the programmer.

#### non-trappable error

is an error that causes program termination and cannot be trapped.

#### record

is the name of a record.

#### subroutine

is the name of a subroutine.

#### trappable error

is an error that can cause program termination but may be trapped using the ONERROR statement.

#### UPPERCASE

(characters) mean elements of the language which must be used exactly as shown.

- [ I represent brackets and mean optional arguments.
- **II** represent vertical lines and mean a single choice must be made from a list or arguments
- represent a horizontal ellipsis and mean the preceding item can be repeated as  $\ddotsc$ indicated.
- represents a vertical ellipsis and means that not all of the statements in a figure or
- • example are shown.

 $\label{eq:1} \frac{1}{2} \sum_{i=1}^n \frac{1}{2} \sum_{j=1}^n \frac{1}{2} \sum_{j=1}^n \frac{1}{2} \sum_{j=1}^n \frac{1}{2} \sum_{j=1}^n \frac{1}{2} \sum_{j=1}^n \frac{1}{2} \sum_{j=1}^n \frac{1}{2} \sum_{j=1}^n \frac{1}{2} \sum_{j=1}^n \frac{1}{2} \sum_{j=1}^n \frac{1}{2} \sum_{j=1}^n \frac{1}{2} \sum_{j=1}^n \frac{1}{2} \sum_{j=1}^n \frac{1}{$ 

 $\bigg($ 

# **CHAPTER 1 DIBOL-83 LANGUAGE ELEMENTS**

A DIBOL-83 program is a sequence of statements that describes a method for performing a task. These statements are translated by the DIBOL-83 compiler for subsequent execution by the DIBOL-83 run-time system under the control of the operating system.

# **1.1 DIBOL·83 CHARACTER SET**

A DIBOL-83 program consists of symbolic characters that form the elements of the language. A subset of the American Standard Code for Information Exchange (ASCII) characters comprise this set of symbolic characters. Characters used as data are also selected from this character set.

Appendix A lists the ASCII characters and their associated numeric codes.

# **1.2 STATEMENT TYPES**

A statement is the basic unit of expression in the DIBOL-83 language.

DIBOL-83 statements fall into six functional groups:

Compiler Directives and Declarations

Data Specification Statements

Data Manipulation Statements

Control Statements

Intertask Communications Statements

Input/Output Statements

A statement has one or more elements. The first element is usually an English language verb that characterizes or symbolizes an action to be performed (such as READ, WRITE, SLEEP, OPEN, and CALL).

The other elements of a statement may be arguments, expressions, or other statements. Arguments consist of symbolic data names, references to statement labels, and expressions of data values or relationships. Arguments specify the objects of the action being performed by the statement.

 $\sim 10^{-11}$ 

#### **1.2.1 Compiler Directives and Declarations**

- Compiler Directives and Declarations are instructions that provide information about the program to the compiler.
- Compiler Directives and Declarations are not executable at run-time.
- Compiler Directives may appear anywhere in the program. They are discussed in Chapter 4.
- Declarations are limited to either the Data Division (SUBROUTINE) or Procedure Division (BEGIN-END and PROC-END). They are discussed in the chapter devoted to those respective program divisions.
- The Compiler Directives are:
	- .IFDEF-.ENDC causes statements that follow to be compiled if a specified variable is defined (.ENDC marks the end of the statements controlled by the .IFDEF and .IFNDEF statements) .
	- . IFNDEF-.ENDC causes statements that follow to be compiled if a specified variable is not defined (.ENDC marks the end of the statements controlled by the .IFDEF and .IFNDEF statements) .
	- . INCLUDE causes the compiler to open a specified file and continue the compilation using that file.
	- . LlST enables the compiler to list source code .
	- . NOLIST inhibits the listing of compiler source code.
	- .PAGE causes a top-of-page command to occur.
	- .TITLE causes a top-of-page command to occur and a new title to be placed in the page header.
- The Declarations are:
	- BEGIN-END indicates the start (BEGIN) or finish (END) of a sequence of blocked statements.
	- PROC-END separates Data Division Statements from Procedure Division Statements (PROC) and indicates the last statement in a program (END).
	- SUBROUTINE identifies a program as an external subroutine.

### 1.2.2 **Data Specification Statements**

- Data Specification Statements identify and define the characteristics (Le., whether it is alpha or numeric decimal, its size, and its symbolic name) of the data processed by a DIBOL-83 program.
- The Data Specification Statements are:

COMMON describes a record, whose fields can be accessed from external subroutines.

RECORD describes a record.

field definition describes the name, data type, and size of a field in a record.

### 1.2.3 **Data Manipulation Statements**

- Data Manipulation Statements perform conversion and value assignment.
- The Data Manipulation Statements are:

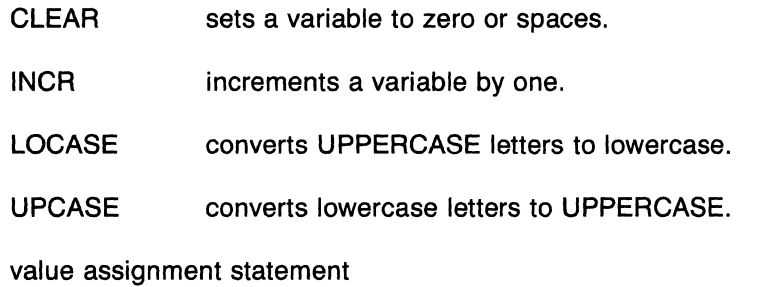

assigns the value in the source to the destination.

# 1.2.4 **Control Statements**

- Control Statements modify the order of statement execution within a program.
- The Control Statements are:

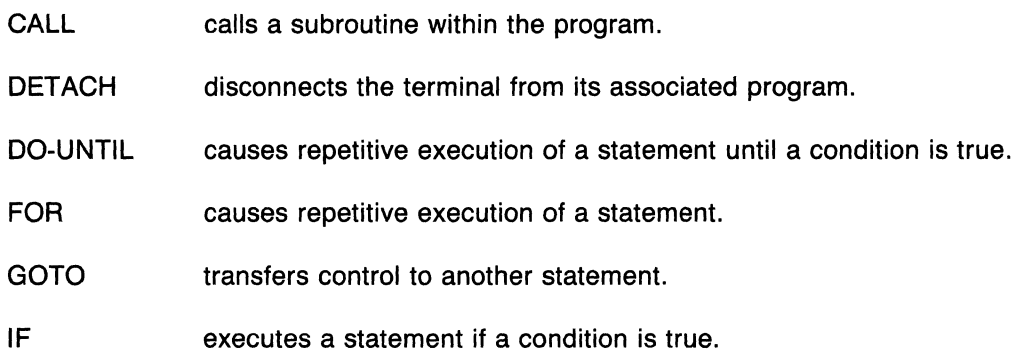

D180L-83 Language Elements 1-3

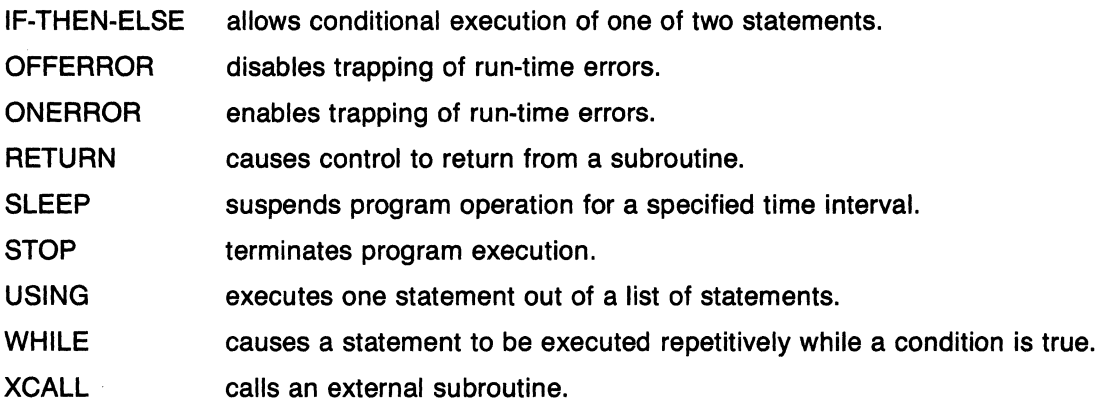

#### 1.2.5 Intertask Communications Statements

- Intertask Communications Statements allow communication between programs.
- The Intertask Communications Statements are:

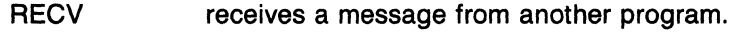

SEND transmits a message to another program.

## 1.2.6 Input/Output Statements

- Input/Output Statements control the transmission and reception of data between memory and input/output devices.
- The Input/Output Statements are:

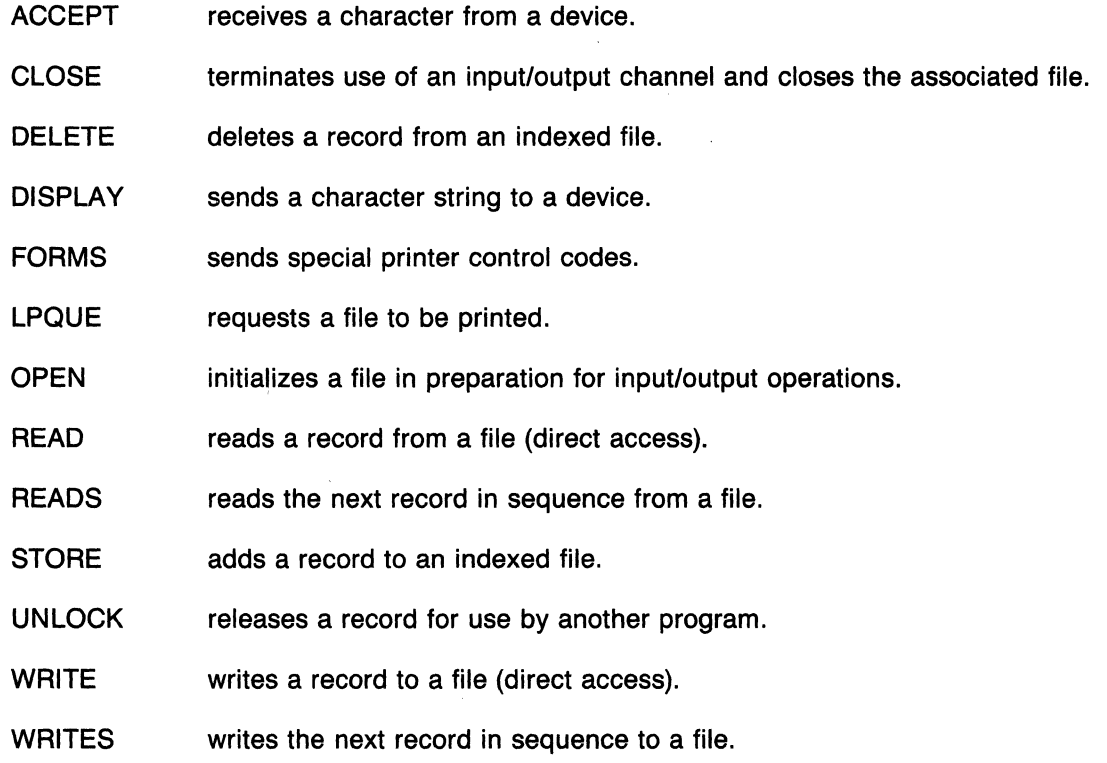

1-4 0180L-83 Language Elements

# 1.3 PROGRAM STRUCTURE

A DIBOL program contains two major parts: a Data Division and a Procedure Division. The Data Division contains statements that define and identify the data used by the program. The Procedure Division contains statements that execute certain tasks.

Figure 1-1 shows a schematic drawing of a DIBOL-83 program structure.

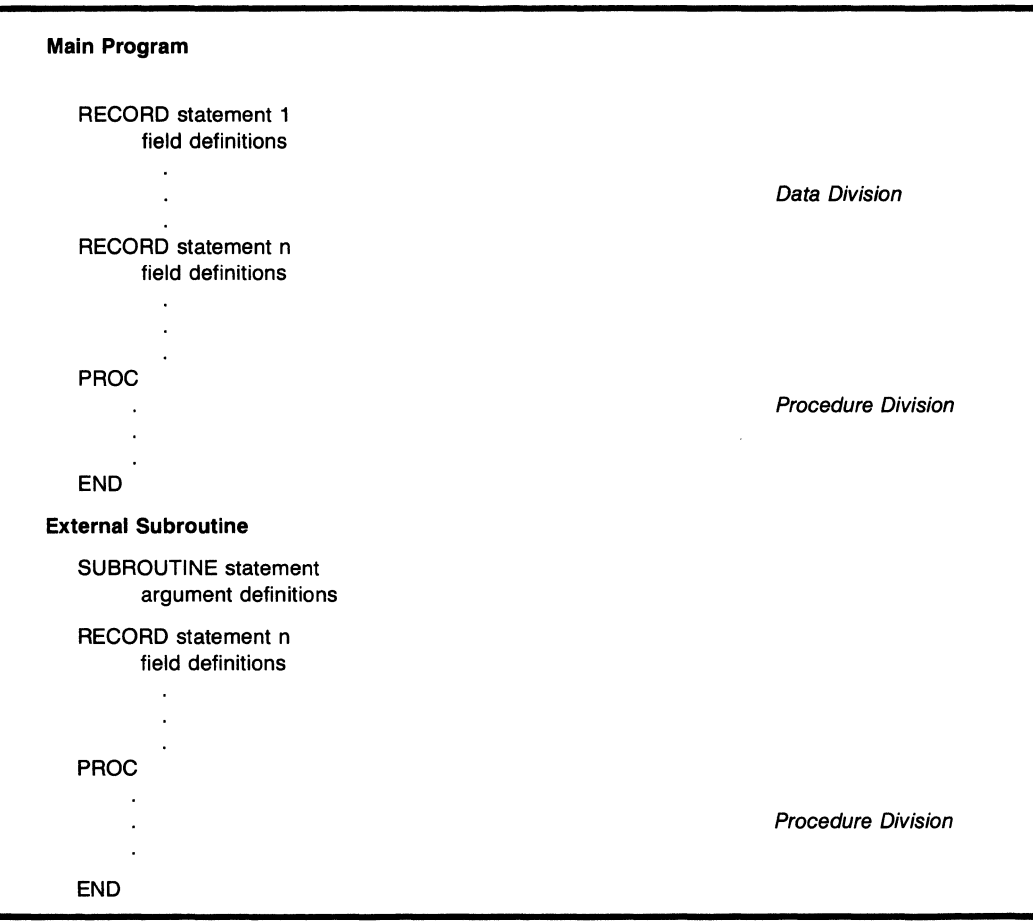

Figure 1·1 DIBOL-83 Program Structure

# 1.4 STATEMENT LINE SYNTAX

# GENERAL RULES

- A statement line can contain 511 characters.
- A program may contain no more than one statement per line.
- A statement can begin anywhere on a line.

# RULES FOR LINE CONTINUATION

- The ampersand symbol (&) specifies line continuation. This allows lengthy statements to be continued onto additional physical lines.
- The ampersand symbol must be placed at the first character position in the continuation line.
- A statement can be continued for a maximum of 511 characters, including ampersand symbols, spaces, horizontal tabs, Carriage Return, and Line Feed characters.
- Comments cannot be continued by an ampersand; they require a semicolon.

## RULES FOR DELIMITERS

- Delimiters separate the elements of the language (keywords, labels, symbols, literals).
- Delimiters are listed in Table 1-1.

| <b>Addition</b><br>Percent<br>Colon<br>Period<br>Comma<br>Pound<br><b>Division</b><br>,,<br><b>Single Quote</b><br>Double Quotes<br>Equal<br>Space<br>Subtraction<br><b>Left Parenthesis</b><br>Multiplication<br>Tabs | $\%$<br>٠<br><b>Right Parenthesis</b><br>$<$ TAB $>$ |
|----------------------------------------------------------------------------------------------------|------------------------------------------------------|

Table 1-1 DIBOL-83 Delimiters

#### RULES FOR COMMENTS

- Comments are used to explain the source program.
- Comments are ignored by the compiler.
- Comments are preceded by a semicolon (;).
- Comments can follow a statement on a line.
- Comments can be placed on any statement line by preceding the comment with a semicolon (;).

-~~ ~ -- ~~ ~--- ----- - -----~--

- Comments can be placed on a line all by themselves (full line comments).
- Comments cannot be continued by an ampersand; they require a semicolon.
- 1-6 0180L-83 Language Elements

## **COMPILER ERROR CONDITIONS**

- Line too long
- Extra characters at statement end

# **RUN-TIME ERROR CONDITIONS**

None

# **EXAMPLES**

### Statement Line Syntax

Lengthy statement lines can be continued onto additional lines. A comment cannot be placed on the first of the two lines; a comment can only be placed at the logical end of the statement as shown.

TESTl, IF (INVENT+ORDER .GT. SHIPPD & .AND.CASH.GT.MINIM) GOTO GETMOR ;Time to order?

The following examples illustrate comments. The first example shows a commented statement and the second example shows a full line comment.

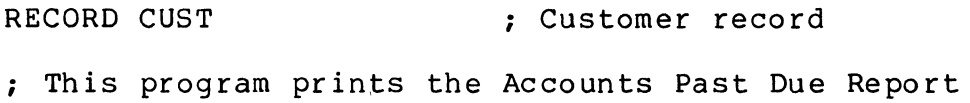

Comments can be continued onto multiple lines by using a semicolon as follows:

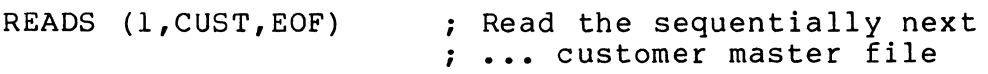

The basic elements of the language are separated by delimiters. In the following example, the space used as a delimiter between the keyword GOTO and the label TEST1 is missing. This statement will generate a compiler error.

### GOTOTESTl

The following statement will also generate a compiler error because there is an extra space in the middle of the label TEST1: .

GOTO TE STI

# **1.5 PROCEDURE DIVISION STATEMENT LABELS**

- A statement label is a unique symbolic name that identifies a statement in the Procedure Division of a DIBOL program.
- A label consists of up to 6 characters, the first of which must be alphabetic. The remaining characters can be alphabetic, numeric, \$, or \_(underscore).
- Only the first 6 characters of a label are significant; remaining characters are ignored.
- A label may begin anywhere on a line as long as it immediately precedes and is separated from its associated statement by a comma.
- A label cannot be used to identify more than 1 statement.
- Compiler Directives and Declarations (except for BEGIN-END) cannot have labels.

# **COMPILER ERROR CONDITIONS**

• Duplicate label

### **RUN-TIME ERROR CONDITIONS**

• None

## **EXAMPLES**

• The following labels (LOOP6, X\_RTN, and BAD\$) are all legal:

LOOP6, IF I.GT.MAX GOTO DONE

X RTN, RETURN

BAD\$, WRITES (CH,'Bad Input')

• The following label (DO\_PAYROLL) is legal but will be truncated to six characters (i.e., DO\_PAY):

DO\_PAYROLL, OPEN (CH,U,'PAYROL.DDF')

• The following labels (6X, \_RTN, and \$BAD) are not legal because they do not begin with a letter:

6X, IF I.GT.MAX GOTO DONE \_RTN, RETURN \$BAD, WRITES (CH,'Bad Input')

1-8 DIBOL-83 Language Elements

# **1.6 ARRAY SUBSCRIPTING**

## **DEFINITION**

Array Subscripting references a specific variable within an array of variables (see section 2.5 for information on array definitions).

#### **FORMAT**

array (subscript)

where:

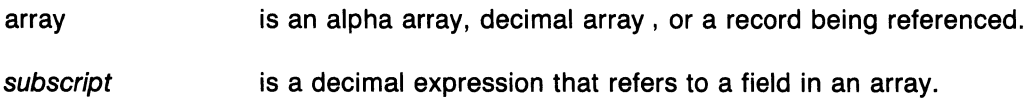

# **RULES**

- Array subscripting can be used in any Procedure Division statement where a data field of the same type is allowed.
- Subscript indicates the specific field to be referenced within the array.
- Subscript should be between 1 and the number of fields in the array as specified in the Data Division.
- If subscript exceeds the number of fields within the array, portions of other fields may be referenced. A **Subscript error** occurs when subscript specifies a field which is outside the Data Division.
- A reference to an array without subscript accesses the first field in the array.

# **COMPILER ERROR CONDITIONS**

- Invalid data type
- Invalid array element count
- Subscript too complex
- Too many subscripts

# **RUN-TIME ERROR CONDITIONS**

• 7 T Subscript error

## **EXAMPLES**

• The following examples all assume that the Data Division contains the following information:

RECORD PROC NAME, CODE, 4A3, 'LAS', 'FIR', 'MID', 'ADD' D4, 0617, 1739, 5173, 2480

• Using an array name without a subscript will access the first element of the array as shown in the following examples:

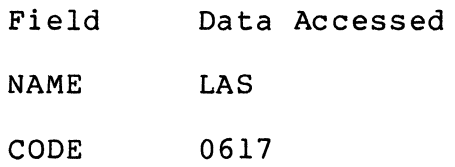

• The following examples illustrate the use of subscripts with array names:

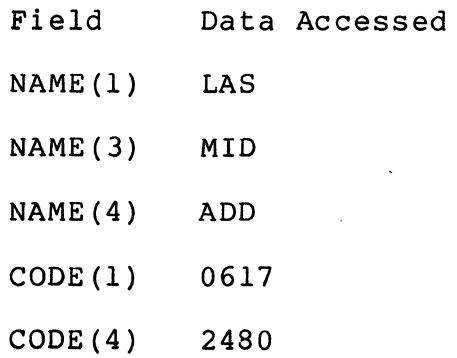

• Data beyond the end of the array can also be accessed as in the following examples:

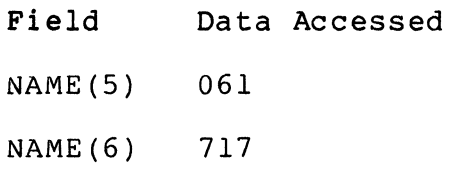

• If the data to be accessed is beyond the end of the Data Division a **Subscript error** will occur. For example:<br>Eield

 $\sim$ 

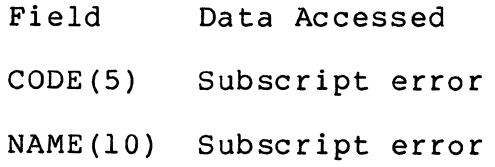

1-10 0180L-83 Language Elements

# **1.7 LITERALS**

# **DEFINITION**

Literals are alpha or decimal values permanently defined in a program.

# **RULES**

- A literal cannot be altered during program execution.
- Alpha literals are specified by enclosing a character string within a pair of either single (') or double quote (") characters.
- Double or single quotes can appear within literals following these guidelines:
	- $-$  A single quote can appear in a literal that is enclosed in single quotes by immediately following the quote character with a second quote character ('O"Hare') within the literal.
	- $-A$  single quote can appear in a literal that is enclosed in double quotes ("O'Hare").
	- A double quote can appear in a literal that is enclosed in double quotes by immediately following the double quote character with a second double quote character within the literal (" " "END of FILE" "").
	- A double quote can appear in a literal that is enclosed in single quotes (' "END OF FILE" ').
- Literals cannot be subscripted.
- Decimal literals can be any valid DlBOL number.
- The value for a literal can be whatever is possible for that data type.

# **COMPILER ERROR CONDITIONS**

- End quote missing
- Decimal literal too big, truncated to  $-$  \*\*\*
- Invalid numeric literal

# **RUN-TIME ERROR CONDITIONS**

• None

DIBOL~83 Language Elements 1-11

# **EXAMPLES**

The following numbers are all legal decimal literals:

-99234780113 +000431 10000000000  $--1$  (same as  $+1$ )

The following numbers are not legal decimal literals because they contain characters other than the plus sign  $(+)$ , the minus sign  $(-)$ , and the decimal digits (0 through 9).

\$10 1,000,000 10.00

The following are legal alpha literals:

"PAYROLL NUMBER" 'Invalid customer number' '\$10' "1,000,000"

The apostrophe character (') can be used in the literal by inserting two apostrophes for each one desired, or by using the quote character (") to start and end the literal. Both of the following literals puts a single apostrophe character in O'Hare.

'0' 'Hare'

"O'Hare"

1-12 0180L-83 Language Elements

# 1.8 SUBSTRINGS

#### **DEFINITION**

Substrings reference a portion of a variable.

## FORMAT

field (start,end)

#### where:

- field is an alpha field, decimal field, or record being referenced.
- start is a decimal expression that specifies the position of the first character of the data.
- end is a decimal expression that specifies the position of the last character of the data.

# RULES

- Substrings can be specified in any Procedure Division statement where a data field of the same type is allowed.
- The starting position must be greater than or equal to 1.
- The starting position must be less than or equal to the ending position.
- The ending position should not exceed the field size as specified in the Data Division.
- If the ending position exceeds the field size, portions of other fields may be referenced. A Subscript error occurs when a subscript specifies data which is outside the Data Division.
- If the length of a decimal substring is greater than 18 characters a Number too long error is generated.

## COMPILER ERROR CONDITIONS

- Invalid array element count
- Stack overflow
- Subscript too complex
- Too many subscripts

### RUN· TIME ERROR CONDITIONS

- 7 T Subscript error
- 15 T Number too long

# **EXAMPLES**

All of the following examples assume that the Data Division contains the following information:

÷.

 $\mathbf{u} = \mathbf{u} \mathbf{u} + \mathbf{u} \mathbf{u} + \mathbf{u} \mathbf{u}$ 

 $\label{eq:2.1} \mathcal{L}=\mathcal{L}(\mathbf{y})\mathcal{L}(\mathbf{y})=\mathcal{L}(\mathbf{y})\mathcal{L}(\mathbf{y})\mathcal{L}(\mathbf{y}).$ 

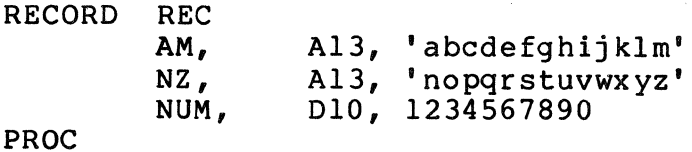

The following examples illustrate the use of substrings:

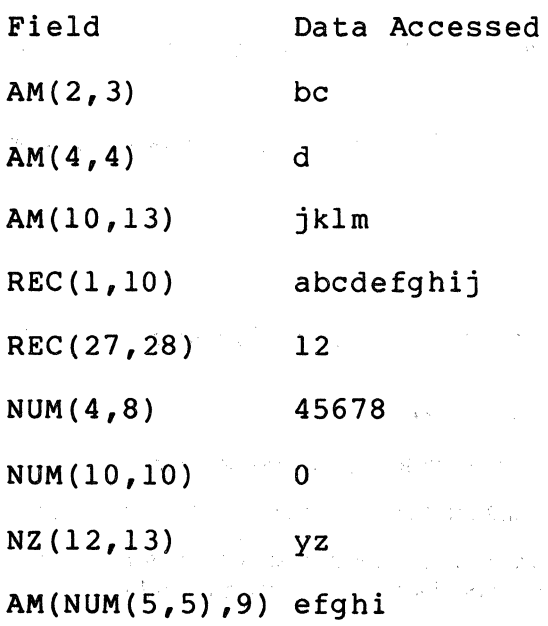

Any data that is beyond the end of the named field can be accessed as illustrated in the following examples:

(  $\lambda$ 

I~

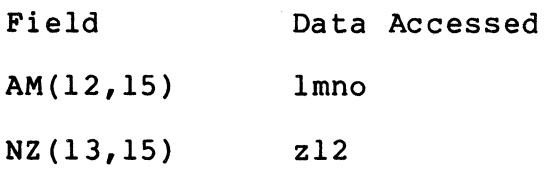

If the data to be accessed is beyond the end of the Data Division a **Subscript error** will occur. For example:

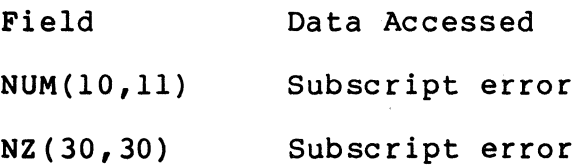

# 1.9 DECIMAL EXPRESSIONS

# DEFINITION

Decimal expressions are valid combinations of operands and operators.

### GENERAL RULES

- If X and Y are operands, the following are decimal expressions:
	- X binary operator Y
	- unary operator X
	- $\bullet$   $(X)$
- Operators in a decimal expression represent various arithmetic, relational, or Boolean functions of the DIBOL-83 language (see Table 1-2).
- Decimal expressions are allowed on the right side of the equal sign  $(=)$  in value assignment statements and in any Procedure Division Statement (except XCALL) where a decimal literal can be used.
- Unary operators require 1 operand.
- Binary operators require 2 operands.
- Operators require operands to be the correct data type.
- Decimal expressions are evaluated according to the order of precedence shown in Table 1-2. Operators with equal precedence are evaluated from left to right in a decimal expression.
- The order of expression evaluation can be altered by using parentheses. Expressions enclosed in parentheses are evaluated before other elements of the decimal expression in which they appear. Additional levels of precedence are achieved by nesting; the innermost expressions are evaluated first.

#### RULES FOR  $+$ ,  $-$ ,  $*$ , AND /

- Decimal expressions deal with integers only. So output data can be correctly formatted for printing (see section 3.2.5), the position of an implied decimal point in a decimal value must be determined by the program.
- Decimal expressions that produce intermediate results exceeding 18 digits generate the error Number too long.
- The unary plus ( + ) operator has no effect on a value since unsigned values are assumed to be positive. This operator is useful only to facilitate reading a program listing.
- $\bullet$  The unary minus  $(-)$  operator is used to negate its operand. Successive minuses are combined algebraically.
- The addition  $(+)$ , subtraction  $(-)$ , multiplication  $(*)$  and division  $(')$  operators perform standard signed integer arithmetic.
- Division by zero is illegal.
- Any fraction resulting from division is truncated.

#### **RULES FOR #**

- The rounding number operator (#) specifies numeric rounding.
- The first operand specifies the numeric value to be rounded.
- The second operand is a decimal expression that evaluates to a number between 0 and 15 which specifies the number of rightmost digits to truncate after rounding takes place.
- The least significant digit of the truncated value is rounded upward by 1 if the digit to its right is greater than or equal to 5.

#### **RULES FOR RELATIONAL OPERATORS**

- Relational expressions produce decimal results (either true (non-zero) or false (zero)). These expressions can be used as operands with Boolean operators.
- In comparisons using relational operators, only like data types are allowed as operands, i.e., decimal/decimal or alpha/alpha.
- In an alpha relational comparison, the operand values are compared on a character by character basis from left to right. The comparison is limited to the size of the shortest operand.

# **COMPILER ERROR CONDITIONS**

• None

#### **RUN· TIME ERROR CONDITIONS**

- 15 T Number too long
- 30 T Divide by zero

### 1-16 DIBOL-83 Language Elements

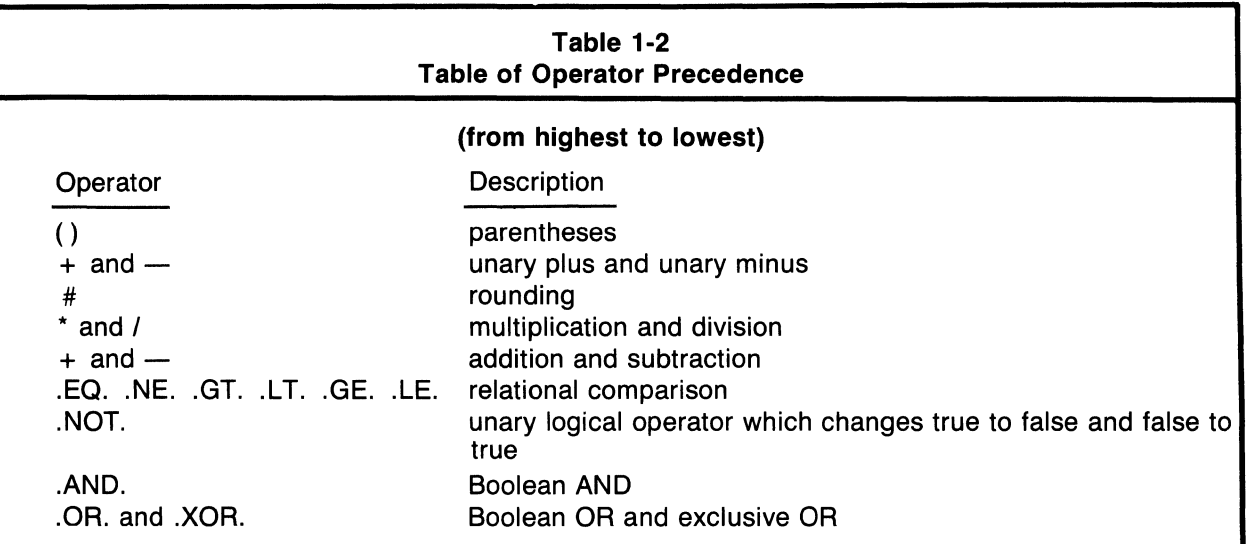

# **Table 1-3 Unary Operator Table**

The following table indicates the legal data type(s) which can be used as an operand for a particular unary operator. The data type result is also shown.

# UNARY OPERATORS

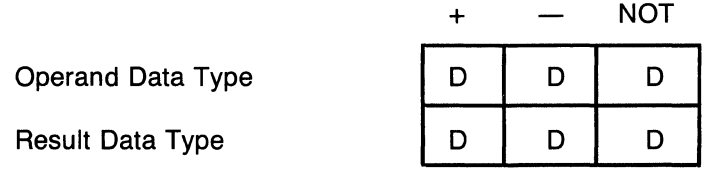

# **Table 1-4 Binary Operator Table**

The following table indicates the legal data type(s) that can be used as an operand for a particular unary operator. The data type result is also shown.

BINARY OPERATORS

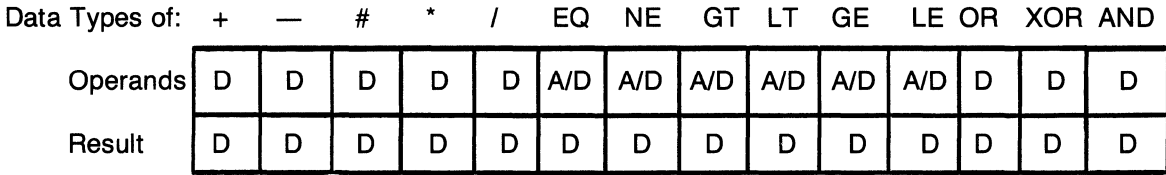

|             | rrutn Taple                    |                                |                                 |                                |                                |                               |                                |                                |                                |                  |               |  |
|-------------|--------------------------------|--------------------------------|---------------------------------|--------------------------------|--------------------------------|-------------------------------|--------------------------------|--------------------------------|--------------------------------|------------------|---------------|--|
| Boolean AND |                                |                                | Boolean OR                      |                                |                                | Boolean XOR                   |                                |                                | Boolean NOT                    |                  |               |  |
|             | exp .AND. exp Result           |                                |                                 | exp.OR. exp Result             |                                |                               | exp .XOR. exp Result           |                                |                                | .NOT. exp Result |               |  |
|             | true<br>true<br>false<br>false | true<br>false<br>true<br>false | true<br>false<br>false<br>false | true<br>true<br>false<br>false | true<br>false<br>true<br>false | true<br>true<br>true<br>false | true<br>true<br>false<br>false | true<br>false<br>true<br>false | false<br>true<br>true<br>false | true<br>false    | false<br>true |  |

**Table** 1-5 **Truth Table** 

### **EXAMPLES**

The following examples all assume that the Data Division contains the following information:

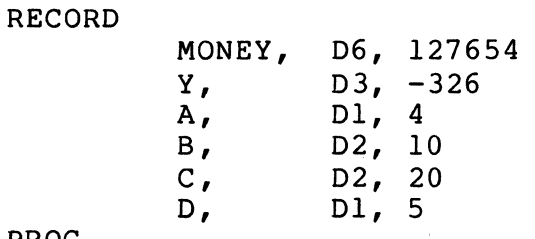

# PROC

The following examples illustrate the use of arithmetic operators:

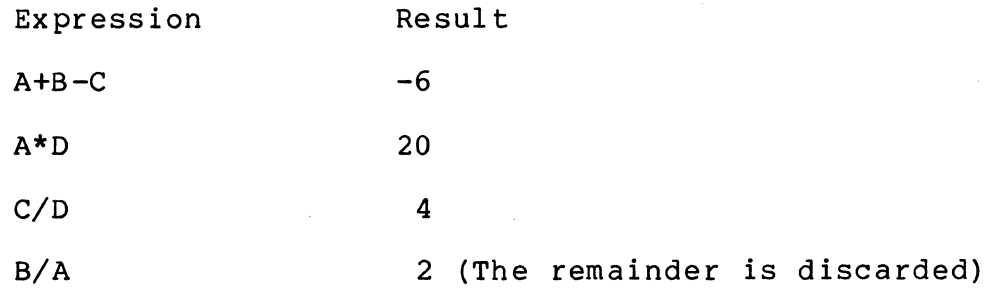

The order of evaluation of the subexpressions can be modified by using parentheses, as in the following examples:

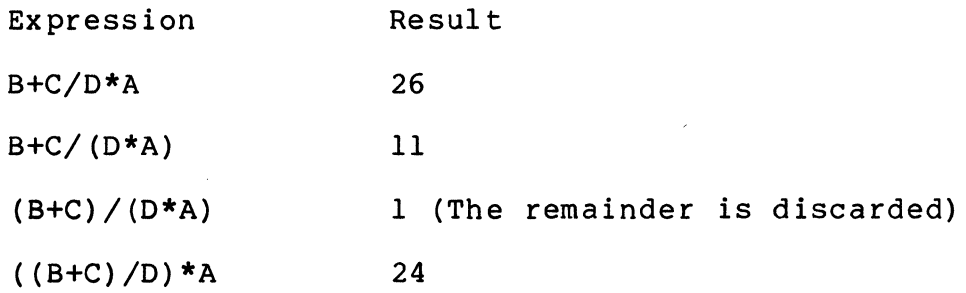

1-18 DIBOL-83 Language Elements

The following examples illustrate the use of the rounding operator  $(H)$ :

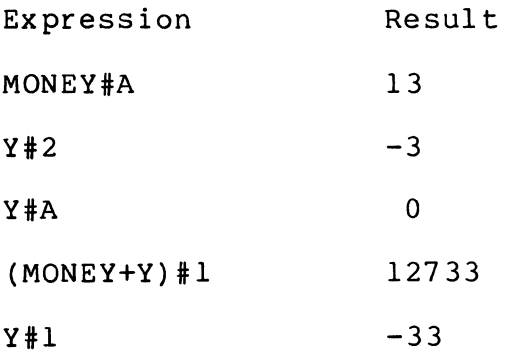

The Relational and Boolean operators produce true (non-zero) or false (zero) results. These operators are most commonly used in the IF, IF-THEN-ELSE, DO-UNTIL, and WHILE statements. They can be used anywhere that a decimal expression is allowed. The following examples illustrate the use of these operators:

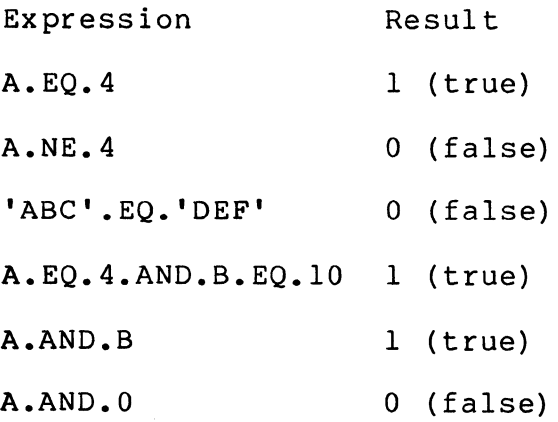

 $\mathcal{L}^{\text{max}}_{\text{max}}$  and  $\mathcal{L}^{\text{max}}_{\text{max}}$  $\label{eq:2.1} \frac{1}{\sqrt{2\pi}}\int_{\mathbb{R}^3}\frac{1}{\sqrt{2\pi}}\int_{\mathbb{R}^3}\frac{1}{\sqrt{2\pi}}\int_{\mathbb{R}^3}\frac{1}{\sqrt{2\pi}}\int_{\mathbb{R}^3}\frac{1}{\sqrt{2\pi}}\frac{1}{\sqrt{2\pi}}\int_{\mathbb{R}^3}\frac{1}{\sqrt{2\pi}}\frac{1}{\sqrt{2\pi}}\frac{1}{\sqrt{2\pi}}\frac{1}{\sqrt{2\pi}}\frac{1}{\sqrt{2\pi}}\frac{1}{\sqrt{2\pi}}\frac{1}{\sqrt{2\pi}}$ 

# **CHAPTER 2 DATA DIVISION**

# **2.1 INTRODUCTION**

This chapter contains information on Data Division Statements.

The Data Division is the first division of a DIBOL-83 program. It contains RECORD and COMMON statements and associated field definitions that define all program variables. Variables used in the Procedure Division of a program must be defined in the Data Division. The Data Division also contains a SUBROUTINE statement if the program is an external subroutine. These statements are separated from the Procedure Division by the PROC statement.

# RECORD STATEMENT

# 2.2 RECORD STATEMENT

# FUNCTION

RECORD defines the areas of memory where variable data is stored.

# FORMAT

RECORD [name][,X]

where:

name is the record name.

 $X$  is the redefinition indicator.

# GENERAL RULES

- Storage is allocated contiguously in memory in the order the RECORD statements appear in the program.
- RECORD must be followed by at least 1 field definition.
- The total size of the fields within a named record cannot exceed 16,383 characters.

# RULES FOR RECORD NAME

- A RECORD name consists of up to 6 characters, the first of which must be alphabetic. Remaining characters can be alphabetic, numeric,  $\$, or \_\iota$ (underscore).
- Only the first 6 characters of a RECORD name are significant; remaining characters are ignored.
- A name cannot be used to identify more than 1 RECORD area, COMMON area, or field.
- If a RECORD name is not specified, only named fields within that record can be referenced.

# RULES FOR REDEFINITION INDICATOR

- The redefinition indicator permits redefinition of fields within the record being redefined.
- An redefining RECORD references the same memory area as the record being redefined.
- The new field definitions are specified following the redefining RECORD statement.
- The size of the redefining RECORD (the sum of the sizes of all its fields) must not be greater than the size of the record being redefined.

\

- In a main program, RECORD can redefine RECORD or COMMON.
- In an external subroutine RECORD cannot redefine COMMON and vice versa. RECORD can redefine RECORD.
- Fields in a redefining RECORD cannot be assigned initial values.

#### **COMPILER ERROR CONDITIONS**

• Overlay error

#### **RUN· TIME ERROR CONDITIONS**

• None

## **EXAMPLES**

 $\hat{\mathcal{L}}$ 

The following record names (6X and  $\_$ PAY) are not legal because they do not begin with an alphabetic character:

RECORD 6X

RECORD PAY

The following example shows a record (OUTPUT) used to format printed output data. The values for MN, DAY, and YR are obtained from Procedure Division Statements. The unnamed fields contain initial values used for formatting the output record.

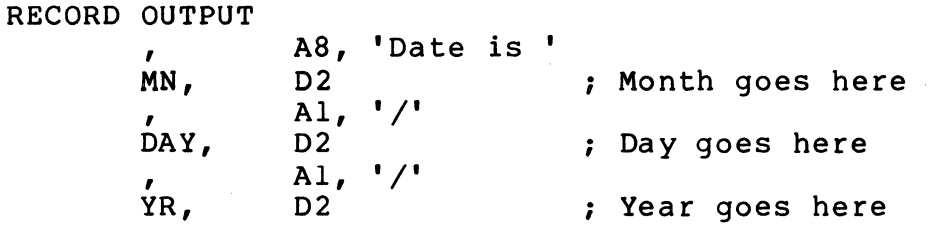

In the following example, the record (OUTPUT) has been redefined so that the date (in the format mm/dd/yy) can be more easily accessed. A statement that accesses the DATE field will receive the contents of the MN, DAY, and YR fields separated by the slash character (/).

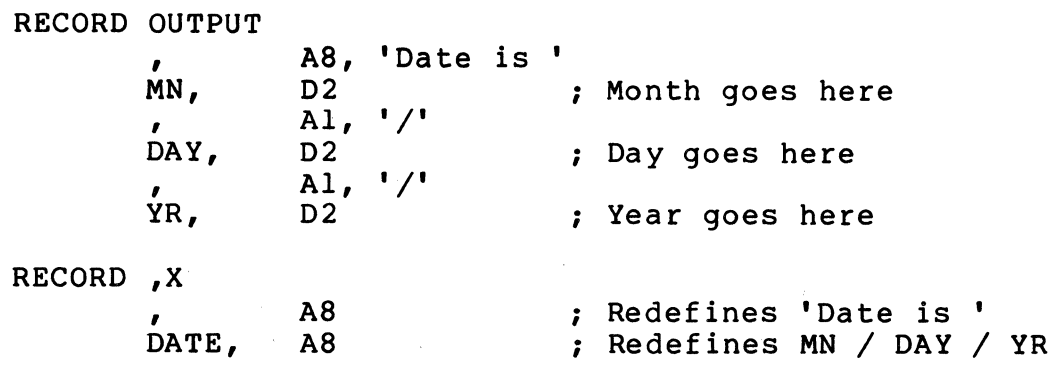

Data Division 2-3

# COMMON **STATEMENT**

# 2.3 COMMON **STATEMENT**

#### FUNCTION

COMMON defines the areas in memory where variable data is stored. This data is to be shared between the main program and external subroutines.

#### FORMAT

COMMON [name][,X]

where:

name is the COMMON name.

*X* is the redefinition indicator.

#### GENERAL RULES

- COMMON must be followed by at least 1 field definition.
- The total size of the fields within a named COMMON area cannot exceed 16,383 characters.
- COMMON is similar to RECORD except that fields defined within a COMMON area are available for use by the main program or by any external subroutine.
- If COMMON appears in a main program, space is allocated in memory just as it is done for a RECORD statement.
- If COMMON appears in an external subroutine, memory is not allocated. All fields that appear in the subroutine's COMMON area must reference the main program's COMMON area.
- Data cannot be shared between two external subroutines via the COMMON statement unless the data is defined in the main program.
- COMMON and RECORD areas may be intermixed in the Data Division.
- When the main program is linked with its external subroutines, a correlation is made between the field names defined in the COMMON areas of the subroutine and those of the main program.
- If a field is named in a COMMON area of an external subroutine but there is no corresponding field name in the main program, an error message is generated when the program is linked.
- It is not necessary for the COMMON area of an external subroutine to contain all the COMMON fields defined in the main program unless all are needed. For those that are needed it is necessary that fields of the same types, names, and sizes be defined in the Data Division of the main program and external subroutine. It is important that the sizes and types correspond. Otherwise the operation will be incorrect and unpredictable problems may occur.
- Fields in COMMON areas in subroutines cannot be assigned an initial value.
- The fields in the COMMON area of the subroutine do not need to be defined in the same order as they are in the main program. The data is stored according to the order of the main program's field definitions.

#### **RULES FOR COMMON NAMES**

- A COMMON name consists of up to 5 characters, the first of which must be alphabetic. Remaining characters can be alphabetic, numeric, \$, or \_(underscore).
- Only the first 5 characters of a COMMON name are significant; remaining characters are ignored.
- A name cannot be used to identify more than 1 RECORD area, COMMON area, or field.
- If a COMMON name is not specified, only named fields within that COMMON area can be referenced.
- For each COMMON name and field name within COMMON, the compiler appends a dollar sign (\$). This sign (\$) ensures that COMMON *names* are unique and do not conflict with other global names.

### **RULES FOR REDEFINITION INDICATOR**

- The redefinition indicator permits redefinition of fields within the record being redefined.
- A redefining COMMON references the same memory area as the record being redefined.
- The new field definitions are specified following the redefining COMMON statement.
- The size of the redefining COMMON (the sum of the sizes of all its fields) must not be greater than the size of the record being redefined.
- In a main program, COMMON can redefine RECORD or COMMON and vice versa.
- In an external subroutine COMMON cannot redefine RECORD and vice versa.
- Fields in a redefining COMMON cannot be assigned initial values.

## **COMPILER ERROR CONDITIONS**

• None

### **RUN· TIME ERROR CONDITIONS**

• None

#### **EXAMPLES**

The following COMMON names (REC6, A\_REC, and BAD\$) are all legal:

COMMON REC6

COMMON A REC

COMMON BAD\$

The following COMMON name (PAYROLL\_RECORD) is legal but it will be truncated to 5 characters (i.e.,PAYRO):

COMMON PAYROLL RECORD

The following example contains a main program which has two COMMON areas and two external subroutines. One subroutine (XSUB2) uses both COMMON areas, while the other subroutine (XSUB1) uses only one. Neither of the two subroutines allocates memory storage area for the COMMON areas; instead, the subroutines' COMMON areas point to the main program's memory storage area.

### Main Program

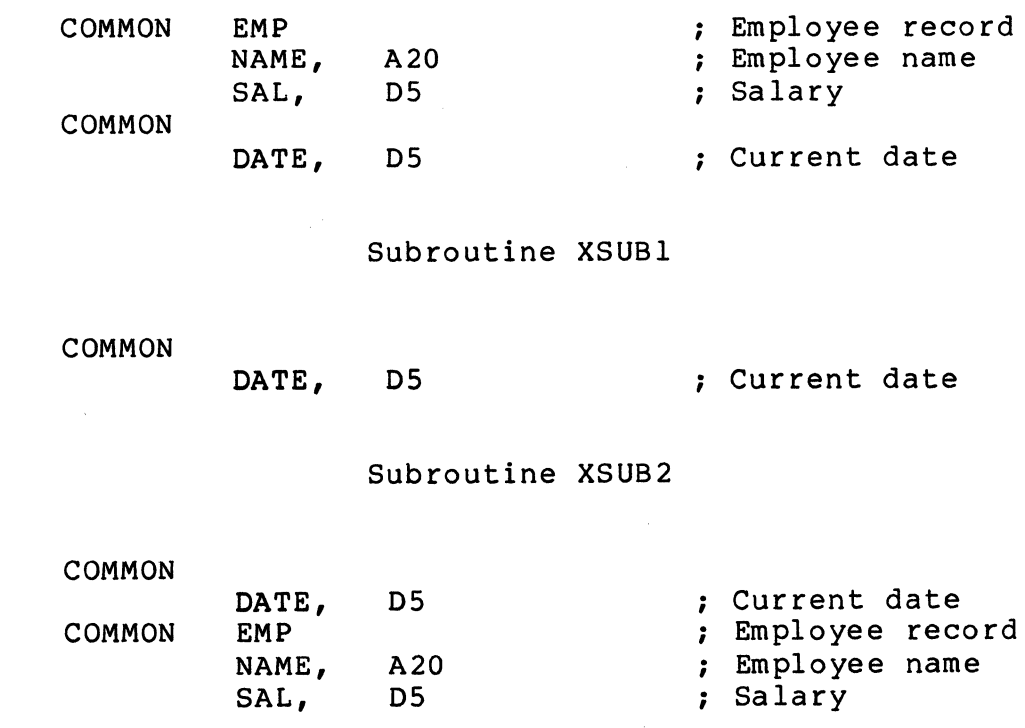
## **FIELD DEFINITIONS**

## **2.4 FIELD DEFINITIONS**

#### **FUNCTION**

Field definitions define variables within a RECORD or COMMON area.

## **FORMAT**

[name],  $\begin{bmatrix} A \\ D \end{bmatrix}$  n [,literal]

#### where:

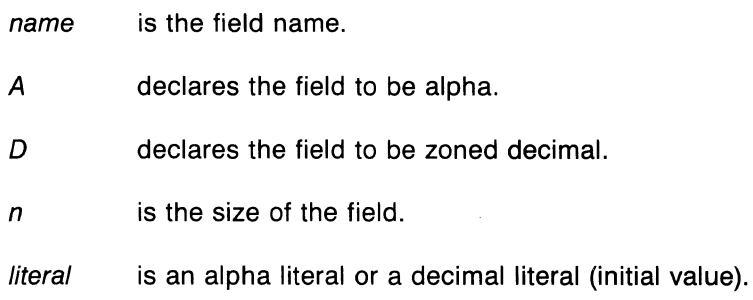

## **GENERAL RULES**

- The field size in an alpha field cannot exceed 16,383.
- The field size in a zoned decimal field cannot exceed 18.

## **RULES FOR FIELD NAME**

- A field name in a RECORD consists of up to 6 characters, the first of which must be alphabetic. Remaining characters can be alphabetic, numeric, \$, or \_(underscore).
- Only the first 6 characters of a field name in a RECORD are significant; remaining characters are ignored.
- A field name in a COMMON area consists of up to 5 characters, the first of which must be alphabetic. Remaining characters can be alphabetic, numeric, \$, or \_(underscore).
- Only the first 5 characters of a field name in a COMMON area are significant; remaining characters are ignored.
- A name cannot be used to identify more than 1 RECORD area, COMMON area, or field.
- If no name is used, the field can be accessed either as part of the entire record by using the record name, or by subscripting down from a previous record or field.

Data Division 2-7

#### **RULES FOR SETTING INITIAL VALUES**

- The initial value of a field is set by inserting a *literal* after the type and size specification.
- A comma must be used to separate the *literal* from the preceding type and size specification.
- The literal must be the same data type and should contain the same number of characters or digits as specified for the field,.
- If the literal is longer than the field size, a warning is generated during program compilation.
- If the literal is shorter than the field size the initial value will be left-justified (for alpha literals), or right-justified (for decimal literals).
- Leading signs (+ and --) in decimal literals, as well as delimiting apostrophes in alpha literals, are not counted when calculating the size of a literal.
- If no initial value is specified, the field is initialized to all spaces if it is an alpha field, or to all zeros, if it is a decimal field.

#### **COMPILER ERROR CONDITIONS**

• Overlay error

#### **RUN-TIME ERROR CONDITIONS**

• None

#### **EXAMPLES**

The following field names (DATE, ER\_1, and CTR\$) are all legal:

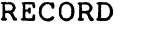

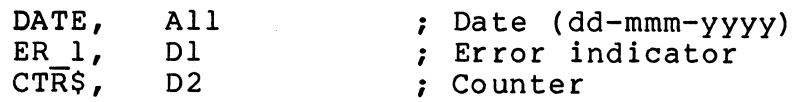

The following field name (EMPLOYEE\_NAME is legal but will be truncated to 6 characters (i.e., EMPLOY). The same field name will be truncated to 5 characters when used in a COMMON area (Le., EMPLO).

RECORD

EMPLOYEE NAME, A20 ; Employee name

#### 2-8 Data Division

The following record contains both named and unnamed fields. The 3 unnamed fields all have initial values (named fields can also have initial values). The third field is a 2 character alpha field; however, the initial value for the field contains only a single right parenthesis character ()). The initial value will be left justified in the A2 field and the rightmost character will be cleared to a space.

RECORD

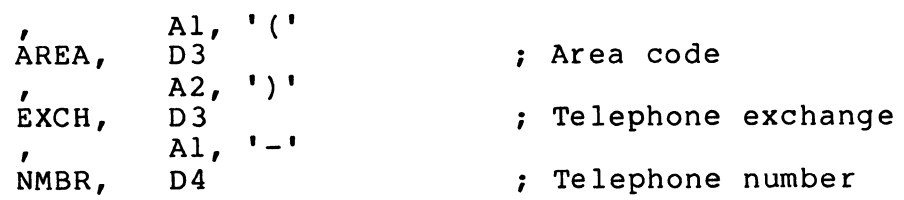

The following example shows 2 decimal fields which have initial values. The first field (LINE) is a 2 digit decimal field; however, the initial value is only a single digit. The initial value will be right justified in LINE and the leftmost digit in LINE will be cleared to a zero.

RECORD

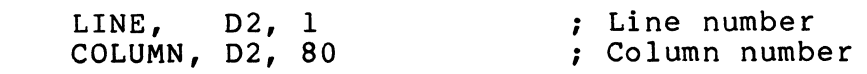

# **ARRAY DEFINITIONS**

## **2.5 ARRAY DEFINITIONS**

## **FUNCTION**

An array is a group of fields which share the same data type, field size, and symbolic name (array name).

## **FORMAT**

$$
[name], m \begin{array}{|c|c|} A & B & D \end{array}
$$

where:

name is the field name.

- m is the array field count.
- A declares the field to be alpha.
- D declares the field to be zoned decimal.
- *n* is the size of each field in the array.

literal is an alpha literal or a decimal literal (initial value).

## **GENERAL RULES**

- The field size in an alpha field cannot exceed 16,383.
- The field size in a zoned decimal field cannot exceed 18.

## **RULES FOR FIELD NAME**

- An array name in a RECORD consists of up to 6 characters, the first of which must be alphabetic. Remaining characters can be alphabetic, numeric, \$, or \_(underscore).
- Only the first 6 characters of an array *name* in a RECORD are significant; remaining characters are ignored.
- An array name in a COMMON area consists of up to 5 characters, the first of which must be alphabetic. Remaining characters can be alphabetic, numeric, \$, or \_(underscore).
- Only the first 5 characters of an array name in a COMMON area are significant; remaining characters are ignored.
- A name cannot be used to identify more than 1 RECORD area, COMMON area, or field.
- If no name is used, the fields within the array can be accessed either as part of the entire record by using the record name, or by subscripting down from a previous record or field.
- 2-10 Data Division

#### **RULES FOR ARRAY FIELD COUNT**

- The array field count (m) may be any positive decimal value up to 8191.
- If no array field count is specified, it is assumed to be 1.
- Array data is referenced by using the array variable name with a subscript.

#### **RULES FOR SETTING INITIAL VALUES**

- The initial value of a field is set by inserting a literal after the type and size specification.
- A comma must be used to separate the literal from the preceding type and size specification.
- The literal must be the same data type and should contain the same number of characters or digits as specified for the field.
- If the literal is longer than the field size, a warning is generated during program compilation.
- If the literal is shorter than the field size the initial value will be left-justified (for alpha literals), or right-justified (for decimal literals).
- $\bullet$  Leading signs ( $+$  and  $-$ ) in decimal literals, as well as delimiting apostrophes in alpha literals, are not counted when calculating the size of a literal.
- If no initial value is specified, an alpha field is initialized to all spaces and a decimal field is initialized to all zeros.
- Fields within an array may be initialized by specifying a series of initial values separated from each other by commas.
- It is not necessary to initialize all fields of an array, but array fields that are to be initialized must reside at the beginning of the array and must be contiguous.

#### **COMPILER ERROR CONDITIONS**

• Invalid array field count

#### **RUN· TIME ERROR CONDITIONS**

• None

#### **EXAMPLES**

The arrays (DAYS and MONTHS) in the following example have initial values for all of their fields:

RECORD

```
DAYS, 1202, 31,28,31,30,31,30,31,31,30,31,30,31 
              MONTHS, 12A3, 'Jan', 'Feb', 'Mar', 'Apr', 'May', 'Jun' 
\alpha , \alpha, \alpha, \alpha, \alpha, \alpha, \alpha, \alpha, \alpha, \alpha, \alpha, \alpha, \alpha, \alpha, \alpha, \alpha, \alpha, \alpha, \alpha, \alpha, \alpha, \alpha, \alpha, \alpha, \alpha, \alpha, \alpha, \alpha, \alpha, \alpha, \alpha, \alpha, \alpha, \alpha, \alpha, \alpha, \alpha
```
## **SUBROUTINE STATEMENT**

## **2.6 SUBROUTINE STATEMENT**

### **FUNCTION**

SUBROUTINE identifies a program as an external subroutine.

## **FORMAT**

SUBROUTINE name

#### where:

name is the subroutine name.

## **RULES**

- SUBROUTINE must be the first statement (excluding Compiler Directives and/or comments) in the Data Division of an external subroutine.
- SUBROUTINE is used to establish a logical connection between the subroutine and the calling program.
- SUBROUTINE may be followed by 1 or more argument definitions.

### **RULES FOR SUBROUTINE NAME**

- A subroutine name consists of up to 6 characters, the first of which must be alphabetic. Remaining characters can be alphabetic, numeric, \$, or \_ (underscore).
- Only the first 6 characters of a subroutine name are significant; remaining characters are ignored.

 $\int_{\Gamma}$ 

#### **COMPILER ERROR CONDITIONS**

• None

## **RUN-TIME ERROR CONDITIONS**

• None

## 2.6.1 **Subroutine Argument Definition**

#### **FUNCTION**

Subroutine argument definitions specify the data linkages between an external subroutine and the program that called the external subroutine.

## **FORMAT**

$$
[name], \begin{bmatrix} A \\ D \end{bmatrix}
$$

#### where:

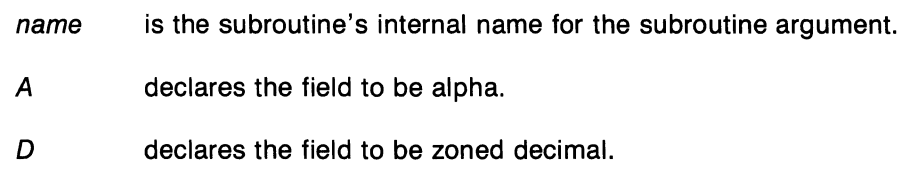

#### **RULES**

- If a record is passed as an argument, references cannot be made to its fields; the entire record can only be referred to in a subroutine as a single alpha field.
- The size of the argument is the size of the data as specified in the calling program.
- Argument definitions should correspond in number and data type with the arguments specified in the XCALL statement in the calling program.
- The first argument definition specified refers to the data item referenced in the first argument in the XCALL statement. The second argument definition refers to the second XCALL argument, etc.

## **RULES FOR SUBROUTINE ARGUMENT NAME**

- An argument name consists of up to 6 characters, the first of which must be alphabetic. Remaining characters can be alphabetic, numeric, \$, or \_(underscore).
- Only the first 6 characters of a subroutine argument name are significant; remaining characters are ignored.
- A name cannot be used to identify more than 1 RECORD area, COMMON area, or field.

## **COMPILER ERROR CONDITIONS**

• Subroutine dummy argument not zero

## **RUN-TIME ERROR CONDITIONS**

• None

## **EXAMPLES**

In the following example, the main program calls the external subroutine (CNVRT) to change the format of the date. It passes the arguments DATE and XDATE. These arguments are represented in the subroutine as OLD and NEW.

 $\bar{\mathcal{A}}$ 

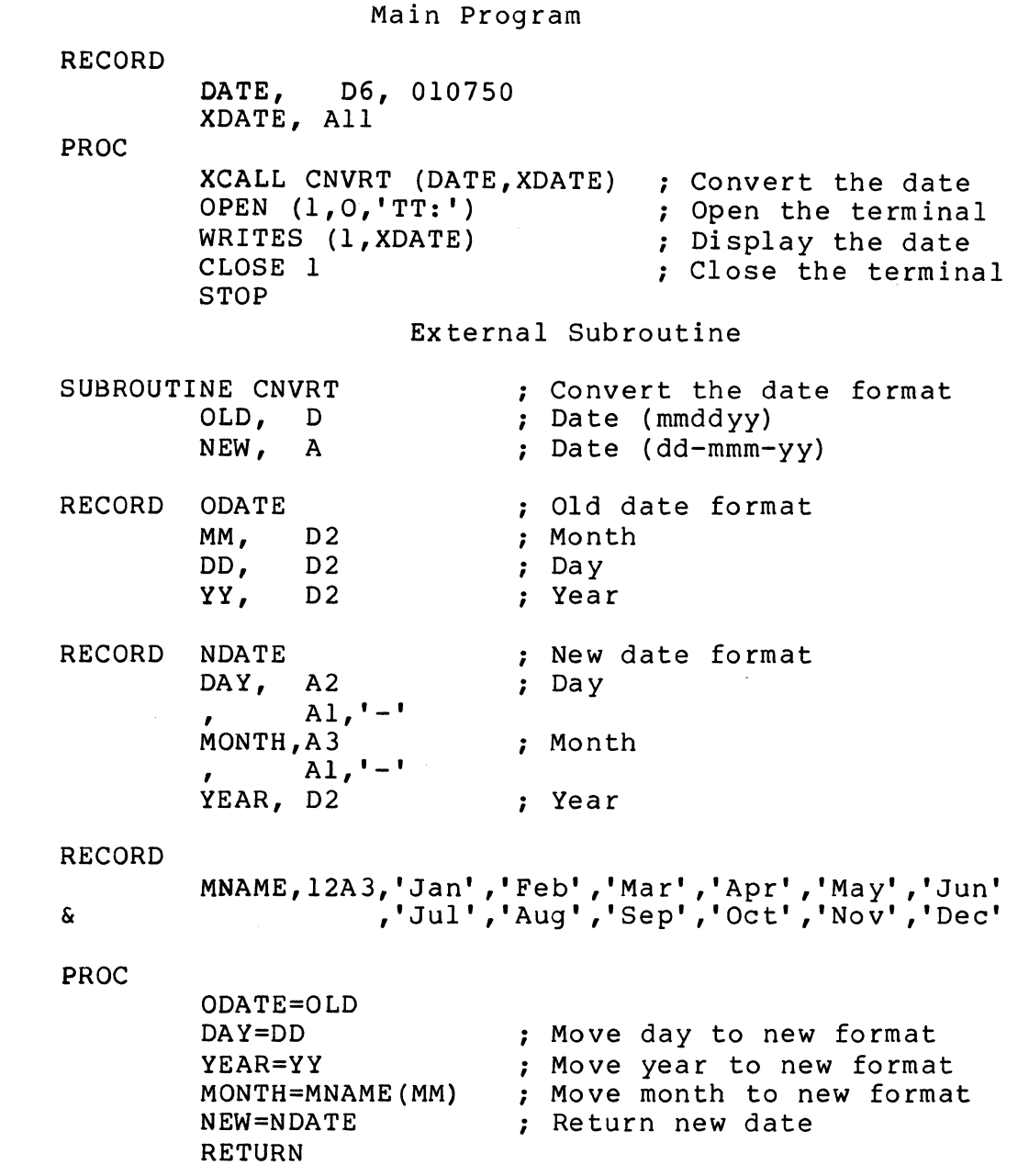

2-14 Data Division

# **CHAPTER 3 THE DISOl-S3 PROCEDURE DIVISION STATEMENTS**

## **3.1 INTRODUCTION**

The DIBOL-83 Procedure Division statements process data and control program execution. These statements are verbs containing arguments and expressions.

This chapter contains information on value assignment statements, data conversion, and data formatting. The Procedure Division statements are arranged alphabetically for easy reference.

# **VALUE ASSIGNMENT STATEMENTS**

## **3.2 VALUE ASSIGNMENT STATEMENTS**

## **FUNCTION**

Value Assignment statements:

- Move data.
- Store the results of arithmetic expressions.
- Convert and format data.
- Clear variables.

#### **FORMAT**

```
destination = source
```
where:

destination

is a record or field which contains the data to be stored.

source is a record, field, literal, or expression which contains the data to be stored.

#### **RULES**

- The contents of the source are moved to the destination.
- The source data is not altered unless the destination location is one of the source elements (for example,  $A = A + 1$ ).
- The destination is the field or record defined in a Data Division statement and can be either alpha or decimal.
- The source data is always converted to the data type defined for the destination.

#### 3.2.1 Moving **Alpha Data**

## **FUNCTION**

Value assignment statements move alpha data.

## **FORMAT**

.....<br>afield = | afield<br>aliteral

where:

afield is an alpha field or record which is the destination.

afield aliteral is an alpha field, alpha literal, or record which is the source.

3-2 The 0180L-83 Procedure Division Statements

#### RULES

- The source is moved to the destination and is left-justified.
- If the source is smaller than the destination, the unused rightmost character positions in the destination are cleared to spaces.
- If the source data is larger than the destination, the rightmost characters that cause overflow are truncated.

#### COMPILER ERROR CONDITIONS

• None

#### RUN· TIME ERROR CONDITIONS

• 8 NT Writing into a literal

#### EXAMPLES

In the following example, the value of NAME2 (which contains 'Johnson') is moved to NAME1. Since NAME1 is only 4 characters long, only the first 4 characters of 'Johnson' are moved. NAME1 will contain 'John' and the entire record will contain 'JohnJohnson'.

RECORD

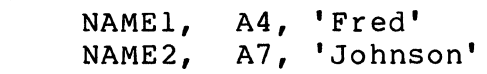

PROC

#### NAMEl=NAME2

In the following example, the value of B (which contains 'FGH') is moved to A. 'FGH' will be left-justified in A and the rightmost characters in A will be cleared to spaces. A will contain 'FGH ' and the entire record will contain 'FGH FGH'.

RECORD

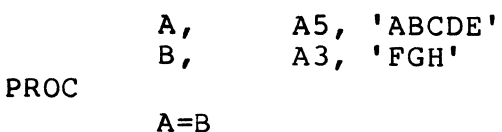

#### 3.2.2 Moving Decimal Data

#### FUNCTION

Value assignment statements move decimal data.

## FORMAT

 $dfield = dexp$ 

#### where:

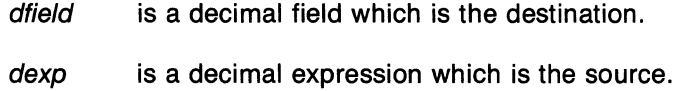

## RULES

- The sign of the source data is preserved in the destination field.
- The source is moved to the destination and is right-justified.
- If the source is smaller than the destination, the unused leftmost digit positions in the destination are cleared to zeros.
- If the source is larger than the destination, the leftmost digits that cause overflow are truncated.

#### COMPILER ERROR CONDITIONS

• None

#### RUN-TIME ERROR CONDITIONS

• 8 NT Writing into a literal

## EXAMPLES

In the following example, the value of A (which contains 1234) is moved to B. Since B is shorter than A, 1234 is right-justified in B and the digits that cause overflow (12) are truncated. B will contain 34.

> RECORD A, D4, 1234<br>B. D2  $D2$ PROC  $B = A$

In the following example, the value of A (which contains 1234) is moved to C. Since C is longer than A, 1234 is right-justified in C and the leftmost digits are cleared to zero. C will contain 0000001234.

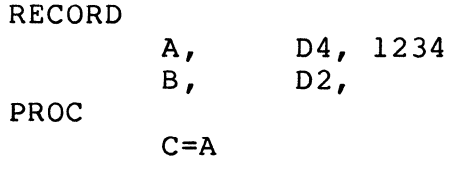

In the following example the result of  $A*B$  (1234\*34 = 41956) is moved to C. Since C is only 4 digits long, 4196 is right-justified in C and the leftmost digit is truncated. C will contain 1956.

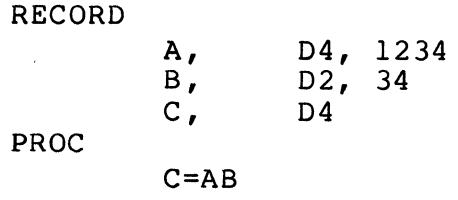

3-4 The DIBOL-83 Procedure Division Statements

## 3.2.3 Alpha-to-Decimal Conversion

## FUNCTION

Value assignment statements convert alpha data to its decimal equivalent.

## FORMAT

afield dfield =  $\int$  aliteral

## where:

dfield is a decimal field which is the destination.

 $a$ *field*  $\parallel$  is an alpha field, alpha literal, or record which is the source. aliteral

#### RULES

- The source may contain up to 18 digits with any number of plus  $(+)$  or minus  $(-)$  characters. Plus and minus characters are treated as unary operators and are combined algebraically.
- Spaces in the source are ignored.
- The source is moved to the destination and is right-justified.
- If the source is smaller than the destination, the unused leftmost digit positions in the destination are cleared to zeros.
- If more than 18 digits are moved, or, if the source is larger than the destination, the leftmost digits that cause overflow are truncated.

## COMPILER ERROR CONDITIONS

• None

## RUN-TIME ERROR CONDITIONS

- 20 T Bad digit
- 8 NT Writing into a literal

## EXAMPLES

In the following example, the value of A (which contains '910111213141') is moved to B.

Since B is shorter than A, '910111213141' is right-justified in B and the digits that cause overflow (91) are truncated. B will contain 011213141.

> RECORD A, A12, '910111213141'<br>B. D10 B, 010 PROC  $B = A$

In the following example, the value of A (which contains '65444321') is moved to C. Since C is longer than A, '65444321' is right-justified in C and the leftmost digits are cleared to zero. C will contain 0065444321.

```
RECORD 
            A, A8, '65444321'<br>C, D10
                        D<sub>10</sub>
PROC 
            C = A
```
In the following example, the value of A (which contains '-0065432178') is moved to C. C will contain 006543217x. The 'x' is the internal representation for -8 (see Appendix A).

```
RECORD 
          A, All, '-0065432178'<br>C, D10
                  D10PROC 
          C = A
```
#### 3.2.4 Decimal-to-Alpha Conversion

## FUNCTION

Value assignment statements convert decimal data to its alpha equivalent.

#### FORMAT

 $afield = dexp$ 

where:

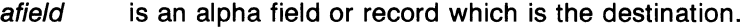

dexp is a decimal expression which is the source.

## RULES

- The source is moved to the destination and is right-justified.
- If the source is negative, an additional character should be allocated in the destination for the minus sign. A leading minus sign is inserted to the left of the leftmost nonspace character in the destination.
- If the source is smaller than the destination, the unused leftmost character positions in the destination are cleared to spaces.
- If the source is larger than the destination, the leftmost characters that cause overflow are truncated.
- Leading zeros are cleared to spaces.
- If the source is zero, a single right-justified zero is moved to the destination; remaining character positions to the left are cleared to spaces.

#### **COMPILER ERROR CONDITIONS**

• None

#### **RUN-TIME ERROR CONDITIONS**

• **8 NT** Writing into a literal

#### **EXAMPLES**

In the following example, the value of A (which contains 87654321) is moved to B. Since B is shorter than A, 87654321 is right-justified in B and the digits that cause overflow (8765) are truncated. B will contain '4321'.

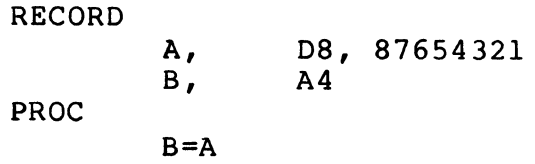

In the following example, the value of A (which contains 1234) is moved to C. Since C is longer than A, 1234 is right-justified in C and the leftmost characters are cleared to spaces. C will contain '1234'.

> RECORD A, D4, 1234<br>C, A6 A6 PROC  $C = A$

In the following example, the value of A (which contains Ox, the internal representation for -08 (see Appendix A)) is moved to C. C will contain '-8'.

> RECORD A,  $D2, -08$ <br>C,  $A3$  $A<sub>3</sub>$ PROC  $C = A$

In the following example, the value of A (which contains 000) is moved to C. C will contain '0'.

RECORD A, D3, 000<br>C, A3  $A3$ PROC  $C = A$ 

In the following example, the value of A (which contains 123t, the internal representation for -1234 (see Appendix A)) is moved to C. C will contain '234'.

RECORD\nA, D4, -1234\nC, A3\nPROC\n
$$
C = A
$$

If a decimal field can have a negative value, space must be made for the sign in the alpha field. In the following example, the value of A (which contains -1234) is moved to C. C will contain '1234' with no minus sign.<br>RECORD

A,  $D4$ ,  $-1234$ <br>C,  $A4$  $c$ , PROC  $C = A$ 

#### 3.2.5 **Formatting Data**

#### **FUNCTION**

Value assignment statements permit decimal data to be converted to its alpha equivalent and formatted.

#### **FORMAT**

 $afield = dexp$ , formatstring

#### where

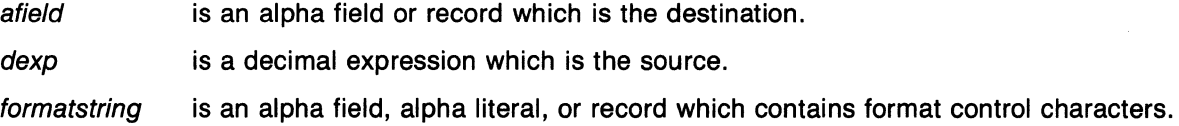

#### **RULES**

- The source is formatted according to the format string, moved to the destination, and rightjustified.
- If the formatted data is smaller than the destination, the unused leftmost character positions in the destination are cleared to spaces.
- If the formatted data is larger than the destination, the leftmost characters that cause overflow are truncated.
- The format string forms a picture or specification of what the converted data is to look like. It is composed of one or more format control characters (see Table 3-1).
- The format string may also contain other DIBOL-83 characters (except for the format control characters themselves) that are to be inserted in the formatted data.
- The format string should be large enough to represent the entire source, since only those digits that are specified by the format string are moved.

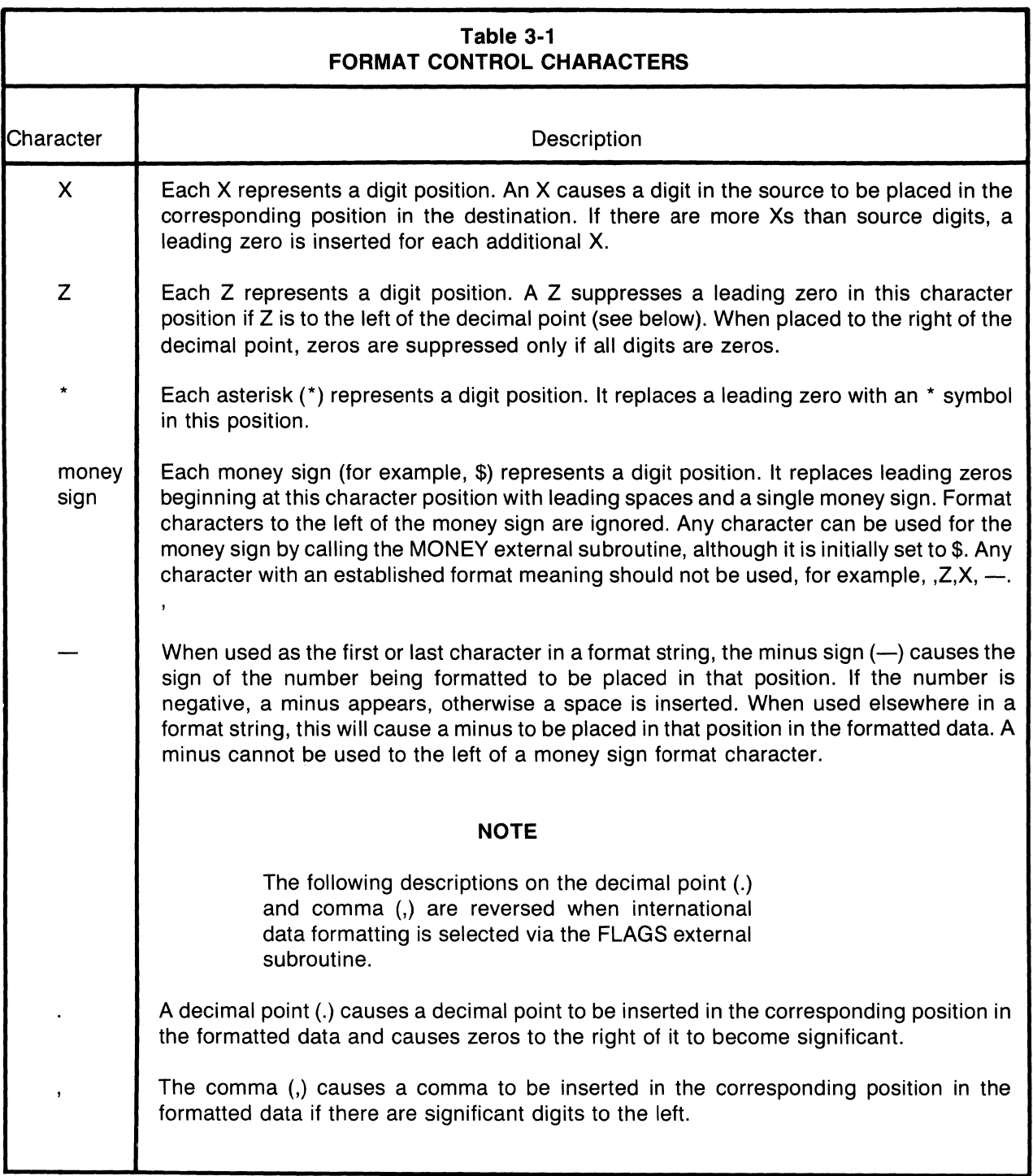

 $\mathcal{S}$ 

## **COMPILER ERROR CONDITIONS**

• None

## **RUN· TIME ERROR CONDITIONS**

• 8 NT Writing into a literal

#### **EXAMPLES**

The following examples assume that the Data Division contains the following fields:

RECORD

$$
\mathbf{F} \text{,} \qquad \qquad \text{A8}
$$

The following examples illustrate data formatting:

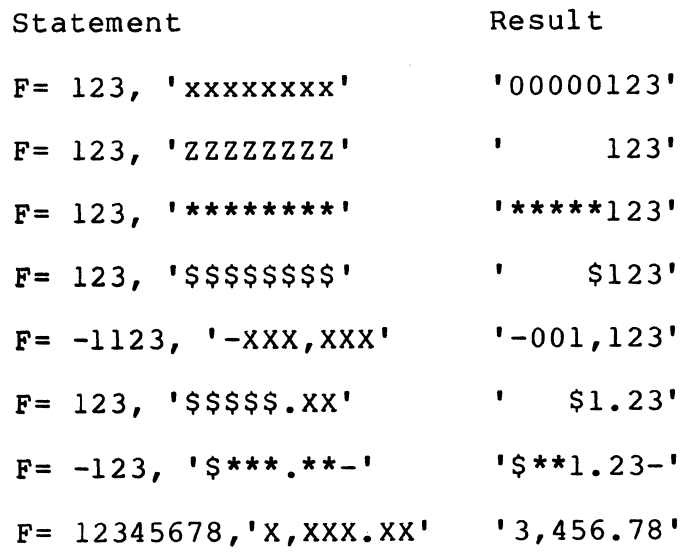

## 3-10 The DIBOL-83 Procedure Division Statements

## 3.2.6 Clearing Variables

## FUNCTION

Value assignment statements clear variables.

#### FORMAT

field *=* 

#### where:

field is an alpha field, decimal field, or record which is to be cleared.

. . . . . . . .

## RULES

- If the destination is an alpha field, it is cleared to spaces.
- If the destination is a decimal field, it is cleared to zeros.
- If the destination is a record containing decimal fields, the entire record, including the decimal fields, is cleared to spaces.
- If the equal sign  $(=)$  is followed by anything on the same line (other than a comment) it is treated as an assignment statement.

#### **NOTE**

Whenever possible use the CLEAR statement to clear fields.

## COMPILER ERROR CONDITIONS

• None

## RUN· TIME ERROR CONDITIONS

• 8 NT Writing into a literal

## EXAMPLES

When clearing a field, the equal sign  $(=)$  cannot be followed by anything on the same line (other than a comment). If anything follows the equal sign, the statement is interpreted as a value assignment statement. In the following example, the statement is not legal. It is interpreted as A=ELSE.

IF A.EQ.B THEN A= ELSE STOP

See CLEAR for examples on clearing fields. Whenever possible use the CLEAR statement to clear fields.

## **ACCEPT**

## **3.3 ACCEPT**

#### **FUNCTION**

ACCEPT inputs a character from a terminal.

#### **FORMAT**

ACCEPT (ch, field[,labe/))

where:

- ch is a decimal expression that evaluates to a channel number as specified in a previous OPEN statement.
- field is an alpha field, decimal field, or record which will contain the character input from the terminal.
- label is a statement label where control is to be transferred when a (CTRL/Z) is detected.

#### **GENERAL RULES**

- ACCEPT is used in I or 0 mode with a terminal.
- If the RETURN key on a terminal is used, a carriage return character and line feed character are generated.

## **RULES FOR ACCEPTING INTO AN ALPHA FIELD OR RECORD**

- The character is moved to the leftmost character position of the field according to the rules for moving alpha data (see section 3.2.1).
- If a CTRUZ is detected, it is interpreted as a logical end-of-file and no character is input.

## **RULES FOR ACCEPTING INTO A DECIMAL FIELD**

- Field should be a 3 digit field.
- The decimal character code is moved to *field* according to the rules for moving decimal data (see section 3.2.2).
- All characters are input. CTRL/Z is input like other characters and does not terminate input.

### 3-12 The DIBOL-83 Procedure Division Statements

#### **COMPILER ERROR CONDITIONS**

• None

#### **RUN-TIME ERROR CONDITIONS**

- 1 T End of file
- 8 NT Writing into a literal
- 10 NT Illegal channel number
- 11 NT Channel not open
- 21 T Bad OPEN

#### **EXAMPLES**

The following examples assume that the Data Division contains the following fields:

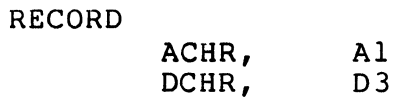

In the following example ACCEPT reads a character into ACHR. When a CTRL/Z is detected, control is transferred to the statement labeled END. If 'A' is typed at the terminal, ACHR will contain 'A'.

```
ACCEPT (3,DCHR,END)
```
In the next example ACCEPT puts the decimal character code for the next character into DCGHR. When accepting into a decimal field, CTRL/Z is treated the same as all other characters. If 'A' is typed at the terminal, DCHR will contain 065 which is the decimal character code for 'A'.

ACCEPT (3,DCHR)

## **BEGIN-END**

## 3.4 BEGIN-END BLOCK

## FUNCTION

The BEGIN-END block is a sequence of statements preceded by BEGIN and followed by END.

### FORMAT

BEGIN statement END

#### where:

statement is a DIBOL Procedure Division statement.

#### RULES

- The BEGIN-END block may be used wherever a single executable statement is valid.
- Control can be transferred from inside a BEGIN-END block to outside the BEGIN-END block.

 $\left\{ \right.$ 

- BEGIN may begin on a new line.
- END may begin on a new line.
- BEGIN and END cannot be followed on the same line by any statement.
- The label on BEGIN, if present, is outside the block.
- The label on END, if present, is inside the block.

#### COMPILER ERROR CONDITIONS

- No END for BEGIN
- Stack overflow

#### **RUN-TIME ERROR CONDITIONS**

- None
- 3-14 The D180L-83 Procedure Division Statements

## **EXAMPLES**

The BEGIN-END block is particularly useful with the IF, IF-THEN-ELSE, DO-UNTIL, FOR, USING, and WHILE statements. In the following example all of the statements within the BEGIN-END block will be executed if LNECTR is greater than MAXCTR.

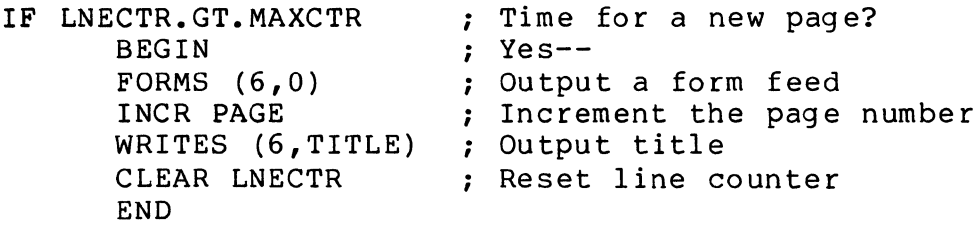

In the following example the statements within the BEGIN-END block (the READS and the IF) will be repetitively executed until CUSNAM equals SPACES. The IF statement also contains a BEGIN-END block. The statements within this inner BEGIN-END block will be executed if the BALANC is greater than 100.

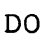

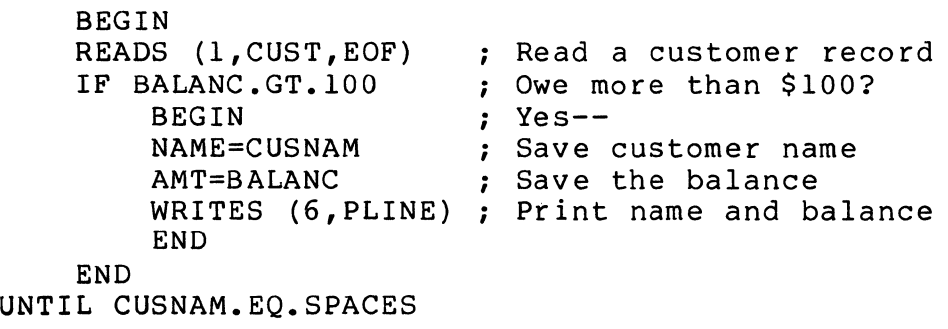

## **CALL**

## **3.5 CALL**

## **FUNCTION**

CALL transfers program control to an internal subroutine.

## **FORMAT**

CALL label

#### where:

label is the statement label of the first statement in the subroutine.

## **RULES**

- Each CALL statement must be matched by a RETURN statement.
- The matching RETURN statement causes control to return to the statement logically following the CALL.

#### **COMPILER ERROR CONDITIONS**

• Label out of context block: < label name>

#### **RUN-TIME ERROR CONDITIONS**

• 66 NT R6 Stack overflow

### **EXAMPLES**

This example shows how program control branches from one subroutine to the next and returns. The solid lines show the control path upon execution of RETURN statements.

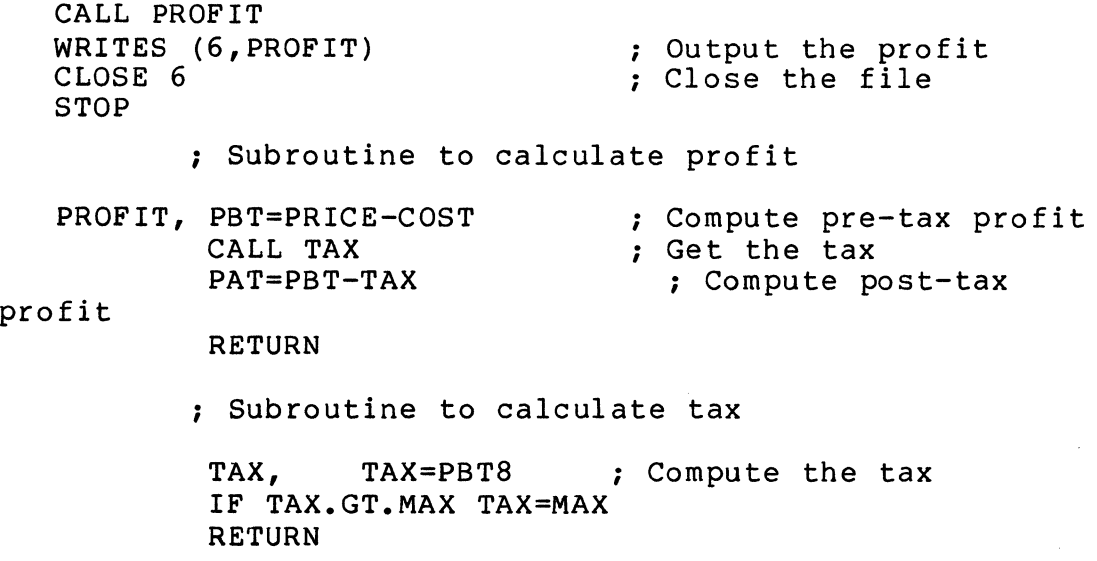

3-16 The D180L-83 Procedure Division Statements

## **CLEAR**

## 3.6 **CLEAR**

## FUNCTION

CLEAR sets variables to zeros or spaces.

#### FORMAT

CLEAR field[,...]

#### where:

field is an alpha field, decimal field, or record.

#### RULES

- If field is an alpha field it is cleared to spaces.
- If field is a decimal field, it is cleared to zeros.
- If field is a record containing decimal fields, the entire record, including the decimal fields, is cleared to spaces.

#### COMPILER ERROR CONDITIONS

• None

## RUN-TIME ERROR CONDITIONS

• 8 NT Writing into a literal

### EXAMPLES

The following examples assume that the Data Division contains the following fields:

RECORD REC AFLD, AIO DFLD, D5

The following statement will clear AFLD to all spaces:

CLEAR AFLD

The following statement will clear DFLD to all zeros:

CLEAR DFLD

The following statement will clear AFLD to all spaces and will clear DFLD to all zeros:

CLEAR AFLD, DFLD

When a record is cleared, all fields including decimal fields within the record, are cleared to spaces. The following statement will clear AFLD and DFLD to spaces.

CLEAR REC

The D180L-83 Procedure Division Statements 3-17

## CLOSE

## 3.7 CLOSE

### FUNCTION

CLOSE terminates the use of a channel by closing the associated file and releasing both the I/O channel and the file buffer.

#### FORMAT

CLOSE ch

#### where:

ch is a decimal expression that evaluates to a channel number as specified in a previous OPEN statement.

#### RULES

- CLOSE is necessary for channels opened in 0 and U modes to assure that records remaining in the I/O buffer are output to the file.
- If the channel is open in 0 mode, CLOSE writes records remaining in the I/O buffer into the file. The end-of-file mark is placed after the last record in the file.
- If the channel is open in U mode, CLOSE writes records remaining in the I/O buffer into the file. The records are automatically unlocked.
- No error is generated if the channel is not opened.

#### COMPILER ERROR CONDITIONS

• None

#### RUN-TIME ERROR CONDITIONS

- 10 NT Illegal channel number
- 22 T 1-0 error
- 25 T Output file full
- 40 T Record locked

#### 3-18 The D180L-83 Procedure Division Statements

#### **EXAMPLES**

There are three parts to the following example. First, a new file is created and a single record is written into it. Second, the newly created file is opened for input and the record is read. Finally, the record that was read is displayed on the screen. All I/O operations use the same channel. The channel number can be reused following the CLOSE statement.

```
RECORD 
        DAT, A80
PROC 
; 
; Create a new file (TEST.DDF) 
; 
; 
         OPEN (3,O,'TEST.DDF') 
         WRITES (3,'This is a test') 
Output a record 
         CLOSE 3 
                                       Create file 
                                        ; Close TEST.DDF 
; Read the record written into newly created file 
; 
; 
         OPEN (3,I,'TEST.DDF') 
         READS (3,DAT) 
         CLOSE 3 
                                  ; Open TEST.DDF for input 
                                  ; Read a record
                                  ; Close the input file 
; Display the record that was read 
; 
         OPEN (3, 0, 'TT; ')WRITES (3,DAT) 
         CLOSE 3 
         STOP 
                                  ; Open the terminal 
                                 ; Display the data 
                                  ; Close the terminal
```
The DIBOL-83 Procedure Division Statements 3-19

## **DELETE**

## 3.8 **DELETE**

## FUNCTION

DELETE eliminates a record from an indexed file.

## FORMAT

DELETE (ch, keyfld)

#### where:

- ch is a decimal expression that evaluates to a channel number as specified in a previous OPEN statement.
- keyfld is an alpha field or record which identifies the record to be deleted.

## RULES

- DELETE is used in U:I mode.
- The record to be deleted is the record most recently read on the specified channel and must still be locked.
- DELETE serves as a signal to the file system that the record is no longer valid. The action taken is system dependent.
- Keyfld must match the key field of the last record read.

### COMPILER ERROR CONDITIONS

• None

#### RUN-TIME ERROR CONDITIONS

- 10 NT Illegal channel number
- 11 NT Channel not open
- 21 T Bad OPEN
- 22 T 1-0 error
- 40 T Record locked
- 52 T Illegal key
- 53 T Key not same
- 61 T No current record

3-20 The DIBOL Procedure Division Statements

## **EXAMPLES**

In the following example all of the customer records in the indexed file are read. When a customer with a balance of less than \$20 is found, that customer's record is deleted.

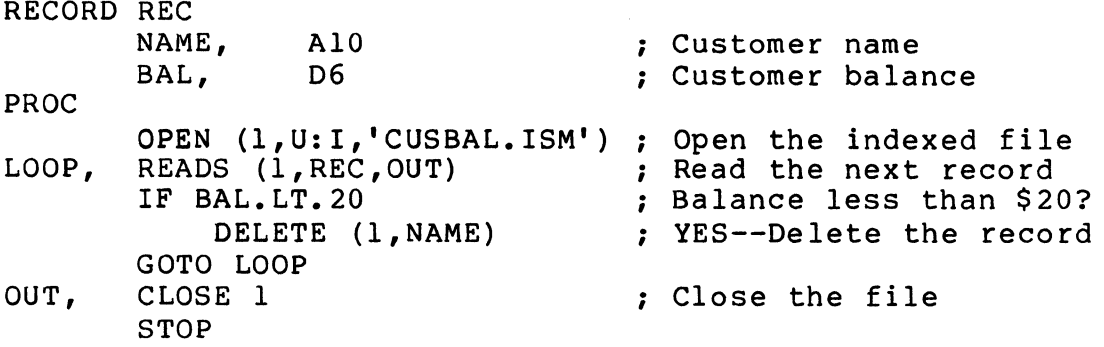

The DIBOL-83 Procedure Division Statements 3-21

## **DETACH**

## **3.9 DETACH**

## **FUNCTION**

DETACH disconnects the program from its associated terminal.

## **FORMAT**

DETACH

## **RULES**

- When DETACH is executed, the message DETACHING is displayed at the terminal and the program continues its execution.
- Attempting to perform I/O to the terminal suspends the program's execution until a terminal is reassigned to the detached program.
- DETACH has no effect on a program executing in a non-multi-tasking or detached environment.
- The terminal number associated with a detached program is -1, regardless of the number of the terminal from which the program detaches.

## **COMPILER ERROR CONDITIONS**

• None

#### **RUN-TIME ERROR CONDITIONS**

• None

3-22 The D180L-83 Procedure Division Statements

## **EXAMPLES**

The following program allows the operator to enter the name of a file to print. Once the file name is entered, the terminal is no longer required by the program. Therefore, the DETACH statement is used so that another program may be run at the terminal.

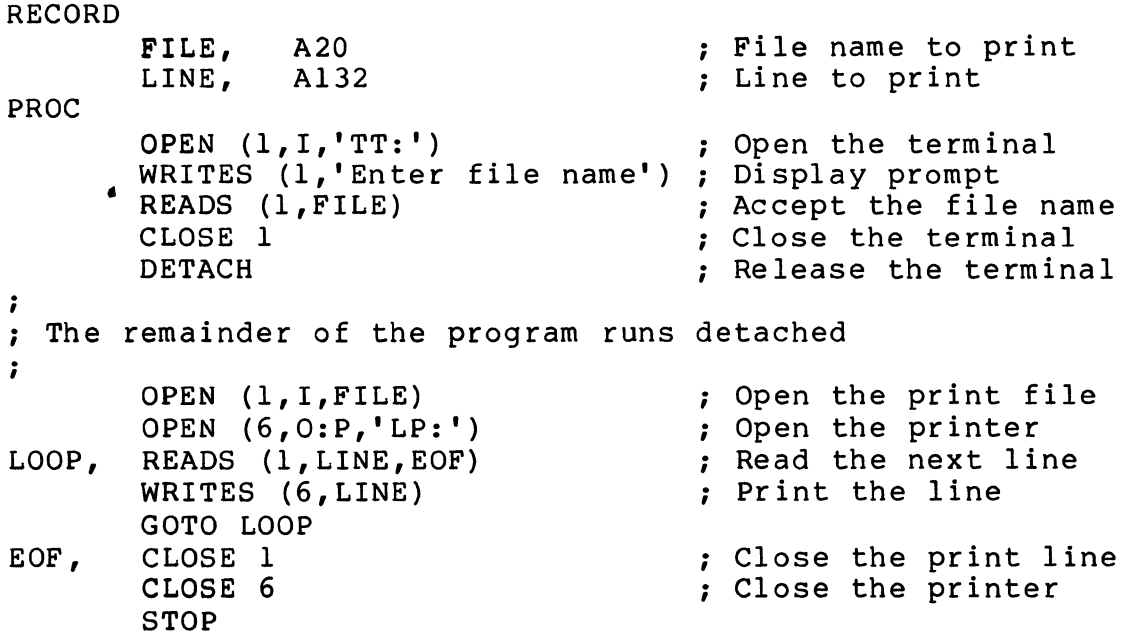

## **DISPLAY**

## **3.1 0 DISPLAY**

#### **FUNCTION**

DISPLAY outputs characters to a device or file.

## **FORMAT**

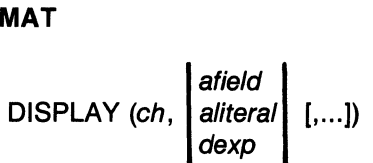

#### where:

ch is a decimal expression that evaluates to a channel number as specified in a previous OPEN statement.

afield aliteral dexp is an alpha field, alpha literal, record, or decimal expression which contains the characters to output.

#### **RULES**

- DISPLAY is used in O:P mode with a sequential file; in I and O modes with a terminal; and in O mode with a printer.
- DISPLAY uses the ASCII decimal character code (see Appendix A).
- If the data is alpha, the characters are output to the device as presented.
- If the data is decimal, the number is treated as a single character code.
- A number that exceeds the character code range (0 through 255) is converted by dividing the number by 256 and taking the remainder as a character code (e.g., 257 is interpreted as 001).
- A negative number produces unpredictable results.

## **COMPILER ERROR CONDITIONS**

• None

## **RUN· TIME ERROR CONDITIONS**

- 10 NT Illegal channel number
- 11 NT Channel not open
- 21 T Bad OPEN
- 104 NT Out of range

### **EXAMPLES**

The following example outputs the message HELLO followed by a Carriage Return (decimal character code 13) and a Line Feed (decimal character code 10):

DISPLAY (1, 'HELLO' ,13,10)

DISPLAY is especially useful for outputting terminal control sequences. The terminal user guide lists control code sequences for cursor positioning, clearing the screen, and many other operations. Assuming that channel 1 is associated with a VT100 terminal, the following example will position the cursor to line 3, column 5:

DISPLAY (1,27,' [3;5H')

## **DO-UNTIL**

## **3.11 DO-UNTIL**

## **FUNCTION**

DO-UNTIL repetitively executes a statement until a condition is true.

## **FORMAT**

DO statement UNTIL condition

#### where:

statement is a DIBOL Procedure Division statement.

condition is a decimal expression.

## **RULES**

- Statement is always executed at least once.
- The condition is evaluated following each execution of the statement.
- The condition is either true (non-zero) or false (zero).
- If the condition is false, the statement is executed again.
- UNTIL may be on a separate line.
- Statement may be on a separate line.

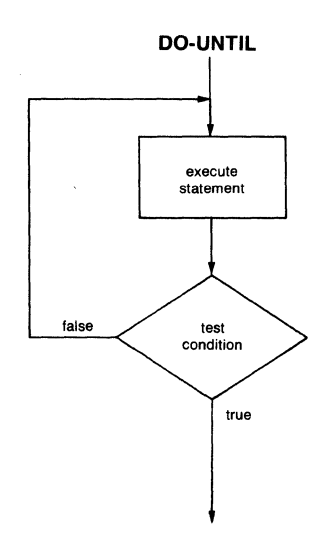

## **COMPILER ERROR CONDITIONS**

- No UNTIL in DO-UNTIL statement
- Stack overflow

## **RUN· TIME ERROR CONDITIONS**

• None

#### **EXAMPLES**

In the following example customer records (CUST) will be read until one is found with a balance (BAL) of less than \$20:

DO READS (l,CUST,EOF) UNTIL BAL.LT.20

The following program segment reads customer records (CUST) and creates a list of those customers with a balance over \$100:

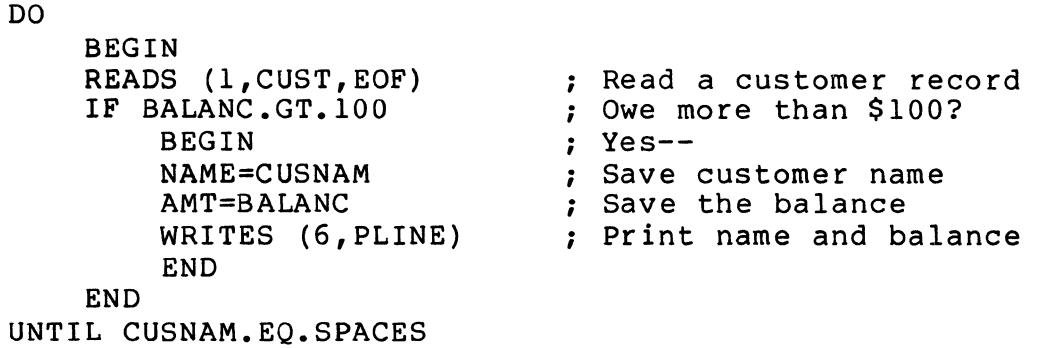

The DIBOL-83 Procedure Division Statements 3-27

# **FOR**

## **3.12 FOR**

## **FUNCTION**

FOR repetitively executes a statement.

## **FORMAT**

FOR dfield FROM initial THRU final [BY step] statement

#### where:

dfield is a decimal field to be incremented.

initial is a decimal expression which specifies the initial value to be assigned to dfield.

final is a decimal expression which specifies the final value for dfield.

step is a decimal expression which specifies the value to add to dfield each time through the loop.

statement is a DIBOL Procedure Division statement.

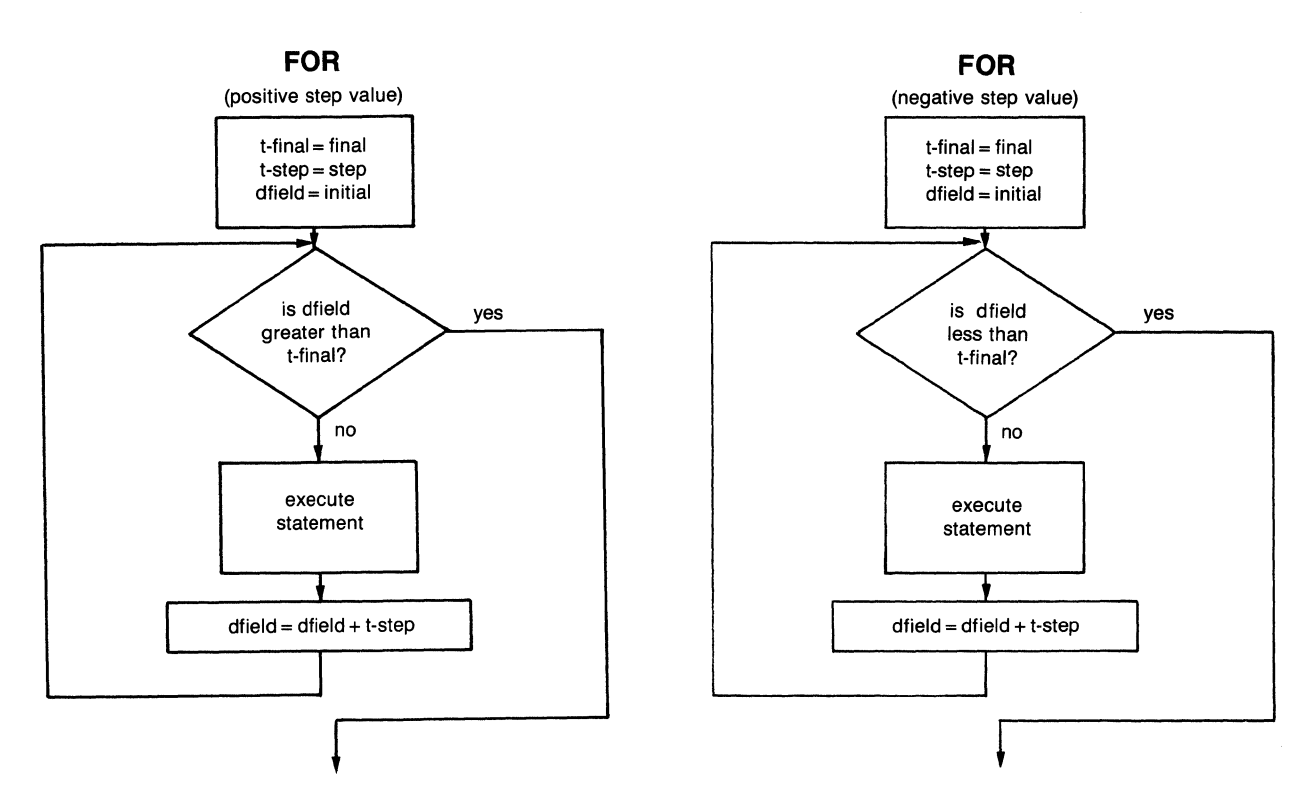

3-28 The D180L-83 Procedure Division Statements
#### RULES

- Dfield cannot be a subscripted decimal field.
- FOR generates internal temporary fields to hold step (t-step) and final (t-final).
- T—final is a temporary field set to the final value and t—step is a temporary field set to the step value, prior to executing the loop.
- If no step value is specified, it is assumed to be 1.
- Prior to entering the loop, the sign of t—step is checked to insure that the step direction is correct. For the step direction to be correct, diield must be less than or equal to t-final if t-step is positive, and dfield must be greater than or equal to  $t$ —final if  $t$ —step is negative. If the step direction is incorrect, the loop is not entered.
- Prior to each execution of statement, dfield is tested to determine if it has reached its limit. If dfield has not reached is limit, statement is executed.
- If dfield is not large enough to hold final plus the step value without truncation, an infinite loop may occur.
- T-step is added to *dfield* following each statement execution.
- If the loop is not executed, *dfield* is equal to the *initial* value.
- If the loop is exited normally, *dfield* will equal the previous value of *dfield* plus step.
- Modifying the initial value, final value, or step value in the FOR loop has no effect on the execution of the FOR loop.
- The statement may be on a separate line.

#### **COMPILER ERROR CONDITIONS**

- Invalid data type
- No FROM in FOR statement
- No THRU in FOR statement
- Stack overflow

#### **RUN· TIME ERROR CONDITIONS**

- 15 T Number too long (only on *initial*, *final*, or *step*)
- 87 T Argument missing

In the following example customer records 100 through 200 (inclusive) will be read and displayed:

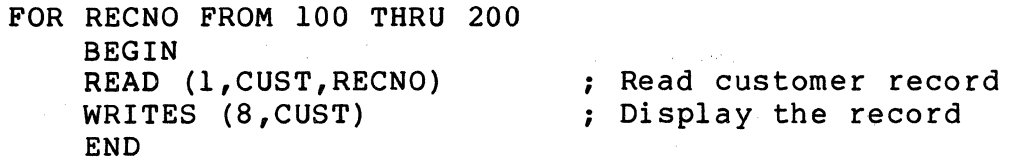

The FOR in the following program segment trims trailing spaces from a print line:

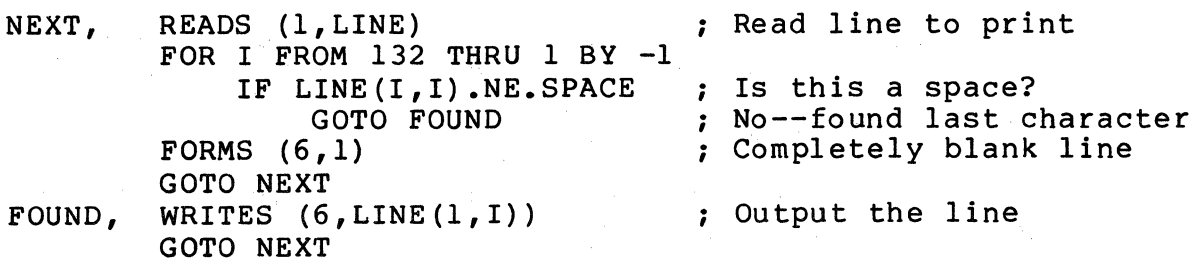

 $\left(\right)$ 

In the following example the index field (I) is not large enough to hold the limit value plus the step (limit (99)  $+$  step (1) = 100). When the index reaches 99 it will be incremented to 100, but since the index field is only a 2 digit field, 00 will be stored in I. Therefore, the FOR statement will loop continuously.

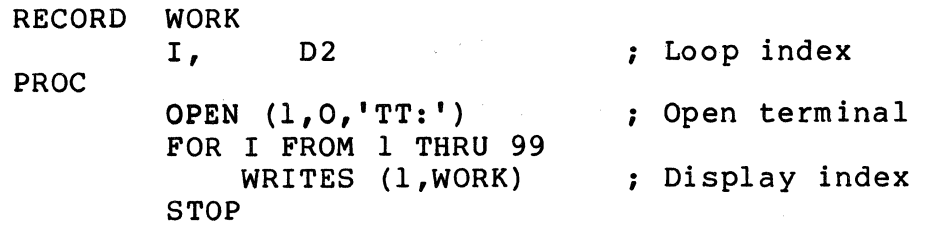

# FORMS

# 3.13 FORMS

# FUNCTION

FORMS outputs device-dependent codes to effect forms control. These codes are normally used by printers.

## FORMAT

FORMS (ch,dexp)

#### where:

- ch is a decimal expression that evaluates to a channel number as specified in a previous OPEN statement.
- dexp is a decimal expression that results in a printer control code.

#### RULES

- FORMS is used in 0 mode with a sequential file, in I and 0 modes with a terminal, and in 0 mode with a printer.
- Acceptable control code values are:
	- o Transmits a Form Feed character (ASCII code 12).
	- 1-255 Sends this many Line Feed characters (ASCII code 10) preceded by a Carriage Return character (ASCII code 13).
	- -1 Transmits a Vertical Tab character (ASCII code 11).
	- -3 Transmits a Carriage Return (ASCII code 13).

# COMPILER ERROR CONDITIONS

• None

# RUN-TIME ERROR CONDITIONS

- 10 NT Illegal channel number
- 11 NT Channel not open
- 22 T 1-0 error
- 104 NT Value out of range

## EXAMPLES

The following FORMS statement will skip 3 lines:

FORMS (6,3)

The following FORMS statement will cause the printer to start a new page:

FORMS  $(6, 0)$ 

# **GOTO**

# **3.14 GOTO**

#### **FUNCTION**

An unconditional GOTO transfers program control.

# **FORMAT**

**GOTO** label

#### where:

label is the statement label where control is to be transferred.

# **RULES**

• The statement may be written as GOTO or GO TO.

## **COMPILER ERROR CONDITIONS**

• Label out of context block: < label name>

# **RUN· TIME ERROR CONDITIONS**

• None

### **EXAMPLES**

In the following example the GOTO will transfer control to the label NEXT:

NAME=CUSNAM AMT=BALANC GOTO NEXT

NEXT, READS (1, CUST, EOF) ; Read a customer record Save customer name

; Save the balanc

WRITES (6,PLINE) ; Print name and balance

~~~~~~---~--..

# **GOTO(COMPUTED)**

# **3.15 GOTO (COMPUTED)**

## **FUNCTION**

A computed GOTO transfers program control based on the evaluation of an expression.

#### **FORMAT**

GOTO (label[,...]), dexp

#### where:

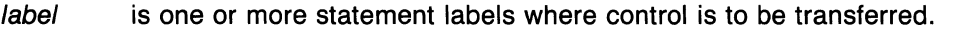

dexp is a decimal expression which determines to which statement label control is transferred.

### **RULES**

- The statement may be written as GOTO or GO TO.
- Control is transferred to the statement identified by the first *label* if dexp is 1, to the statement identified by the second label if dexp is 2, etc.
- If dexp is negative, zero, or greater than the number of labels, control is transferred to the next logical statement in sequence.

#### **COMPILER ERROR CONDITIONS**

• Label out of context block: < label name>

#### **RUN-TIME ERROR CONDITIONS**

• None

#### **EXAMPLES**

In the following statement control will be transferred to the label LOOP if the value of KEY is 1; to the label LIST if the value of KEY is 2; and to the label TOTAL if the value of KEY is 3. If the value of KEY is less than 1 or greater than 3, control will be transferred to the statement following the GOTO.

GOTO (LOOP,LIST,TOTAL), KEY

The DIBOL-83 Procedure Division Statements 3-33

# **IF**

# **3.16 IF**

#### **FUNCTION**

IF executes a statement if a condition is true.

# **FORMAT**

IF condition statement

# where:

condition is a decimal expression which determines whether or not the statement is executed.

statement is a DIBOL Procedure Division statement.

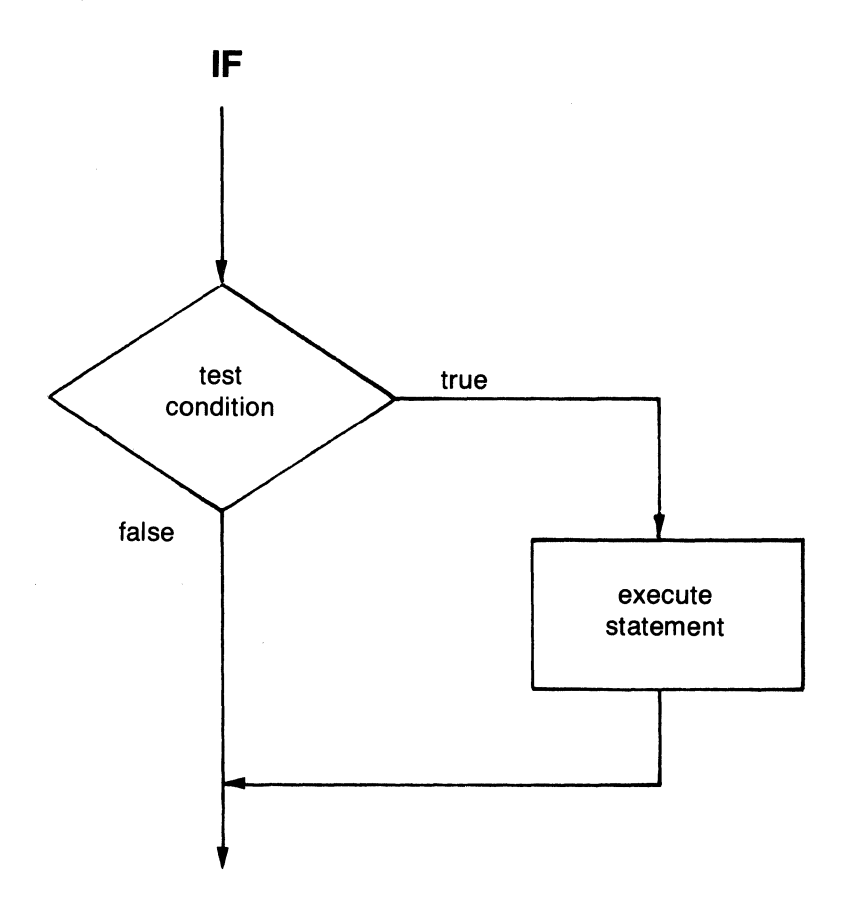

#### **RULES**

- The condition is either true (non-zero) or false (zero).
- If the condition is true, statement is executed.
- If the condition is false, statement is not executed.
- Statement may be on a separate line.

#### **COMPILER ERROR CONDITIONS**

• None

#### **RUN-TIME ERROR CONDITIONS**

• None

#### **EXAMPLES**

In an alpha relatronal comparison, the operands are compared on a character basis from left to right according to their value in the collating sequence specified by their character codes (see Appendix A). The comparison is limited to the size of the shorter alpha field. For example, the following statement compares a 3 character alpha field to a 5 character alpha field. Since only the first 3 characters are compared, the result of the following statement is true:

IF 'ABC' .EQ.'ABCDE' STOP

The following IF statements are all valid:

END

The following IF statements are all valid: IF A.EQ.B GOTO LABEL3 IF (SLOT.NE.202) READS (CH,RECNAM,EOF) IF SALES.LT.PROFIT+TAX-RENT STOP IF DONE STOP IF LNECTR.GE.MAXCTR BEGIN FORMS  $(6, 0)$ WRITES (6,TITLE) CLEAR LNECTR

The DIBOL-83 Procedure Division Statements 3-35

# **IF-THEN-ELSE**

# **3.17 IF-THEN-ELSE**

# **FUNCTION**

**IF-THEN-ELSE** executes 1 of 2 statements based on a condition.

# **FORMAT**

**IF** condition **THEN** statement1 **ELSE** statement2

#### where:

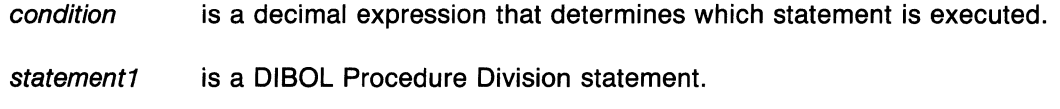

statement2 is a **DIBOL** Procedure Division statement.

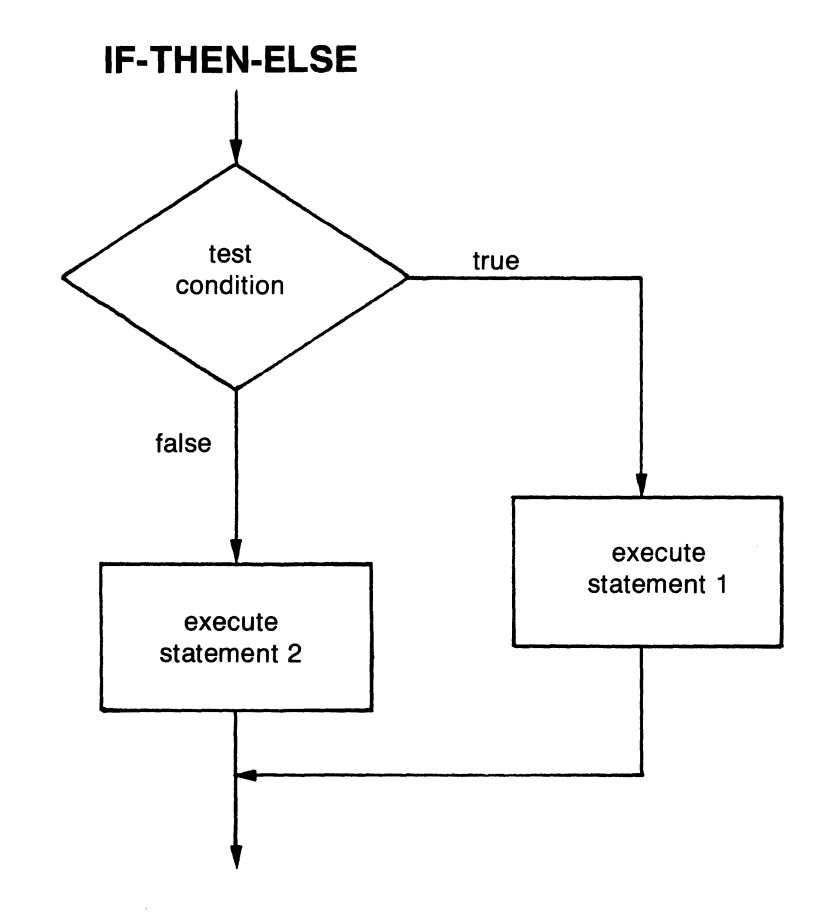

3-36 The D180L-83 Procedure Division Statements

#### **RULES**

- The condition is either true (non-zero) or false (zero).
- If the condition is true, statement1 is executed.
- If the condition is false, statement2 is executed.
- THEN may be on a separate line.
- ELSE may be on a separate line.
- Statement1 may be on a separate line.
- Statement2 may be on a separate line.

### **COMPILER ERROR CONDITIONS**

• IF statement error - THEN without ELSE

## **RUN-TIME ERROR CONDITIONS**

• None

#### **EXAMPLES**

In the following statement, the cost of an item is calculated differently, depending upon whether it is discountable:

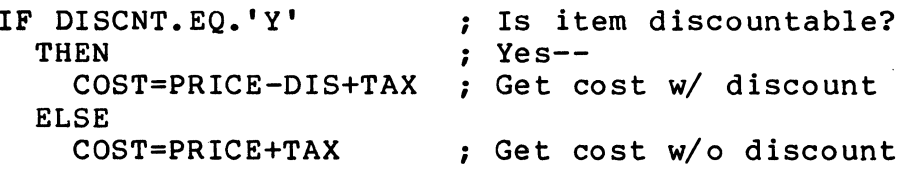

The following example performs the same type of operation except the TAX and DIS calculations are performed within the IF statement:

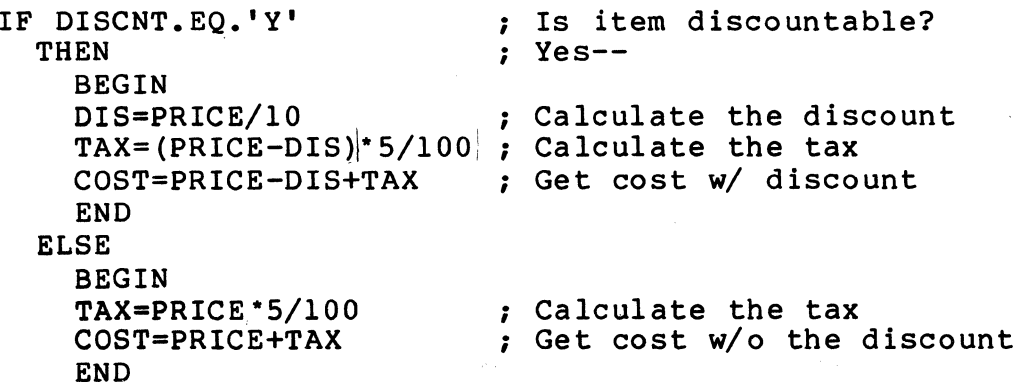

The DIBOL-83 Procedure Division Statements 3-37

# **INCR**

# **3.181NCR**

#### **FUNCTION**

INCR increases a decimal field by 1.

## **FORMAT**

INCR dfield

#### where:

dfield is a decimal field to be incremented.

#### **RULES**

- The field to be incremented (dfield) can contain positive numbers, negative numbers, and spaces.
- Spaces are treated as zeros.
- If the size of the resulting value is larger than dfield, the leftmost digits that cause overflow are truncated.

### **COMPILER ERROR CONDITIONS**

• None

#### **RUN· TIME ERROR CONDITIONS**

• 8 **NT** Writing into a literal

#### **EXAMPLES**

The following INCR statements are all valid (assuming that the fields being incremented are all decimal).

INCR CNTR INCR A( 3) INCR C(H,6) IF LNECTR.LT.MAXCTR INCR LNECTR

3-38 The D180L-83 Procedure Division Statements

# **LOCASE**

# **3.19 LOCASE**

#### **FUNCTION**

LOCASE converts uppercase characters to corresponding lowercase characters.

## **FORMAT**

LOCASE afield

#### where:

afield is an alpha field or record that contains the characters to be converted.

#### **RULES**

• The following non-alphabetic symbols are converted:

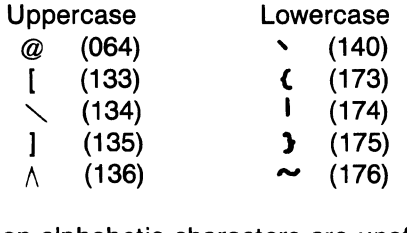

• Other non-alphabetic characters are unaffected.

# **COMPILER ERROR CONDITIONS**

• None

#### **RUN-TIME ERROR CONDITIONS**

• 8 NT Writing into a literal

#### **EXAMPLES**

In the following example the first LOCASE statement changes the characters 'THIS IS A TEST' to lowercase. After the first LOCASE statement is executed, the contents of REC are 'This is a test [OF LOCASE]' to lowercase. After the second LOCASE statement is executed, the contents of REC are 'this is a test { of locase } '.

> RECORD REC PROC A, A14, 'THIS IS A TEST' B, A12,' [OF LOCASE]' LSCASE A(2,14) LOCASE REC STOP

# **LPQUE**

# **3.20 LPQUE**

#### **FUNCTION**

LPQUE queues a file to be printed by the printer spooler.

# **FORMAT**

LPQUE (filespec[,LPNUM:dexp)[,COPIES:dexp]  $[I, FORM:$   $\begin{cases} \text{afield} \\ \text{aliteral} \end{cases}$   $][,DELETE]$ )

#### where:

filespec is an alpha field, alpha literal, or record which contains the file specification of the file to be printed.

#### LPNUM:dexp

is a decimal expression that specifies the printer.

#### COPIES:dexp

is a decimal expression which specifies the number of copies to print.

#### FORM:afield

aliteral

is an alpha field, alpha literal, or record which specifies the type or name of the form to be inserted into the printer before the file is printed.

**DELETE** deletes the file after all copies have been printed.

#### **RULES**

- Optional qualifiers prefaced by a keyword can occur in any order.
- LPQUE sends a request to the printer spooler to print the file.
- Multiple LPQUE statements cause the print requests to be queued.
- **If** no printer identification is specified, the system's default printer(s) are used.
- If no copy count is specified, or if it is less than 1, it is assumed to be 1.
- If a form is specified, a system specific forms request is issued.

### **COMPILER ERROR CONDITIONS**

• Invalid LPQUE keyword

# **RUN-TIME ERROR CONDITIONS**

- 10 NT Illegal channel number
- 11 NT Channel not open
- 18 T File not found
- 120 T Queue not available or invalid queue name

## **EXAMPLES**

In the following example the LPQUE statement requests the printing of one copy (NBR = 1) of the file CHECK. LIS. Before printing begins, the form CHECKS should be placed in the printer.

RECORD PROC NBR, FILE, D2, 01 A9, 'CHECK.LIS' LPQUE (FILE,COPIES:NBR,FORM:'CHECKS') STOP

The D180L-83 Procedure Division Statements 3-41

# **OFFERROR**

# **3.21 OFFERROR**

### **FUNCTION**

OFFERROR disables trapping of run-time errors.

#### **FORMAT**

**OFFERROR** 

#### **RULES**

- This statement may be written as OFFERROR or OFF ERROR.
- When OFFERROR is executed, run-time errors normally detected by the ONERROR statement are treated as non-trappable.

#### **COMPILER ERROR CONDITIONS**

• None

### **RUN· TIME ERROR CONDITIONS**

• None

#### **EXAMPLES**

In the following example the ONERROR statement is used to trap the **Division by 0** error and the OFFERROR is used to disable error trapping after the division is performed:

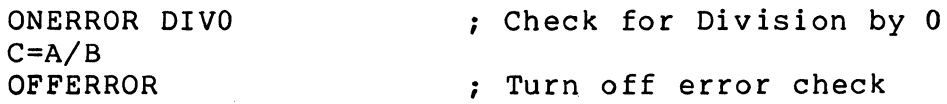

3-42 The D180L-83 Procedure Division Statements

# **ONERROR**

# **3.22 ONERROR**

# **FUNCTION**

ONERROR enables trapping of run-time errors which would otherwise cause program termination.

# **FORMAT**

# ONERROR label

# where:

label is a statement label where control is to be transferred when an error occurs.

# **RULES**

- This statement may be written as ONERROR or ON ERROR.
- ONERROR remains in effect until one of the following occurs:
	- An ONERROR is executed which specifies a different label.
	- An XCALL is executed. ONERROR is suspended until control returns from the external subroutine.
	- An OFFERROR is executed.
	- The program terminates.
- The error detected by ONERROR may be determined either by using the ERROR external subroutine, or by knowing the nature of the statements executed after ONERROR was executed.
- ONERROR is disabled by OFFERROR.

# **COMPILER ERROR CONDITIONS**

• Label out of context block: < label name>

# **RUN· TIME ERROR CONDITIONS**

• None

# **EXAMPLES**

In the following example the ONERROR statement is used to trap errors. If a trappable error occurs after the ONERROR has been executed, control will be transferred to the label IOERR:

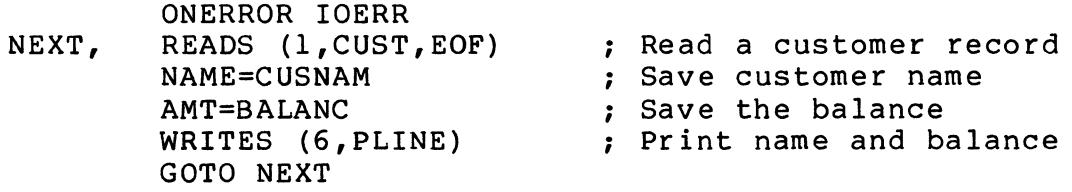

# **OPEN**

# **3.23 OPEN**

## **FUNCTION**

OPEN associates a channel number with a device or with a file on a device.

#### **FORMAT**

OPEN (ch,mode[:submode),filespec[,ALLOC:dexpll,BKTSIZ:dexp)

[, BLKSIZ: dexp][, BUFSIZ: dexp][, RECSIZ: dexp])

#### where:

ch is a decimal expression that evaluates to a channel number.

mode designates the data transfer method (Input, Output, or Update).

submode further defines, qualifies, or restricts mode.

filespec is an alpha field, alpha literal, or record that contains the file specification.

ALLOC:dexp

is a decimal expression that specifies the initial file allocation.

BKTSIZ:dexp

is a decimal expression that specifies the bucketsize in blocks.

#### BLKSIZ:dexp

is a decimal expression that specifies the block size (bytes) of magnetic tape.

#### BUFSIZ:dexp

is a decimal expression that specifies the size of the transfer buffer in blocks for this channel.

#### RECSIZ:dexp

is a decimal expression that specifies the length (bytes) of the records in the file.

## **GENERAL RULES**

- A unique OPEN statement must be executed for each unique combination of device, file, and mode of operation.
- OPEN must be executed prior to any I/O operation and remains in effect until a corresponding CLOSE is executed.
- The maximum number of channels opened simultaneously is system dependent.
- The maximum channel number is equal to the maximum number of channels which can be opened simultaneously.
- Optional qualifiers prefaced by a keyword can occur in any order.
- The transfer of program control to an external subroutine does not affect the status of a channel.

#### 3-44 The DIBOL-83 Procedure Division Statements

#### **RULES FOR MODE**

- OPEN uses three data access methods: sequential, relative, and indexed.
- If a file is being opened, the modes of operation and file 1/0 statements are:

INPUT (I) used to obtain input from an existing sequential, relative, or indexed file. Input mode is a read only mode.

OUTPUT (0) used to create a file.

UPDATE (U) used for input and output from an existing relative or indexed file.

• If a terminal is being opened, only the Input and Output modes of operation are used.

### **RULES FOR SUBMODE**

- Submodes are Sequential (S), Print (P), Relative (R) or Indexed (I).
- Sequential submode is used with 0 mode and indicates that the file being created is a sequential file. Sequential submode is assumed if no submode is specified with O mode.
- Print submode is used with 0 mode and indicates that the file being created is a print file.
- Relative submode is used with the O mode and indicates that the file being created is a relative file. O:R is required when creating an RMS relative file.
- Indexed submode is used with I and U modes and indicates that the file being opened is an indexed file. All file volumes must be on-line simultaneously. SI is equivalent to 1:1 and SU is equivalent to U:I.

#### **RULES FOR ALLOC**

- ALLOC overrides any filesize specified with the filespec. The value specified is system dependent.
- ALLOC is used in O mode. It is ignored for other modes.

#### **RULES FOR BKTSIZ**

- BKTSIZ is used when creating an RMS relative file. Any other use of BKTSIZ is ignored.
- The value is system dependent.

#### **RULES FOR BLKSIZ**

• BLKSIZ is used when creating a file on magtape. Any other use of BLKSIZ is ignored.

The DIBOL-83 Procedure Division Statements 3-45

## **RULES FOR BUFSIZ**

- BUFSIZ overrides the buffer size designated by PROC for this OPEN.
- The value must be between 1 and 15.

#### **RULES FOR RECSIZ**

- RECSIZ is required when creating an RMS relative file.
- RECSIZ implies the records are fixed length.
- The range for RECSIZ is 1 to 16,383.

The following chart shows which statements are legal for a file organization, mode, and character device.

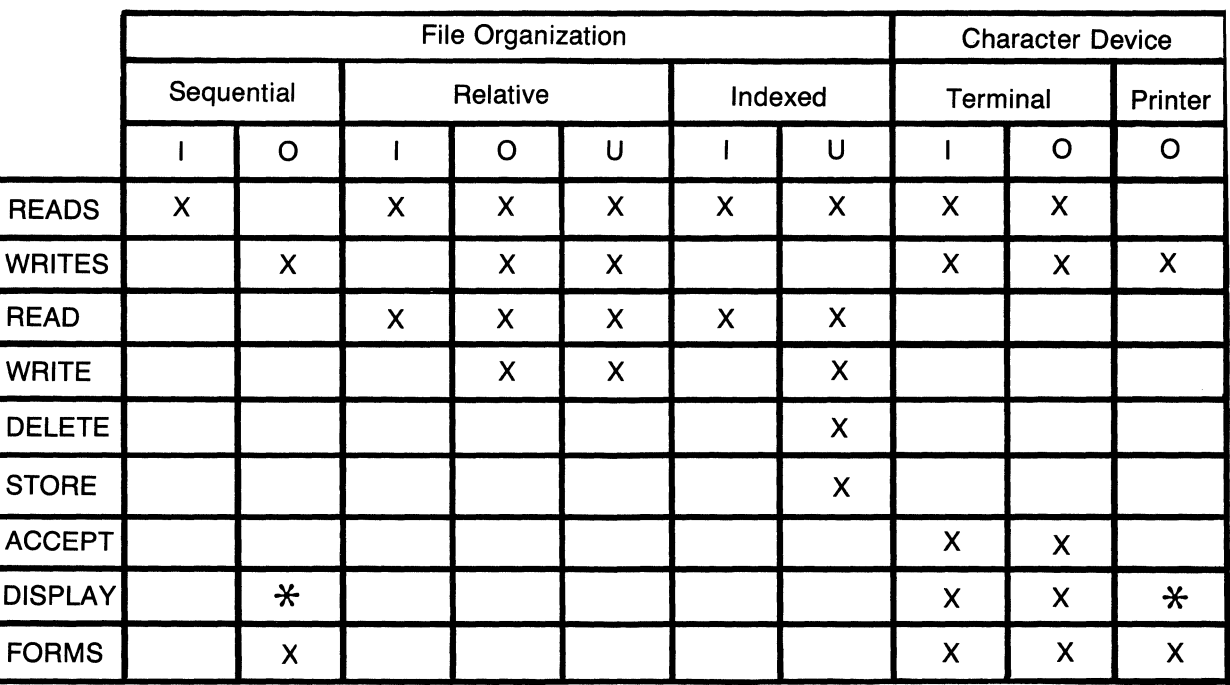

\* O:P ONLY

## **COMPILER ERROR CONDITIONS**

- Invalid OPEN keyword: < keyword name >
- Invalid OPEN mode
- Invalid OPEN submode

#### **RUN· TIME ERROR CONDITIONS**

- 9 T Not enough memory
- 10 NT Illegal channel number
- 11 NT Channel not open
- 12 T Input from write-only device
- 16 NT DIBOL channel in use
- 17 T Bad file specification
- 18 T File not found
- 19 T Device handler not available
- 22 T 1-0 error
- 24 T No space for file
- 32 T Cannot supersede existing file
- 37 T Device in use
- 38 T File in use
- 39 T Output to read-only device
- 43 NT ?M-Dir 10 error
- 56 T Not ISAM file
- 62 T Protection violation
- 87 T Argument missing
- 103 T Invalid file organization
- 107 T Device not ready
- 108 T Invalid OPEN mode value
- 112 T Error during file open
- 113 T Invalid ALLOC value in OPEN
- 114 T Invalid BKTSIZ value in OPEN
- 115 T Invalid BLKSIZ value in OPEN
- 116 T Invalid BUFSIZ value in OPEN
- 117 T Invalid RECSIZ value in OPEN

The D180L-83 Procedure Division Statements 3-47

#### **EXAMPLES**

The following statement creates a new sequential file named RENEW.DDF and associates it with channel 5:

OPEN (S,O,'RENEW.DDF')

The following statement creates a new relative file named ARMAS.DDF and associates it with channel 2. All the records in the file will be 100 characters in length:

OPEN (2,O:R. ' ARMAS.DDF ' ,RECSIZ:100)

The following statement opens the terminal for both input and output and associates the terminal with channel 15:

OPEN (lS,O,'TT:')

The following statement opens the relative file ARMAS.DDF for modification using channel 3. It also specifies an internal buffer size of 2 blocks. This buffer size overrides the size specified by PROC for this OPEN only:

OPEN (3,U,'ARMAS.DDF ' ,BUFSIZ:2)

The following statement creates a new sequential file named AR.LlS and associates it with channel 5. Since the new file will eventually be printed, it is created with the P submode:

OPEN (5, O:P, 'AR.LIS')

3-48 The D180L-83 Procedure Division Statements

# **PROC-END**

# **3.24 PROC-END**

# **FUNCTION**

PROC-END identifies the beginning and ending of the Procedure Division.

## **FORMAT**

```
PROC [(dliteral)]
statement
```
[END]

#### where:

dliteral is a decimal literal that specifies the size of the I/O buffer allocated to every opened sequential file.

statement is a DIBOL Procedure Division statement.

#### **RULES**

- Only 1 PROC may be used in a program.
- PROC cannot have a statement label.
- The dliteral value is ignored in external subroutines.
- The diiteral value must be between 1 and 15 blocks (1 block  $=$  512 bytes).
- If no dliteral is specified, it is assumed to be 1.
- The *dliteral* is meaningful only with sequential files. For relative and indexed files, the buffer sizes are determined by the bucket size specified when defining the file.
- The BUFSIZ used in an OPEN statement overrides the buffer size established by PROC just for that OPEN.
- END is not mandatory.
- Termination of the PROC-END block, either explicitly (END) or implicitly (end-of-file) causes an implicit STOP statement to be inserted into the compiled program.
- END can be used anywhere in a program except as the statement to be executed in an IF, IF-THEN-ELSE, FOR, WHILE, DO-UNTIL, or USING statement.
- Source lines following END are not compiled.

# **COMPILER ERROR CONDITIONS**

- Invalid PROC statement
- No PROC statement

### **RUN-TIME ERROR CONDITIONS**

• None

#### **EXAMPLES**

The following example copies 100 character records from INFILE.DDF to OUTFIL.DDF. The PROC statement specifies that a 3 block buffer is to be allocated for each opened channel. After the 2 OPEN statements are executed, 6 blocks will have been allocated for internal buffers.

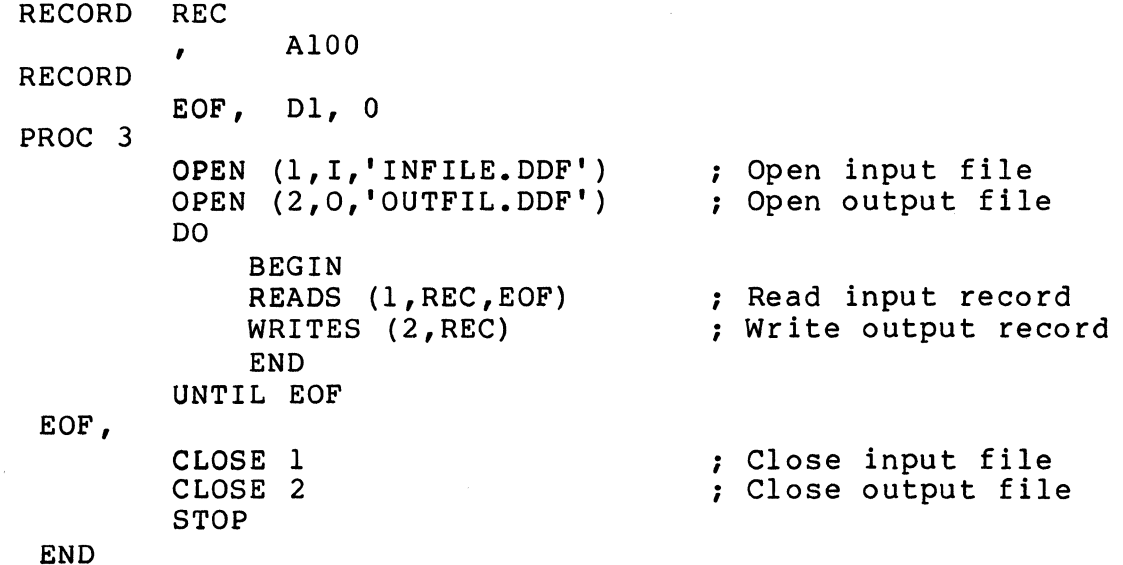

# **READ (RELATIVE FILE)**

# **3.25 READ (RELATIVE FILE)**

## **FUNCTION**

READ inputs a record from a relative file.

### **FORMAT**

READ (ch,record,dexp)

#### where:

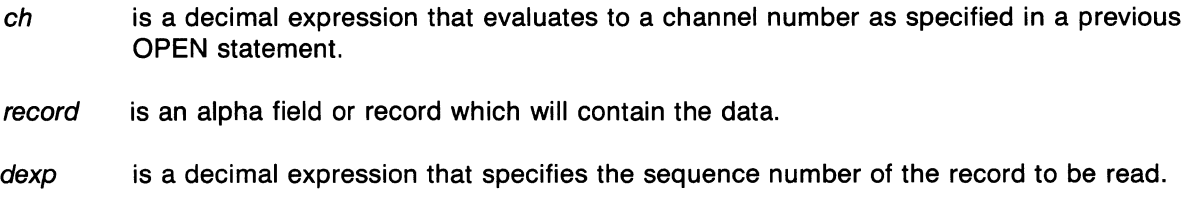

#### **RULES**

- READ is used in I and U modes.
- Dexp must be between 1 and the total number of records in the file.
- The record is read into record according to the rules for moving alpha data (see section 3.2.1).
- If the record is larger than record, a **Line too long** error is generated.
- When READ is executed in U mode, the blocks which contain the record are locked; other records that lie wholly or partially within these blocks are also locked. The lock remains in effect until one of the following occurs:
	- A WRITE or WRITES using the channel is executed.
	- A READ or READS using the channel is executed.
	- An UNLOCK using the channel is executed.
	- A CLOSE using the channel is executed.
	- The program terminates.

### **COMPILER ERROR CONDITIONS**

• Invalid data type

#### RUN· TIME ERROR CONDITIONS

- 1 T End of file
- 8 NT Writing into a literal
- 10 NT Illegal channel number
- 11 NT Channel not open
- 21 T Bad OPEN
- 22 T 1-0 error
- 23 T Line too long
- 28 T Illegal record number
- 40 T Record locked
- 64 T Record not found
- 84 T Illegal block I/O record size

#### EXAMPLES

The following statement reads the 88th record of the relative file associated with channel 5 and places the record in the variable REX:

READ (S,REX,88)

The following statement reads the record specified by the value stored in the variable COUNT from the relative file associated with channel 6 and places the record in the variable BLT:

READ (6, BLT, COUNT)

# READ (INDEXED FILE)

# 3.26 READ (INDEXED FILE)

## FUNCTION

READ inputs a record from an indexed file.

## FORMAT

READ (ch,record,keyfld)

#### where:

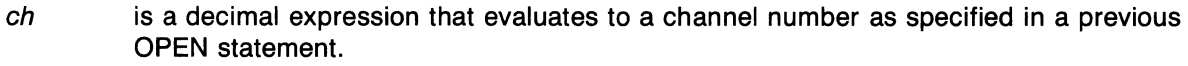

record is an alpha field or record which will contain the data.

keyfld is an alpha field or record which identifies the record to be read.

### RULES

- READ is used in I and U modes.
- If keyfld is less than the size of the key field defined for the indexed file, it is assumed to be a partial key. The system returns the first record whose initial characters match the specified key.
- If duplicate keys exist, READ retrieves the first occurrence of the key. READS is used to retrieve each additional occurrence of the key.
- Keyfld must occupy the same position within the record as does a key field defined for the indexed file. If it is a multi key file, any key may be used.
- If a record containing the specified key is not found, the record with the next higher key is returned and a Key not same error is generated.
- The record is read into record according to the rules for moving alpha data (see section 3.2.1).
- If the record is larger than record, a Line too long error is error generated.
- When a READ is executed in U mode, the blocks which contain the record are locked; other records that lie wholly or partially within these blocks are also locked. The lock remains in effect until one of the following occurs:
	- A WRITE using the channel is executed.
	- A READ or READS using the channel is executed.
	- A STORE using the channel is executed.
	- A DELETE using the channel is executed.
- An UNLOCK using the channel is executed.
- A CLOSE using the channel is executed.
- The program terminates.

#### **COMPILER ERROR CONDITIONS**

• Invalid data type

#### **RUN-TIME ERROR CONDITIONS**

- 1 T End of file
- 8 NT Writing into a literal
- 10 NT Illegal channel number
- 11 NT Channel not open
- 21 T Bad OPEN
- 22 T 1-0 error
- 23 T Line too long
- 40 T Record locked
- 52 T Illegal key
- 53 T Key not same

## **EXAMPLES**

Assuming that the indexed file has been defined with a key length of 5 characters and a key position of 16 and the Data Division contains:

RECORD ADDR<br>, ,<br>, KEY, , AS D10 AS, 'SMITH' D20

then the following statement will return the record with the key SMITH from the indexed file opened on channel 1. The READ will place that record in ADDR. If more than one SMITH record exists, the first one is obtained and the remaining SMITH records can be read using the READS statement. If SMITH does not exist, the next higher keyed record will be retrieved, and a Key **not same** error will be generated. This error can be trapped by an ONERROR statement.

$$
READ (1, ADDR, KEY)
$$

3-54 The D180L-83 Procedure Division Statements

**READS** 

# **3.27 READS**

# **FUNCTION**

READS inputs the next available record in sequence from a file.

#### **FORMAT**

READS (ch,record[,/abe/])

#### where:

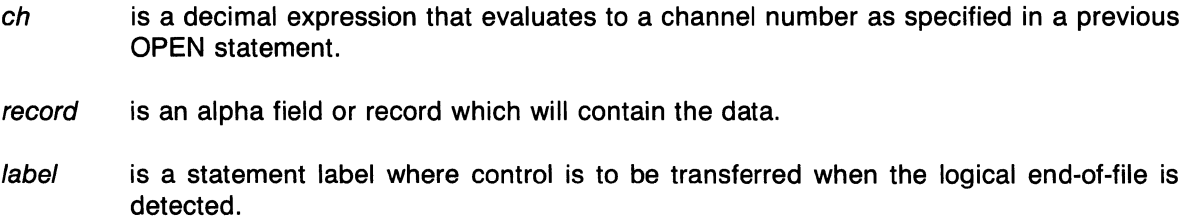

#### **GENERAL RULES**

- READS is used in I mode with a sequential file; in I and U modes with a relative file and with an indexed file; and in I and O modes with a terminal.
- The record is read into record according to the rules for moving alpha data (see section 3.2.1).
- If the record is larger than record, a **Line too long** error is generated.
- When a READS is executed in U mode, record locking occurs in the same manner as when a READ is executed.

#### **RULES FOR READS FROM AN INDEXED FILE**

• When an indexed file is opened and the first I/O statement for that file is a READS, the record with the lowest primary key value is returned.

#### **RULES FOR READS FROM A TERMINAL**

- READS from a terminal may be affected by the FLAGS subroutine.
- All terminating characters except ESCAPE position the cursor or carriage at the beginning of the next line. ESCAPE terminates input but does not move the cursor or carriage.
- When record is full, additional characters are ignored and the terminal alarm sounds for each additional character typed.

The DIBOL-83 Procedure Division Statements 3-55

#### **COMPILER ERROR CONDITIONS**

• Invalid data type

#### **RUN· TIME ERROR CONDITIONS**

- 1 T End of file
- 8 NT Writing into a literal
- 10 NT Illegal channel number
- 11 NT Channel not open
- 21 T Bad OPEN
- 22 T 1-0 error
- 23 T Line too long
- 40 T Record locked

#### **EXAMPLES**

The following statement transfers a record from the file associated with channel 3 to the variable INV. If the end of the file is reached, control branches to a statement labeled END.

READS (3,INV,END)

The next example is the same as the previous one, except that if the end of file is reached, an **End of file** error will be generated since no end of file label was specified. This error can be trapped by an ONERROR statement.

READS (3,INV)

3-56 The D180L-83 Procedure Division Statements

# **RECV**

# **3.28 RECV**

#### **FUNCTION**

RECV accepts a message which was sent by another program.

# **FORMAT**

RECV (message, label[, size])

# where:

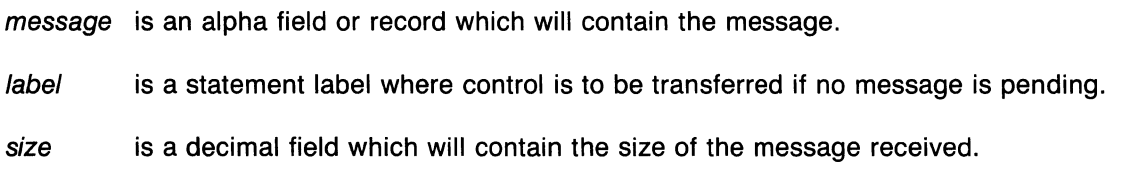

## **RULES**

- The message is moved into message according to the rules for moving alpha data (see section 3.2.1).
- The message size is moved into size according to the rules for moving decimal data (see section 3.2.2).

## **COMPILER ERROR CONDITIONS**

- Invalid data type
- Label out of context block: < label name>

## **RUN· TIME ERROR CONDITIONS**

- 8 T Writing into a literal
- 23 T Line too long
- 118 T Unable to open message manager mailbox

#### **EXAMPLES**

The following program segments show how one program might pass the name of a data file to another program using the SEND and RECV statements. The PAYROL program sends the file name (TFIL.DDF) to the program BAT. The RECV statement in BAT accepts the file name. If the RECV statement is executed prior to the message having been sent, control is transferred to the statement labeled LOOP. At LOOP the program delays for 10 seconds and then attempts to receive the message again.

Program PAYROL

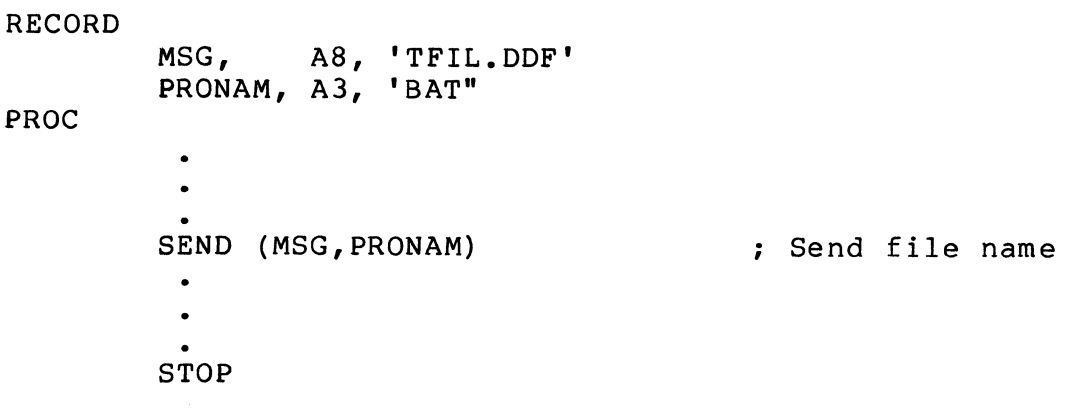

Program BAT

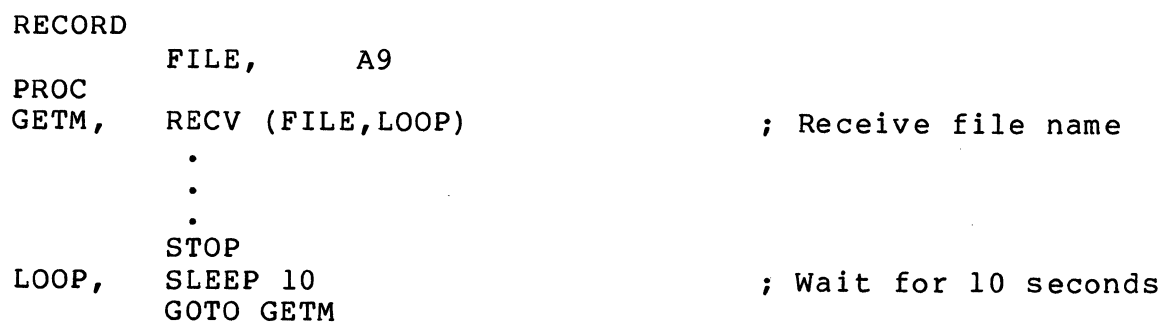

3-58 The D180L-83 Procedure Division Statements

# **RETURN**

# 3.29 RETURN

#### FUNCTION

RETURN transfers program control to the statement logically following the most recently executed CALL or XCALL statement.

#### FORMAT

**RETURN** 

## RULES

• RETURN must be placed at the logical exit of each internal and external subroutine.

#### COMPILER ERROR CONDITIONS

• None

# RUN-TIME ERROR CONDITIONS

• 2 NT RETURN but no CALL or XCALL

#### EXAMPLES

The following example shows how program control branches when using external and internal subroutines. The solid lines show the control path upon execution of CALL and XCALL statements and the broken lines show the control path upon execution of RETURN statements:

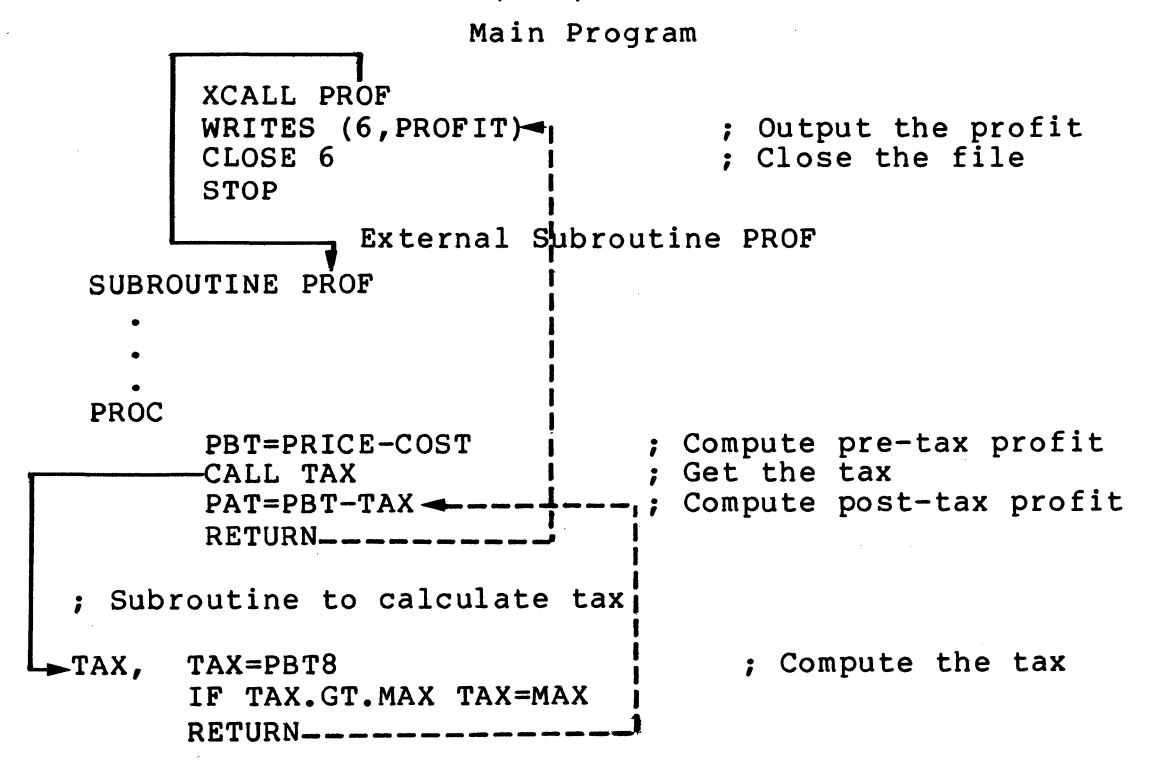

The D180L-83 Procedure Division Statements 3-59

# **SEND**

# **3.30 SEND**

# **FUNCTION**

SEND transmits a message to another program.

## **FORMAT**

SEND (message,program[,termina/])

#### where:

- message is an alpha field, alpha literal, or record which contains the message to be sent.
- program is an alpha field, alpha literal, or record which contains the name of the program that is to receive the message.
- terminal is a decimal expression which specifies the terminal number associated with the receiving program.

#### **RULES**

- Message is stored for a subsequent RECV.
- Multiple messages can be stored.
- FIFO (First-In-First-Out) message processing ensures that the first message sent to a program is the first to be received by that program.
- Messages may be sent from one program in a chain to a program further along the chain.
- System resources (memory, disk, ...) can affect sending a message.
- Programs with the same name can be identified by specifying the terminal to which the program is attached.
- If the terminal number is not used, the first program with the correct name that executes a RECV will receive the message.
- Messages may be sent to a detached program by specifying a terminal number of -1.
- If two or more detached programs have the same name, the first to execute a RECV will receive the message.

#### **RUN-TIME ERROR CONDITIONS**

- 9 T Not enough memory
- 118 T Unable to open message manager mailbox

## **EXAMPLES**

The following statement sends a message to the program CNCRNT which may be running concurrently or at some later time on any terminal or detached:

SEND (MSG,'CNCRNT')

The following example sends a message to the program NEXT which is designated as running on the same terminal as the current program:

#### RECORD

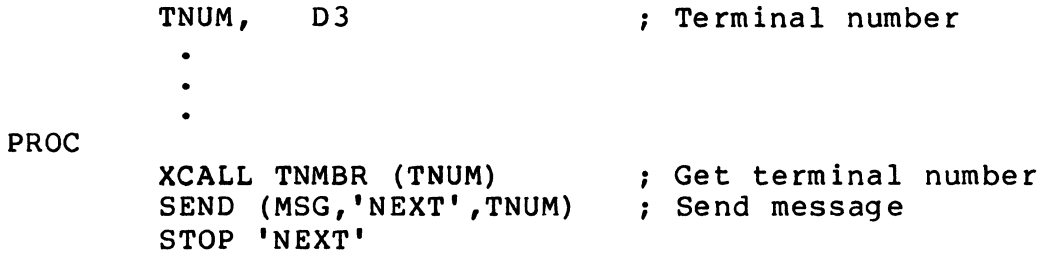

# **SLEEP**

# **3.31 SLEEP**

## **FUNCTION**

**SLEEP** suspends program execution for a specified period of time.

## **FORMAT**

**SLEEP** seconds

#### where:

seconds is a decimal expression that specifies the number of seconds to suspend program execution.

# **RULES**

- Program execution resumes only when the specified time has elapsed
- Specifying a negative number of seconds will generate a **Value out of range** error.

### **COMPILER ERROR CONDITIONS**

• Invalid data type

## **RUN· TIME ERROR CONDITIONS**

• 104 NT Value out of range

#### **EXAMPLES**

The following program sounds the terminal's alarm once every minute:

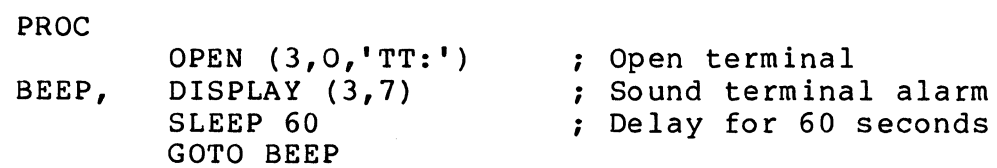

3-62 The DIBOL-83 Procedure Division Statements

**STOP** 

# **3.32 STOP**

## **FUNCTION**

STOP terminates program execution.

#### **FORMAT**

#### STOP [filespec]

#### where:

filespec is an alpha field, alpha literal, or record which contains a program or command file specification.

#### **RULES**

- STOP can appear as often as needed in a program, but the first STOP executed terminates the program.
- If filespec is used, the system automatically chains to the specified program.
- If filespec begins with a ' $@'$ , it indicates that the filespec is for a command file.
- If no filespec is specified for a detached program, the program is logged out.
- When a detached program stops, no terminal output is generated (traceback, STOP message, etc.).
- If a filespec is specified by a detached program, the new program also runs detached.

#### **COMPILER ERROR CONDITIONS**

• Invalid data type

# **RUN-TIME ERROR CONDITIONS**

• 18 T File not found

#### **EXAMPLES**

The following statement will stop execution of the current program and begin execution of the PROG2 program:

STOP 'PROG 2'

The following statement will stop execution of the current program and begin execution of the CMDFIL command file:

STOP '@CMDFIL'

The DIBOL-83 Procedure Division Statements 3-63

# **STORE**

# **3.33 STORE**

### **FUNCTION**

STORE adds a record to an indexed file.

#### **FORMAT**

STORE (ch ,record ,keyf/d)

#### where:

- ch is a decimal expression that evaluates to a channel number as specified in a previous OPEN statement.
- record is an alpha field or record which contains the data to be stored.
- keyf/d is an alpha field or record which identifies the record in which the data will be stored.

## **RULES**

- STORE is used in U:I mode.
- Keyf/d must occupy the same position within the record as does a key field defined for the indexed file. If it is a multi-key file, any key may be used.
- STORE locks the record which is being stored. The record is unlocked when STORE is completed.
- If duplicate key values are not allowed and a record with the specified key already exists, a **No duplicates** error is generated.
## **COMPILER ERROR CONDITIONS**

• Invalid data type

 $\label{eq:1} \left\langle \cos\left( \phi\right) \right\rangle _{0}=\left\langle \phi\right\rangle _{0}=\left\langle \phi\right\rangle _{0}=\left\langle \phi\right\rangle _{0}=\left\langle \phi\right\rangle _{0}$ 

 $\frac{1}{2}$ 

### **RUN· TIME ERROR CONDITIONS**

• 10 **NT** Illegal channel number

الأنباسي

- 11 NT Channel not open
- 21 T Bad OPEN
- 25 T Output file full
- 26 T Field or record too long
- 40 T Record locked
- 52 T Illegal key
- 54 T No duplicates

## **EXAMPLES**

 $\hat{\mathcal{A}}$ 

The following example illustrates the use of STORE. On each iteration of the loop, this program stores an employee record with the key value contained in the field BADGE.

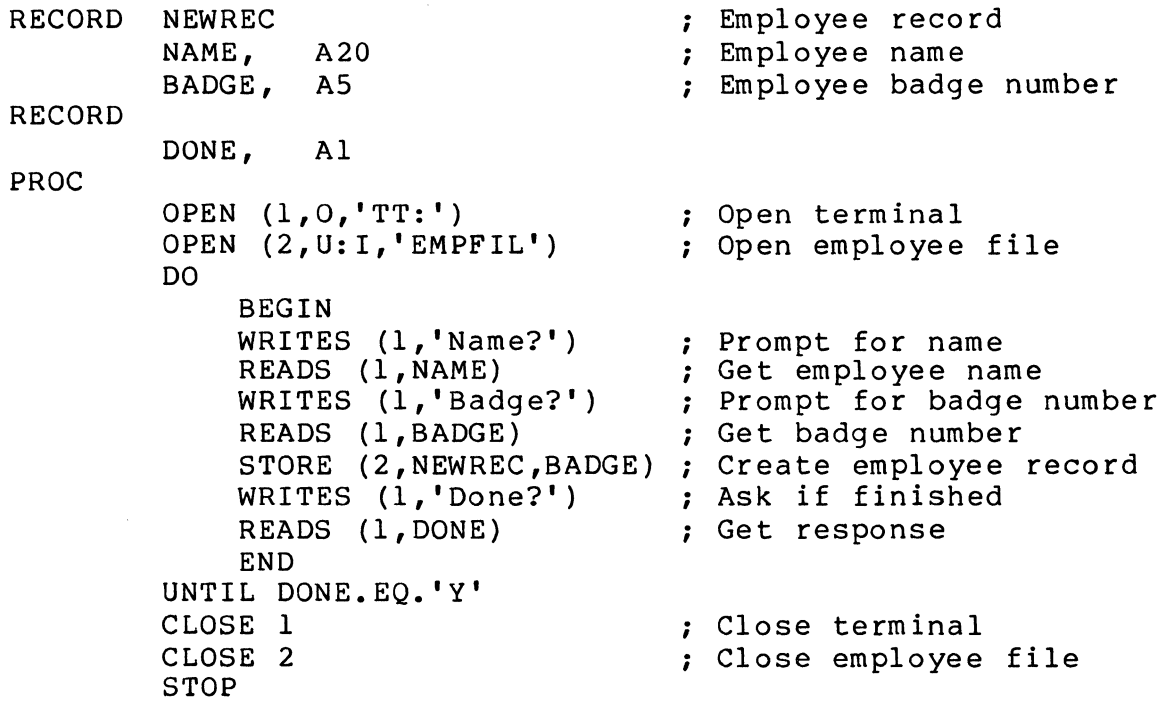

The DIBOL-83 Procedure Division Statements 3-65

## **UNLOCK**

## **3.34 UNLOCK**

### **FUNCTION**

UNLOCK clears the lock condition on a specified channel.

## **FORMAT**

UNLOCK ch

where:

ch is a decimal expression that evaluates to a channel number as specified in a previous OPEN statement.

## **RULES**

- Records in the locked blocks will become available for access by other programs.
- The specified channel is the one associated with the file containing the locked blocks.
- UNLOCK is ignored if no records are locked on the channel or if the channel is not opened.

## **COMPILER ERROR CONDITIONS**

• Invalid data type

### **RUN-TIME ERROR CONDITIONS**

• 10 **NT** Illegal channel number

## **EXAMPLES**

The following program will delete employee records from an indexed file. On each iteration of the loop, this program prompts for an employee badge number (the key field for the indexed record), reads the employee record (which locks the record), displays the associated name, and asks if the employee record should be deleted. If the record is not to be deleted, the UNLOCK statement makes the record available for other programs to read.

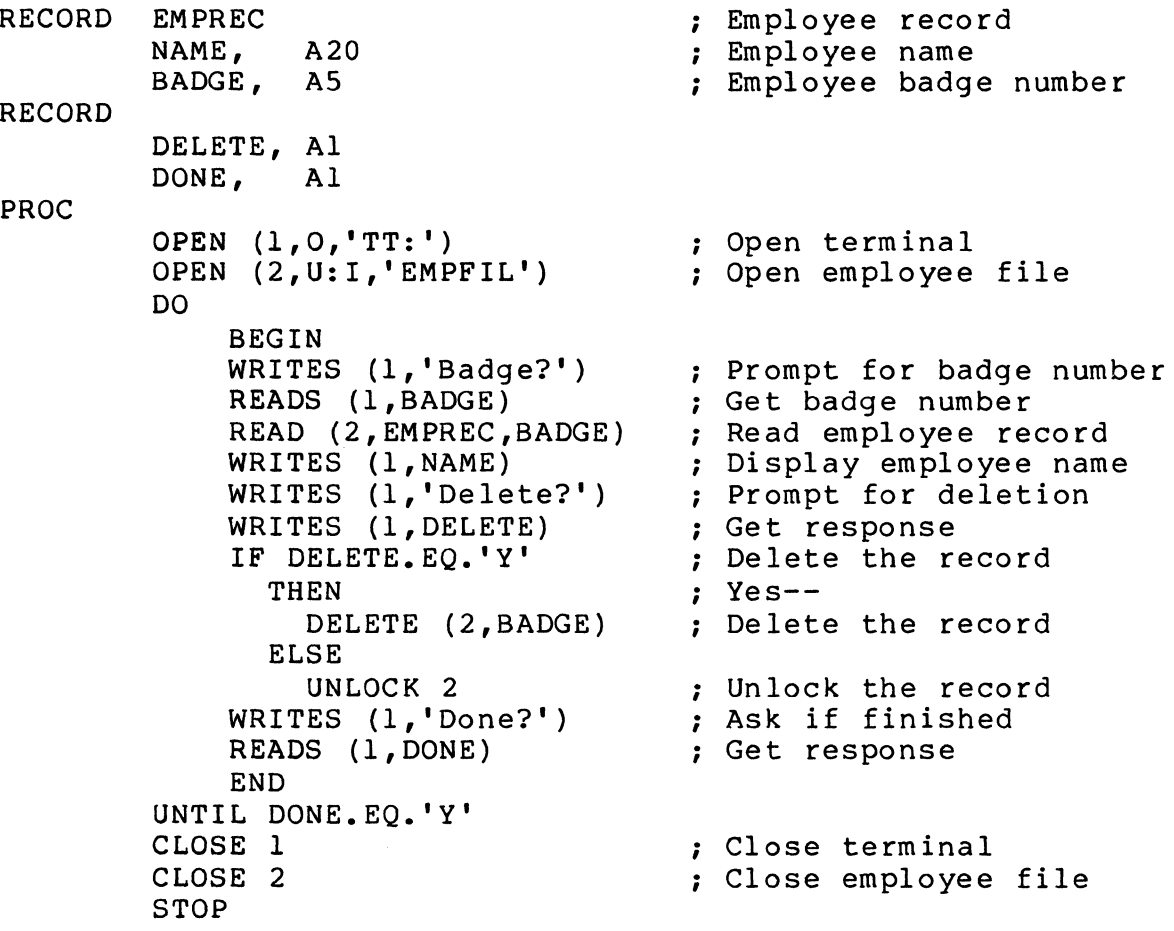

## **UPCASE**

## **3.35 UPCASE**

## **FUNCTION**

UPCASE converts lowercase characters to corresponding uppercase characters.

## **FORMAT**

**UPCASE** afield

## where:

afield is an alpha field or record which contains the characters to be converted.

Å.

## **RULES**

• The following non-alphabetic characters are converted by UPCASE:

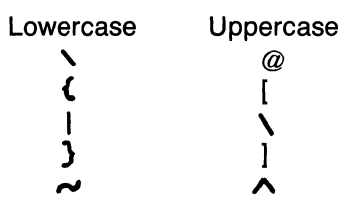

• Other non-alphabetic characters are unaffected.

## **COMPILER ERROR CONDITIONS**

• Invalid data type

## **RUN· TIME ERROR CONDITIONS**

• 8 NT Writing into a literal

3-68 The D180L-83 Procedure Division Statements

## **EXAMPLES**

In the following example the first UPCASE statement changes the first character in field A. After the first UPCASE statement is executed the contents of REC are 'This is a test  $-\}$  of upcase  $\}$  '. The second UPCASE statement changes the characters 'This is a test  $\setminus$  of upcase  $\set{\cdot}$  ' to uppercase. After the second UPCASE statement is executed the contents of REC are 'THIS IS A TEST [OF UPCASE]'.

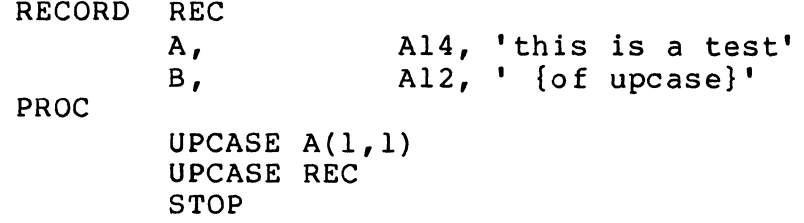

The following example allows an operator to answer 'YES' without regard to uppercase or lowercase. The operator could type any of the following: yes, yeS, yEs, yES, Yes, YeS, YEs, or YES.

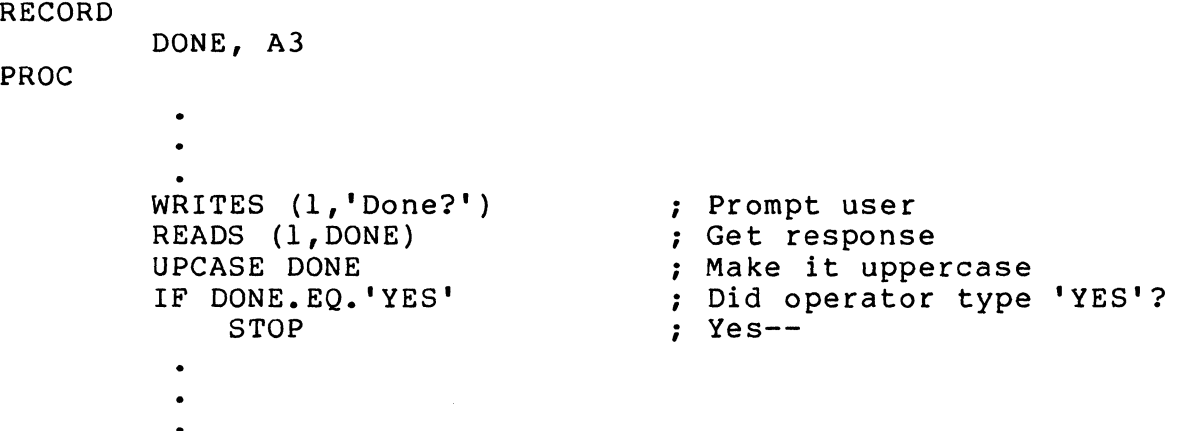

## **USING**

## **3.36 USING**

## **FUNCTION**

USING conditionally executes one statement from a list of statements based on the evaluation of an expression.

### **FORMAT**

USING selection-value SELECT ([mexp[, ... )]), statement

#### ENDUSING

where:

selection-value

 $\ddot{\phantom{a}}$  $\mathcal{L}_{\mathbf{a}}$ 

is an alpha field, alpha literal, decimal expression, or record.

mexp is one or more match expressions in the following format:

n expressions in the iol.<br>|*value*<br>|*value* THRU *value* |

statement is a DIBOL Procedure Division statement.

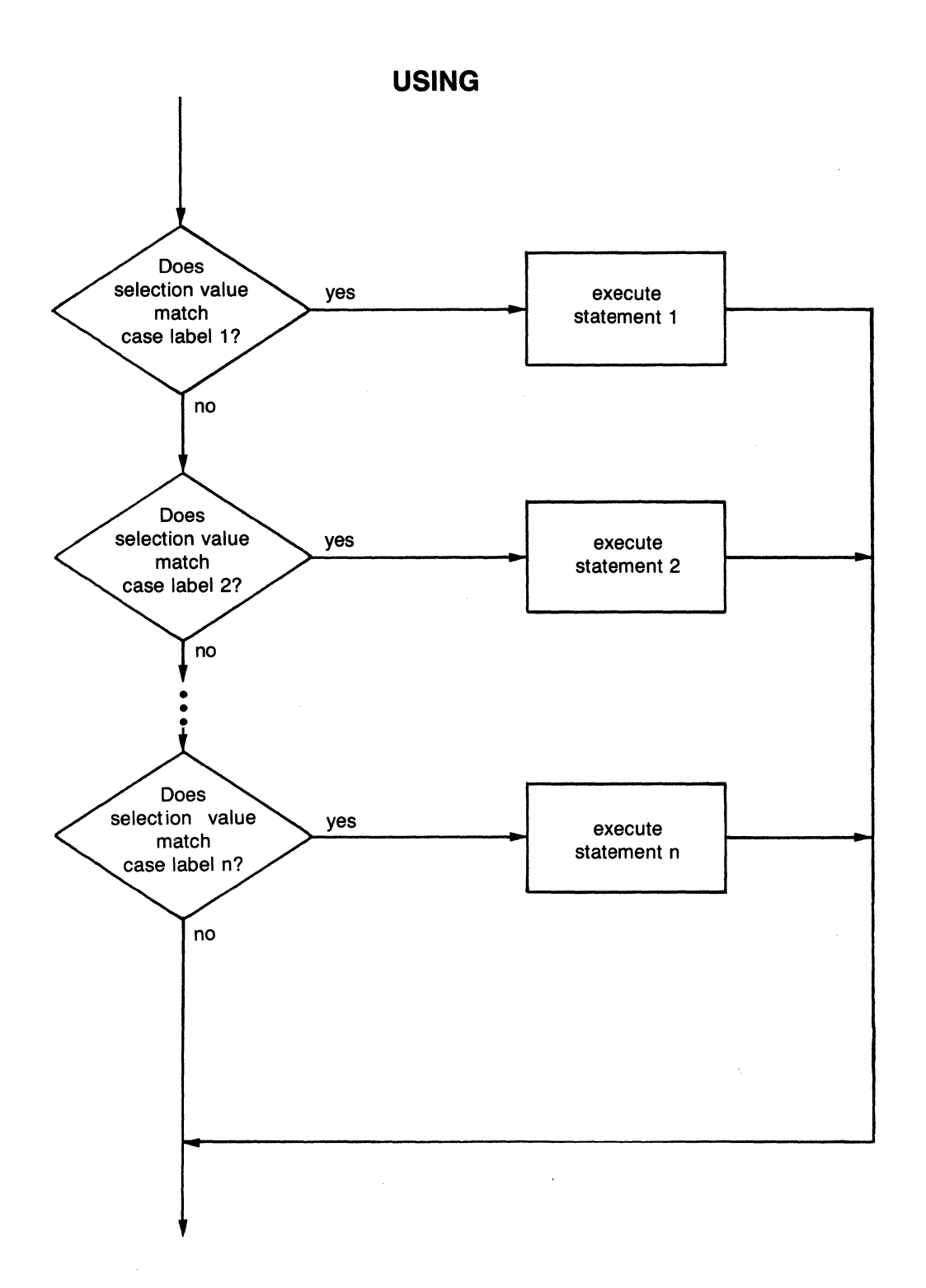

The D180L-83 Procedure Division Statements 3-71

 $\hat{\mathcal{L}}$ 

#### **RULES**

- Selection-value is evaluated and compared with the match expressions ( $[mexp[...]$ ).
- Selection-value cannot be an alpha double-subscripted variable.
- Selection-value cannot be an alpha substring because USING creates a temporary field for the value. The length of the alpha substring is not known at compile time, thus the compiler does not know how big to make the temporary field.
- The match expression list ([mexp[,...]]) is referred to as a case-label.
- An empty case-label (empty parentheses) is referred to as a null case-label.
- A null case-label matches any selection-value.
- The statement associated with the first matching case-label is executed and USING is exited.
- If no match is found, no statement within USING is executed.
- Each case-label must begin on a newline.
- Statement may be on a separate line.
- No match is found if the value to the left of THRU is greater than the value to the right of THRU.
- The data types of the values in the match expressions (mexp) must match.
- The data type of selection—value must match the data type of the match expression ( $mexp$ ).

#### **COMPILER ERROR CONDITIONS**

- Invalid data type
- No SELECT in USING statement
- No ENDUSING in USING statement
- Stack overflow

#### **RUN· TIME ERROR CONDITIONS**

• None

### **EXAMPLES**

In the following example, the USING statement is used to check for the decimal character codes for CTRUU and DELETE.

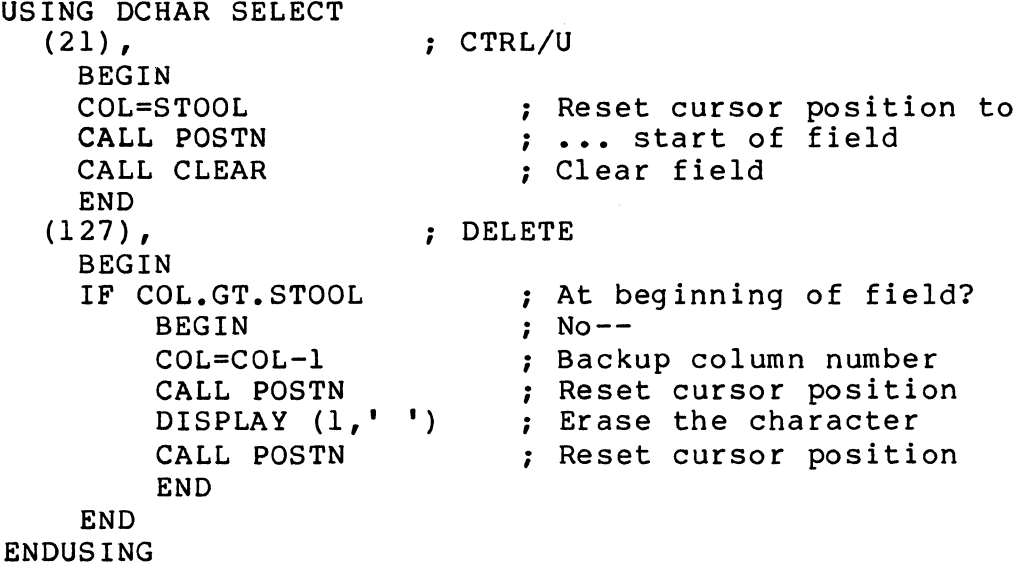

 $\bar{z}$ 

The following program displays the message indicating which case of USING was selected.

 $\sim$   $\sim$ 

.<br>2001 - Alexandro Alexandro III (m. 1982)

se sole arease () in a villa company company

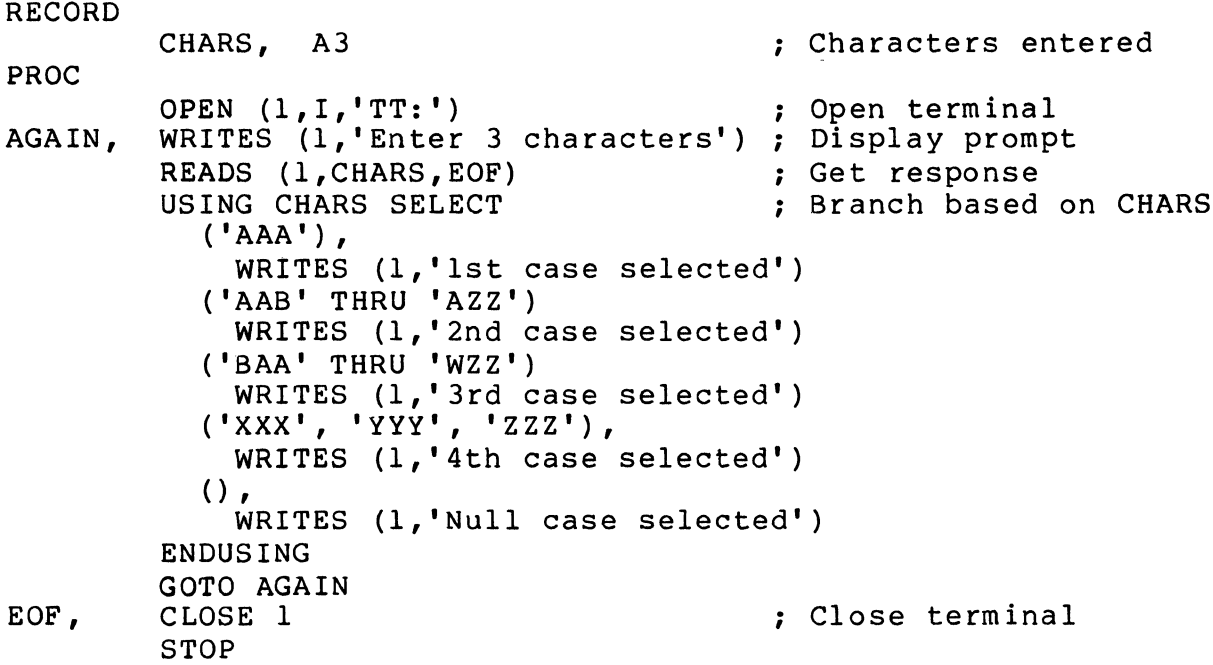

.<br>A triat in the temperature of a construction

# **WHILE**

## 3.37 **WHILE**

## FUNCTION

WHILE repetitively executes a statement as long as a condition is true.

## FORMAT

WHILE condition statement

where:

condition is a decimal expression.

statement is a DIBOL Procedure Division statement.

## RULES

- The condition is evaluated prior to each possible execution of statement.
- The condition is either true (non-zero) or false (zero).
- If the condition is true, statement is executed.
- Statement may be on a separate line.

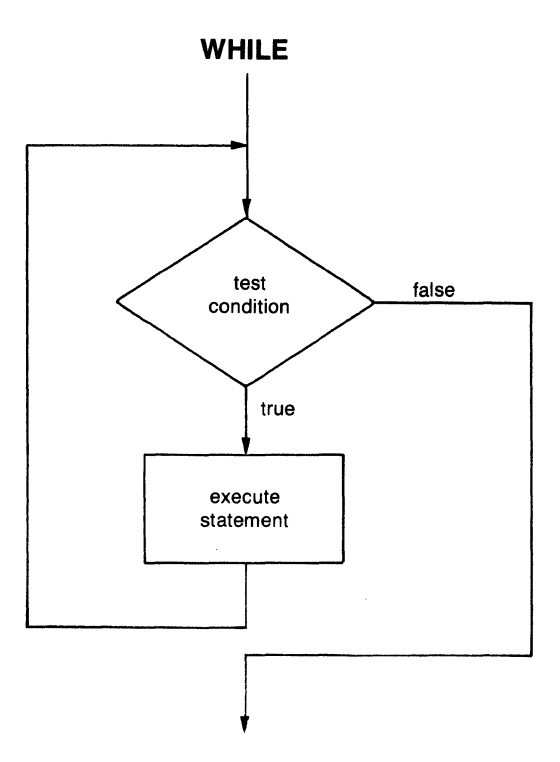

## 3-74 The D180L-83 Procedure Division Statements

## **COMPILER ERROR CONDITIONS**

- Invalid data type
- Stack overflow

## **RUN· TIME ERROR CONDITIONS**

• None

## **EXAMPLES**

The following program segment accepts a line from the terminal. The WHILE statement is used to trim trailing spaces from the input line.

```
RECORD INLINE 
         CHR, 80Al 
                                       ; Characters input 
RECORD 
         SIZE, 02 
                                        ; Number of characters 
PROC 
         OPEN (1,I,'TT:')
                                         ; Open terminal
                                         ; Accept terminal input 
         READS (l,INLINE) 
                                         ; Set size of line 
         SIZE=80 
         WHILE CHR(SIZE).EQ.' ' .AND. SIZE.GT.1; Trim line
             SIZE=SIZE-l 
         \bullet\bullet\bullet
```
# **WRITE (RELATIVE FILE)**

## **3.38 WRITE (RELATIVE FILE)**

#### **FUNCTION**

WRITE outputs a record into a specified position in a relative file.

#### **FORMAT**

WRITE (ch, record, dexp)

### where:

- ch is a decimal expression that evaluates to a channel number as specified in a previous OPEN statement.
- record is an alpha field, alpha literal, or record which contains the data to be written.
- dexp is a decimal expression that specifies the sequence number of the record to be written.

#### **RULES**

- WRITE is used in O and U modes.
- WRITE updates the record if it exists. If no record exists, WRITE creates one.
- WRITE locks the record it is writing and unlocks the record when the WRITE is completed.

---~----------

## **COMPILER ERROR CONDITIONS**

• Invalid data type

### **RUN-TIME ERROR CONDITIONS**

- 1 T End of file
- 10 NT Illegal channel number
- 11 NT Channel not open
- 21 T Bad OPEN
- $22 T I-O error$
- 26 T Field or record too long
- 28 T Illegal record number
- 40 T Record locked
- 84 T Illegal block I/O record size

#### **EXAMPLES**

The following statement writes the data in the variable REX into the 88th record of the relative file associated with channel 5.

WRITE (S,REX,88)

The following statement writes the data in the variable BLT into the relative file associated with channel 6. The record number is specified by the value stored in the variable COUNT.

WRITE (6,BLT,COUNT)

The DIBOL-83 Procedure Division Statements 3-77

# **WRITE (INDEXED FILE)**

## **3.39 WRITE (INDEXED FILE)**

### **FUNCTION**

WRITE updates a record in an indexed file.

## **FORMAT**

WRITE (ch record keyfld)

where:

- ch is a decimal expression that evaluates to a channel number as specified in a previous OPEN statement.
- record is an alpha field or record which contains the data to be written.
- keyf/d is an alpha field or record which identifies the record into which the data will be written.

### **RULES**

- WRITE is used in U:I mode.
- Keyf/d must occupy the same position within the record as does a key field defined for the indexed file. If it is a multikey file, any key field may be used.
- WRITE updates the record if the record to be replaced was the last record read and its key field has the same value as the last record read.
- The record to be written is the record most recently read on the specified channel and the record must still be locked. WRITE unlocks the record when the WRITE is completed.

## **COMPILER ERROR CONDITIONS**

• Invalid data type

## **RUN· TIME ERROR CONDITIONS**

- 1 T End of file
- 10 NT Illegal channel number
- 11 NT Channel not open
- 21 T Bad OPEN
- 22 T 1-0 Error
- 26 T Field or record too long
- 52 T Illegal key
- 53 T Key not same
- 61 T No current record

### **EXAMPLES**

The following statement will update a record in the indexed file opened on channel 1. The data for the record is in ADDR and the key field is in KEY.

Ê

WRITE  $(1,$  ADDR, KEY)

3-78 The D180L-83 Procedure Division Statements

## **WRITES**

## **3.40 WRITES**

## **FUNCTION**

WRITES outputs a record to the next available position in a file.

## **FORMAT**

WRITES (ch ,record)

#### where:

- ch is a decimal expression that evaluates to a channel number as specified in a previous OPEN statement.
- record is an alpha field, alpha literal, or record which contains the data to be written.

#### **RULES**

- WRITES is used in O mode with a sequential file; in O and U modes with a relative file; in I and O modes with a terminal; and in 0 mode with a printer.
- In U mode, WRITES locks the record it is writing and unlocks the record when the WRITES is completed.

#### **COMPILER ERROR CONDITIONS**

• Invalid data type

### **RUN-TIME ERROR CONDITIONS**

- 10 NT Illegal channel number
- 11 NT Channel not open
- 21 T Bad OPEN
- 22 T 1-0 error
- 25 T Output file full
- 26 T Field or record too long

### **EXAMPLES**

The following statement transfers the data in the array field PAY(EMPLNO) to the next sequential record in the file associated with channel 4. PAY(EMPLNO) must be an alpha field.

WRITES (4, PAY(EMPLNO))

Assuming that LPT contains the channel number associated with the printer, the following statement transfers the 2nd through the 9th characters in the variable MESSAG to the printer.

-- - ~- --- -- ~~ --- ---

WRITES (LPT, MESSAG(2,9))

# **XCALL**

## **3.41 XCALL**

## **FUNCTION**

XCALL transfers program control to an external program.

## **FORMAT**

XCALL name (arg[,...])

where:

name is the name of the external subroutine being called.

arg is an alpha field, alpha literal, decimal field, decimal literal, expression, or record which contains the subroutine arguments.

### **RULES**

- Each argument is linked to a corresponding argument definition in the called subroutine to provide the logical connections necessary to pass data. The first XCALL argument is linked to the first argument in the subroutine, the second is linked to the second, etc.
- Arguments in the argument list are separated by commas.
- A given argument may be omitted from the argument list. If more arguments are needed, their place must be held by putting in the commas, e.g., XCALL SUB (A.,C).
- For decimal fields, the returned value is moved to the field according to the rules for moving decimal data (see section 3.2.2).
- For alpha fields and records, the returned value is moved to the field according to the rules for moving alpha data (see section 3.2.1).
- If the number of arguments passed exceeds the number expected by the subroutine, an error is generated.
- If the number of arguments is fewer than expected, no error is generated; it is the responsibility of the subroutine to check for the existence of each argument.
- XCALL causes information to be stored in an internal stack. This stack is of finite size; if too many XCALL statements are executed without an intervening RETURN, the stack will overflow. The exact size of the stack is system dependent and the exact number of XCALL statements which can be nested will vary. In general, programmers should limit subroutine nesting to 15 levels.
- Following the execution of the subroutine, execution of the calling routine begins with the statement which logically follows the XCALL.
- The size of a missing external subroutine argument is -1.
- An external subroutine cannot call itself.

### **RULES FOR SUBROUTINE NAME**

- A subroutine name consists of up to 6 characters, the first of which must be alphabetic. Remaining characters can be alphabetic, numeric, or  $\equiv$  (underscore).
- Only the first 6 characters of a subroutine name are significant; remaining characters are ignored.

#### **COMPILER ERROR CONDITIONS**

• None

### **RUN· TIME ERROR CONDITIONS**

- 4 **NT** DIBOL stack overflow
- 60 NT R6 stack overflow

#### **EXAMPLES**

In the following example, the main program calls the external subroutine (CNVRT) to change the format of the date. It passes the arguments DATE and X-DATE. These arguments are represented in the subroutine as OLD and NEW.

Main Program

RECORD

DATE, D6, 010750 XDATE, All

PROC

XCALL CNVRT (DATE,XDATE) OPEN (1,0,'TT:') WRITES (l,XDATE) CLOSE 1 STOP

Convert the date ; Open the terminal Display the date Close the terminal

3·82 The DIBOL·83 Procedure Division Statements

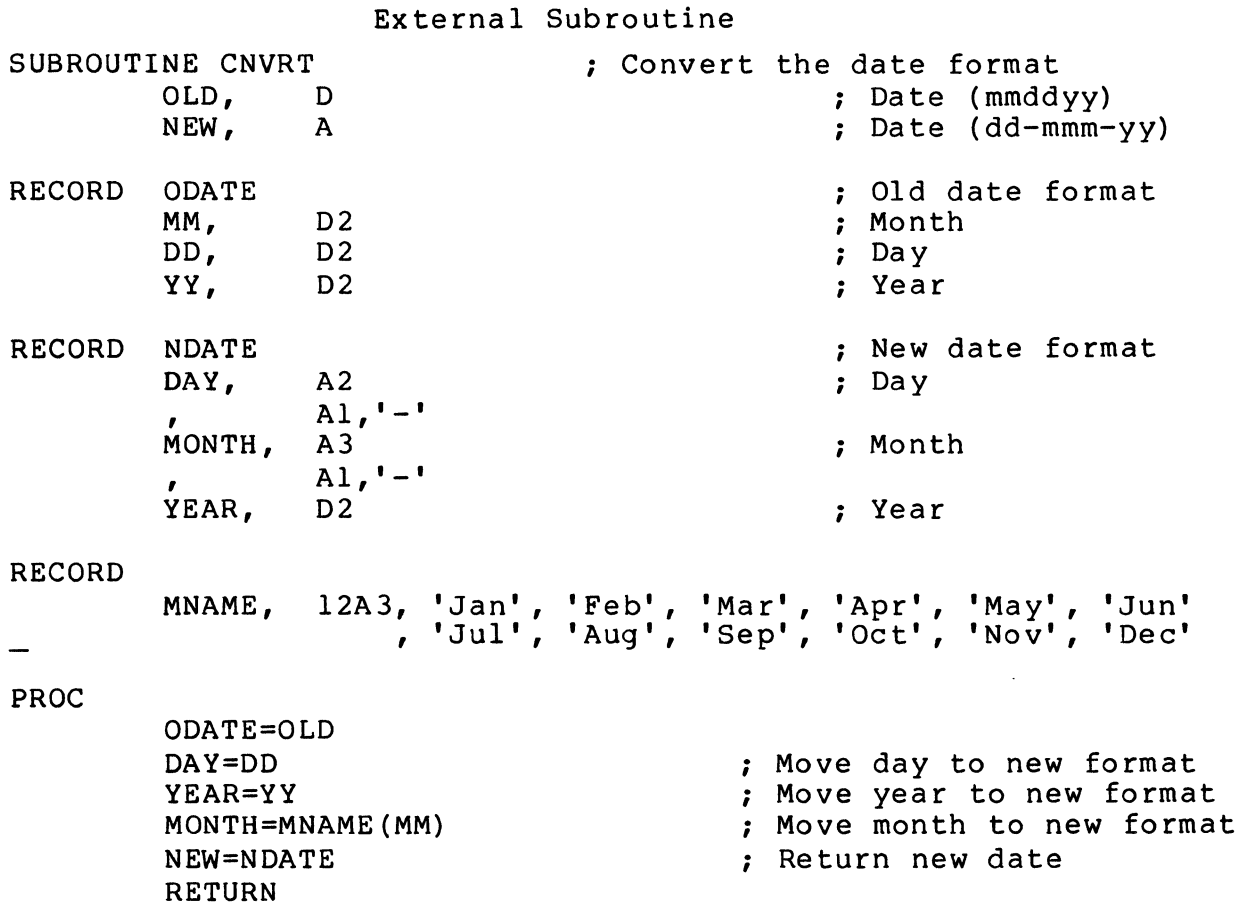

Arguments can also be made optional. This requires some coordination between the calling program and the external subroutine. The external subroutine must determine whether a given optional argument was passed. This is done by using the SIZE subroutine. If the SIZE subroutine returns a negative value, then the subroutine argument was not passed. The following external subroutine accepts up to 3 file names to delete.

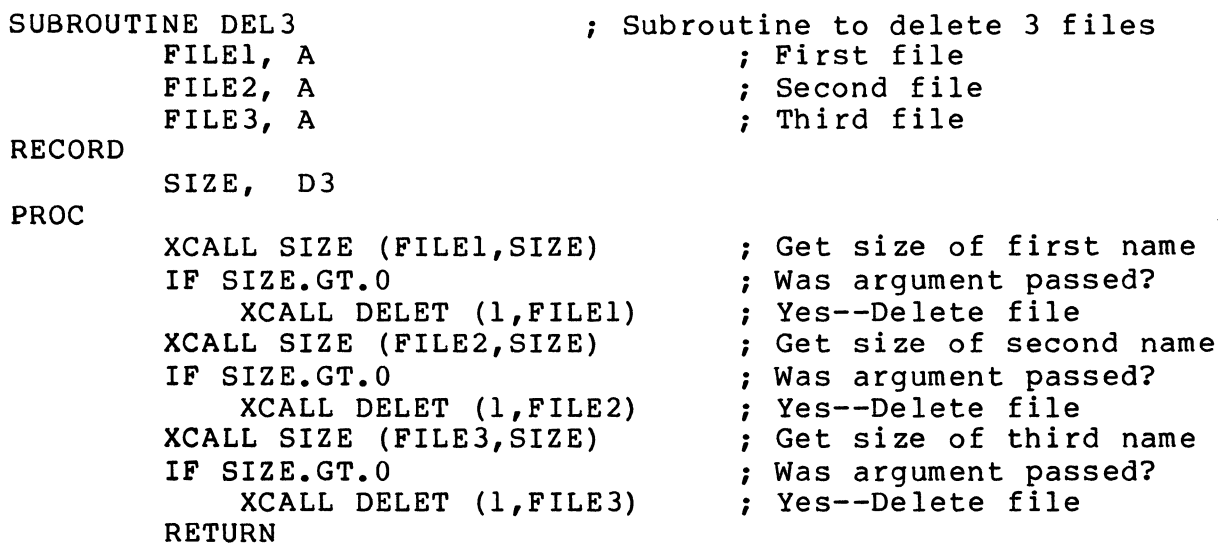

The DEL3 external subroutine can be called using many different types of argument lists. Some of the possible argument lists are shown below. F1, F2, and F3 are assumed to be valid file specifications.

XCALL DEL3 (FI) XCALL DEL3 (FI,F2) XCALL DEL3 (FI,F2,) XCALL DEL3 (FI, ,F3)  $XCALL$  DEL3  $($ , F3) XCALL DEL3 () XCALL DEL3

3-84 The D180L-83 Procedure Dividion Statements

# **CHAPTER 4 THE DIBOL-83 COMPILER DIRECTIVES**

## **4.1 INTRODUCTION**

 $\begin{array}{cccccccccccccc} \multicolumn{2}{c}{} & \multicolumn{2}{c}{} & \$ 

This chapter contains information about all the Compiler Directives. For easy reference, the Compiler Directives are arranged alphabetically.

 $\mathcal{A}^{\mathcal{A}}$  . We consider  $\mathcal{A}^{\mathcal{A}}$  , and  $\mathcal{A}^{\mathcal{A}}$ 

Compiler Directives can be used anywhere in a program except as the statement to be executed in an IF, IF-THEN-ELSE, FOR,WHILE, DO-UNTIL, or USING statement.

Compiler Directives cannot have labels.

## **.IFDEF-.ENDC**

## **4.2 .lFDEF-.ENDC**

## **FUNCTION**

.IFDEF specifies conditional compilation based on the definition of a variable.

## **FORMAT**

.IFDEF field statement  $\mathbf{r}$ 

.ENDC

#### where:

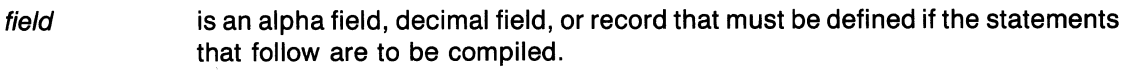

statement is a DIBOL statement.

### **RULES**

- The statements between .IFDEF and .ENDC are compiled only if the field is defined in the Data Division before .IFDEF.
- Conditional compilation directives may be nested.
- Compiler Directives have no effect when they are within conditionally uncompiled code.

### **COMPILER ERROR CONDITIONS**

• Directive error

#### **EXAMPLES**

In the following example the INCR statement is not compiled because the variable RT11 is not defined:

RECORD B, D1 PROC .IFDEF RT11 INCR B .ENDC STOP

4-2 The DIBOL-83 Compiler Directives

## **.IFNDEF-.ENDC**

## **4.3 .IFNDEF-.ENDC**

### **FUNCTION**

.IFNDEF specifies conditional compilation based on the non-definition of a variable.

### **FORMAT**

.IFNDEF field statement  $\mathbf{r}$  $\mathcal{L}$ 

.ENDC

## where:

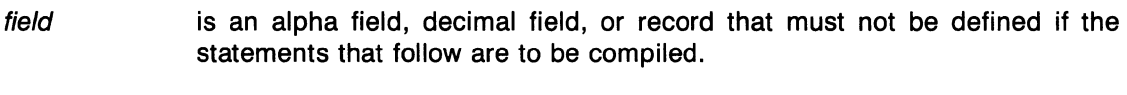

statement is a DIBOL statement.

## **RULES**

- The statements between .IFNDEF and .ENDC are compiled only if the field is not defined in the Data Division before .lFNDEF.
- Conditional compilation directives may be nested.
- Compiler Directives have no effect when they are within conditionally uncompiled code.

## **COMPILER ERROR CONDITIONS**

• Directive error

#### **EXAMPLES**

In the following example the INCR statement is compiled because the variable RSTS. is not defined:

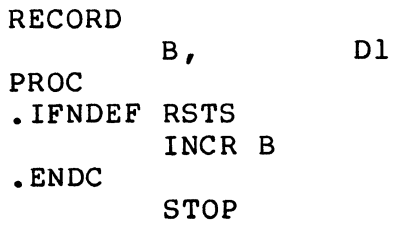

The DIBOL-83 Compiler Directives 4-3

## **.INCLUDE**

## **4.4 .INCLUDE**

## **FUNCTION**

.INCLUDE directs the compiler to read source code from a specified file.

#### **FORMAT**

.INCLUDE filespec

#### where:

filespec is an alpha literal that contains the file specification of the file to be included.

#### **RULES**

- When the compiler encounters .INCLUDE, the compiler stops reading statements from the current file and reads the statements in the included file. When it reaches the end of the included file, the compiler resumes compilation with the next logical line after .INCLUDE.
- The filespec may contain only one specification.
- The default extension for the file is the same as the default extension for DIBOL program source files. Other system dependent information in the specification follows the system defaults.
- .INCLUDE may be nested to 3 levels.

## **COMPILER ERROR CONDITIONS**

- Cannot open .INCLUDE file <filespec>
- .INCLUDE nested too deeply file ignored < filespec>

#### **EXAMPLES**

.INCLUDE is particularly useful for including standard record descriptions. Assume the file EMPREC.DBL contains the following information:

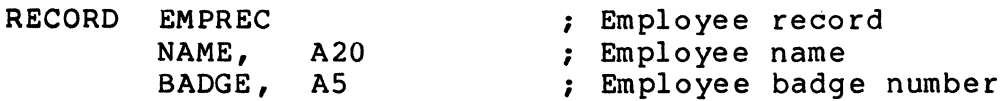

4-4 The DIBOL Compiler Directives

The .INCLUDE in the following program will include the employee record description (stored in the file EMPREC.DBL):

```
.INCLUDE 'EMPREC.DBL' 
RECORD 
         DONE, Al 
PROC 
         OPEN (l,O,'TT:') 
         OPEN (2,U;I,'EMPFIL') 
         DO 
              BEGIN 
                                       Open terminal 
                                      Open employee file 
              WRITES (1, 'Name?') ; Prompt for name 
              READS (1,NAME) ; Get employee name
              WRITES (1, 'Badge?') ; prompt for badge number 
              READS (1,BADGE) ; Get badge number
             READS (1, BADGE) ; Get badge number<br>STORE (2, EMPREC, BADGE) ; Create employee record
             WRITES (1,'Done?') ; Ask if finished<br>READS (1,DONE) ; Get response
             READS (1,DONE)
              END 
         UNTIL DONE.EQ.'Y' 
         CLOSE 1 <br>
CLOSE 2 <br>
; Close employee<br>
; Close employee
                                         ; Close employee file
         STOP
```
The resulting program listing will contain:

```
• INCLUDE 'EMPREC. DBL' 
 1 RECORD EMPREC<br>
2 NAME, A20                        ; Employee name
                                    ; Employee name
 3 BADGE, AS Employee badge number 
 4 RECORD 
 S DONE, Al 
6 PROC 
 7 OPEN (1,0,'TT:') ; Open terminal
 e community of the community of the community of the community of the community of \mathcal{S}9 DO 
10 BEGIN<br>11 WRITE:
11 WRITES (1, 'Name?') Prompt for name 
12 READS (1, NAME) ; Get employee name<br>13 WRITES (1, 'Badge?') ; Prompt for badge i
13 WRITES (1, Badge?') ; Prompt for badge number
14 READS (1, BADGE) ; Get badge number
14 READS (1, BADGE) ; Get badge number<br>15 STORE (2, EMPREC, BADGE) ; Create employee record
16 WRITES (1, 'Done?') ; Ask if finished 
              READS (1, DONE)
18 END 
19 UNTIL DONE.EQ.'Y' 
20 CLOSE 1 (CLOSE 2) (CLOSE 2) (CLOSE 2) (Close terminal<br>21 CLOSE 2 (CLOSE 2) (Close employee
                                       : Close employee file
22 STOP
```
# **LIST 4.5 .LlST**

### **FUNCTION**

.LlST enables the source code listing.

### **FORMAT**

. LIST

#### **RULES**

- .LlST is the default condition when beginning a compilation.
- .LlST and all subsequent source file input is listed.
- Normal listing continues until the end of the program or until a .NOLIST directive is encountered.
- .LlST always enables the listing regardless of the number of .NOLIST directives that preceded the .LIST. .LIST/.NOLIST cannot be nested.
- .LlST does not affect the content of the listing beyond the last line of the source code.

## **COMPILER ERROR CONDITIONS**

• None

### **EXAMPLES**

The .LlST and .NOLIST directives in the following program will affect the listing of the program. The .NOLIST disables listing the EMPREC record description and the .LlST enables listing the remainder of the program.

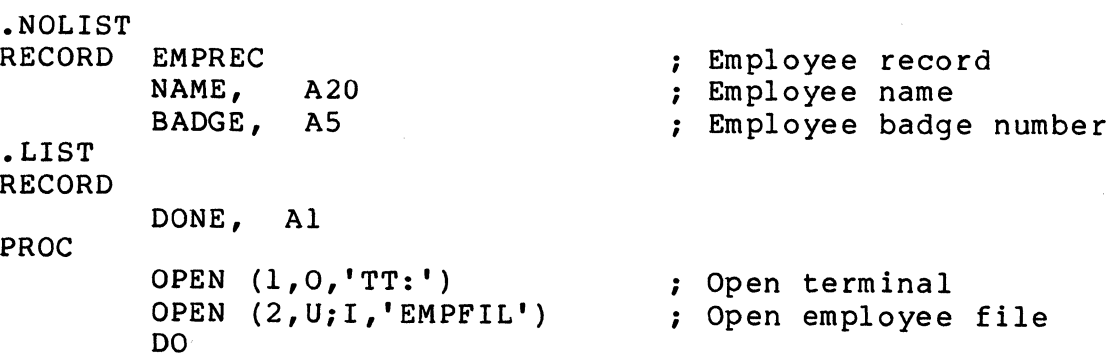

4-6 The DIBOL Compiler Directives

```
BEGIN 
   WRITES (l,'Name?') ; Prompt for name 
    READS (1,NAME) ; Get employee name
   WRITES (l,'Badge?') ; Prompt for badge number 
    READS (l,BADGE) ; Get badge number 
   STORE (2,EMPREC,BADGE) ; Create employee record 
   WRITES (l,'Done?') ; Ask if finished 
    READS (l,DONE) 
; Get response 
   END 
UNTIL DONE.EQ.'Y' 
CLOSE 1 
CLOSE 2 
STOP 
                       ; Close terminal 
                        Close employee file
```
The resulting program listing will contain:

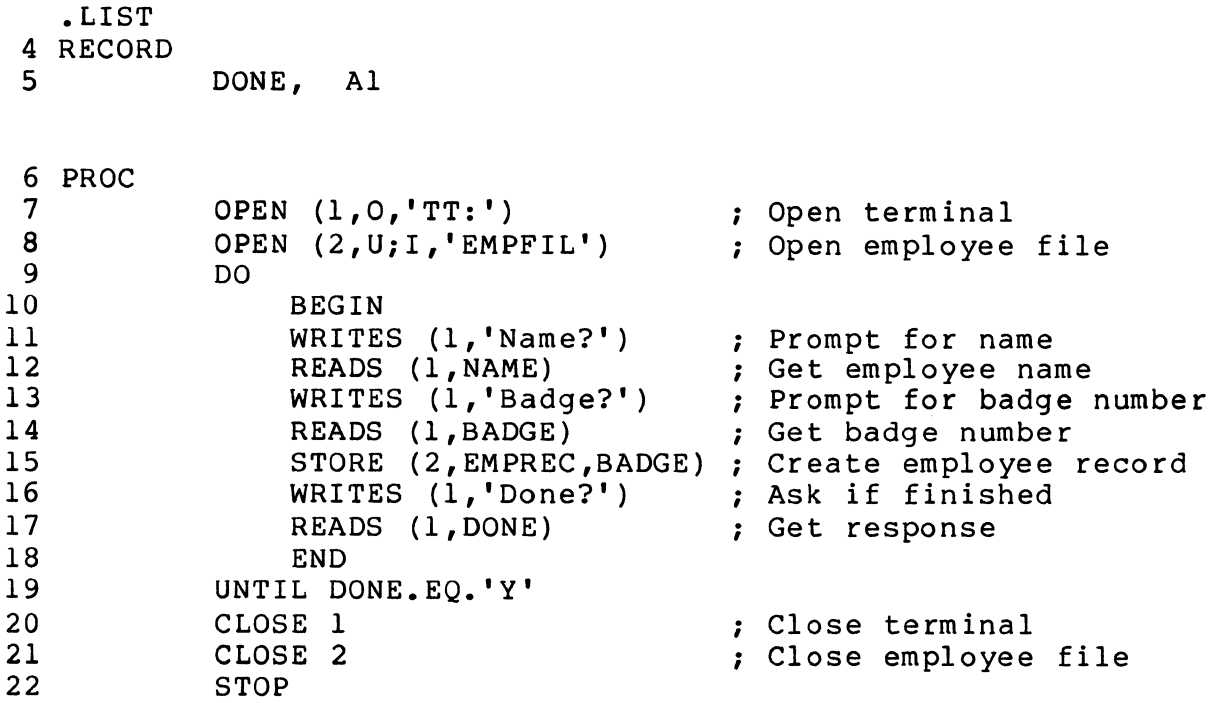

## **.NOLIST**

## **4.6.NOLIST**

#### **FUNCTION**

.NOLIST disables the source code listing.

## **FORMAT**

.NOLIST

### **RULES**

- .NOLIST and all subsequent source file input is not listed.
- If an error is detected while the listing is disabled, the statement containing the error and the error message is listed.
- Normal listing continues only when a .LlST directive is encountered.
- .NOLIST ALWAYS inhibits the listing regardless of the number of .LlST directives that preceded the .NOLIST. .LIST/.NOLIST cannot be nested.
- . NOLIST does not affect the content of the listing beyond the last line of the source code.

## **COMPILER ERROR CONDITIONS**

• None

#### **EXAMPLES**

See . LIST for example.

## **.PAGE**

## **4.7.PAGE**

## **FUNCTION**

.PAGE ends the current listing page and begins a new listing page.

## **FORMAT**

.PAGE

## **RULES**

• .PAGE is the last line listed on the page being completed.

### **COMPILER ERROR CONDITIONS**

• None

## **EXAMPLES**

The .PAGE directive in the following program will place the EMPREC record description on a page by itself:

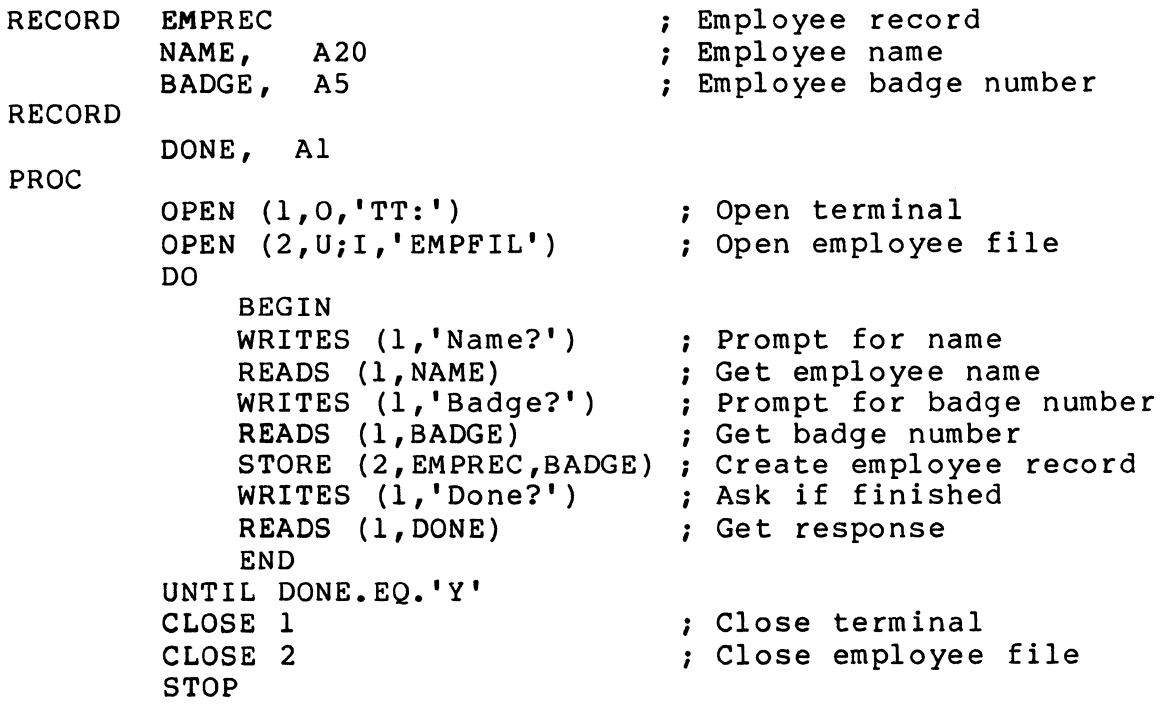

The resulting program listing will contain:

 $\sim$ 

 $\bar{z}$ 

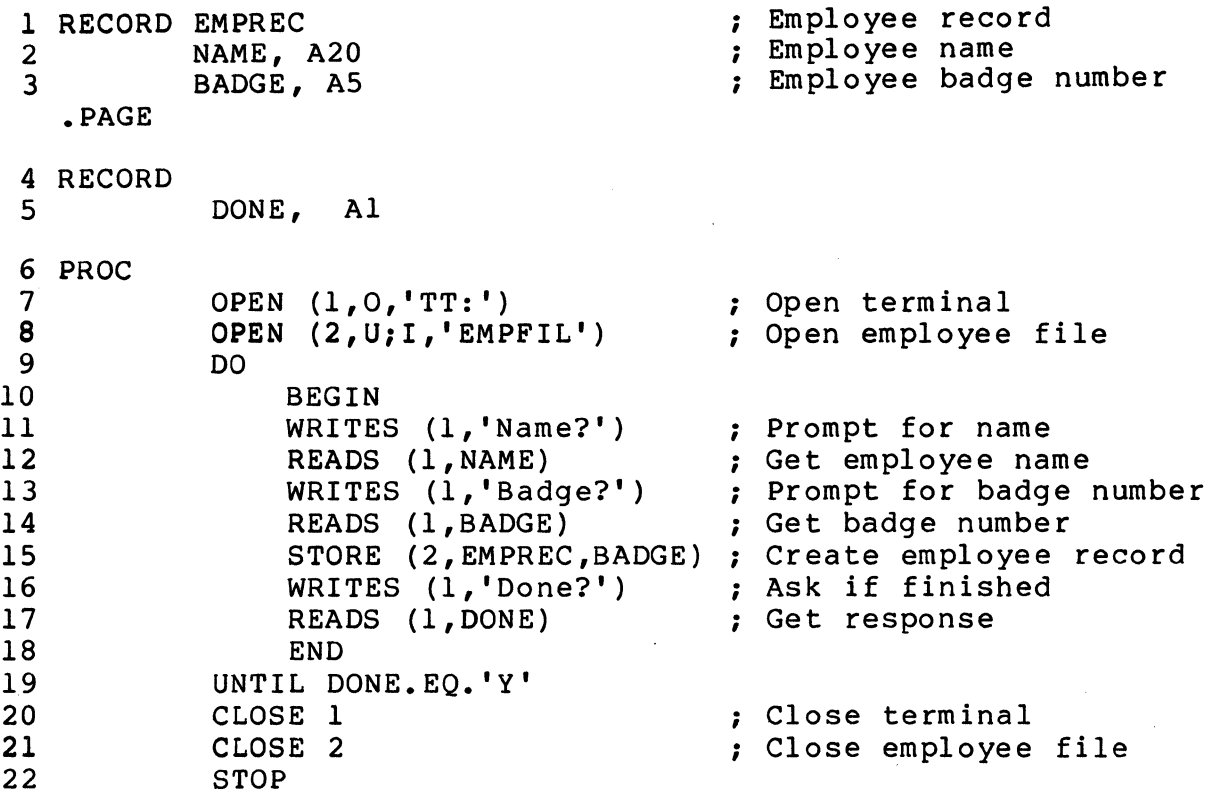

 $\mathcal{A}^{\mathcal{A}}$ 

# **·TITLE**

## **4.8.TITLE**

## **FUNCTION**

.TITLE changes the listing page header.

### **FORMAT**

. TITLE [text-string)

#### where:

text-string is an alpha literal which is the page header text.

### **RULES**

- .TITLE is the first source line listed on a new page.
- If the listing is already at the beginning of a page when .TITLE is encountered, no new page is generated.
- The text-string set by .TITLE is used in the page header of all pages until a new .TITLE directive is encountered.
- The text-string is moved to the page header area according to the rules for moving alpha data (see section 3.2.1).
- If no text-string is specified, the page header area is filled with spaces.

#### **COMPILER ERROR CONDITIONS**

• Directive error

### **EXAMPLES**

The following .TITLE directive will set the title to 'Employee Update Program'. This title will appear at the top of all pages until another .TITLE is encountered .

• TITLE 'Employee Update program'

The following .TITLE directive will clear the title for all pages that follow until another .TITLE is encountered .

#### • TITLE

The DIBOL-83 Compiler Directives 4-11

 $\label{eq:2.1} \mathcal{L}(\mathcal{L}^{\mathcal{L}}_{\mathcal{L}}(\mathcal{L}^{\mathcal{L}}_{\mathcal{L}})) \leq \mathcal{L}(\mathcal{L}^{\mathcal{L}}_{\mathcal{L}}(\mathcal{L}^{\mathcal{L}}_{\mathcal{L}})) \leq \mathcal{L}(\mathcal{L}^{\mathcal{L}}_{\mathcal{L}}(\mathcal{L}^{\mathcal{L}}_{\mathcal{L}}))$ 

 $\label{eq:2.1} \frac{1}{\sqrt{2}}\int_{\mathbb{R}^3}\frac{1}{\sqrt{2}}\left(\frac{1}{\sqrt{2}}\right)^2\frac{1}{\sqrt{2}}\left(\frac{1}{\sqrt{2}}\right)^2\frac{1}{\sqrt{2}}\left(\frac{1}{\sqrt{2}}\right)^2\frac{1}{\sqrt{2}}\left(\frac{1}{\sqrt{2}}\right)^2\frac{1}{\sqrt{2}}\left(\frac{1}{\sqrt{2}}\right)^2\frac{1}{\sqrt{2}}\frac{1}{\sqrt{2}}\frac{1}{\sqrt{2}}\frac{1}{\sqrt{2}}\frac{1}{\sqrt{2}}\frac{1}{\sqrt{2}}$  $\label{eq:2.1} \frac{1}{\sqrt{2}}\int_{\mathbb{R}^3}\frac{1}{\sqrt{2}}\left(\frac{1}{\sqrt{2}}\right)^2\left(\frac{1}{\sqrt{2}}\right)^2\left(\frac{1}{\sqrt{2}}\right)^2\left(\frac{1}{\sqrt{2}}\right)^2\left(\frac{1}{\sqrt{2}}\right)^2\left(\frac{1}{\sqrt{2}}\right)^2.$ 

# **CHAPTER 5**

# **UNIVERSAL EXTERNAL SUBROUTINES**

This chapter contains information on the DIBOL-83 Universal External Subroutines. Each subroutine is described and an example of its use is given. Some subroutines may differ when used under a particular operating system.

The appropriate operating system User's Guide should be referred to when using any of the subroutines contained in this document.

 $\mathcal{L}_{\mathcal{A}}$ 

# **ASCII 5.1 ASCII**

## **FUNCTION**

ASCII returns the ASCII character for a decimal character code.

## **FORMAT**

XCALL ASCII (dfield, afield)

where:

dfield is a decimal field or decimal literal that contains the decimal character code.

afield is an alpha field or record that is to contain the ASCII character.

#### **RULES**

- Afield should be a 1 character field.
- The ASCII character is moved to afield according to the rules for moving alpha data (see section 3.2.1).
- Dfield is treated as a single character code.
- If dfield exceeds the range of character codes, dfield is automatically converted by dividing the number by 256 and taking the remainder as the character code (258 becomes 2, 259 becomes 3, etc).

## **RUN-TIME ERROR CONDITIONS**

- 6 NT Incorrect number of arguments
- 8 NT Writing into a literal

### **EXAMPLES**

Since 87 is the decimal character code for 'W', CHAR will contain 'W' after executing the following example:

RECORD NUM, D2, 87 ; Decimal character code<br>
CHAR, Al ; ASCII character : ASCII character PROC XCALL ASCII (NUM, CHAR) Get ASCII character STOP

## 5-2 Universal External Subroutines

# **DATE**

## **5.2 DATE**

## **FUNCTION**

DATE returns the current system date.

### **FORMAT**

XCALL DATE (afield)

#### where:

afield is an alpha field or record that is to contain the date.

## **RULES**

- Afield should be a 9 character field.
- The date is moved to the alpha field according to the rules for moving alpha data (see section 3.2.1).
- The date is returned in the form:

dd-mmm-yy

where:

- dd is the day of the month (01-31).
- mmm is the first three characters for the name of the month (JAN, FEB, MAR, JUN, JUL, AUG, SEP, OCT, NOV, and DEC).
- yy is the last two digits of the year (00-99).

#### **RUN-TIME ERROR CONDITIONS**

- 6 NT Incorrect number of arguments
- 8 NT Writing into a literal

Universal External Subroutines 5-3

## **EXAMPLES**

Assuming the current system date is May 13,1983, OAT will contain '13-MAY-83' upon execution of the following program:

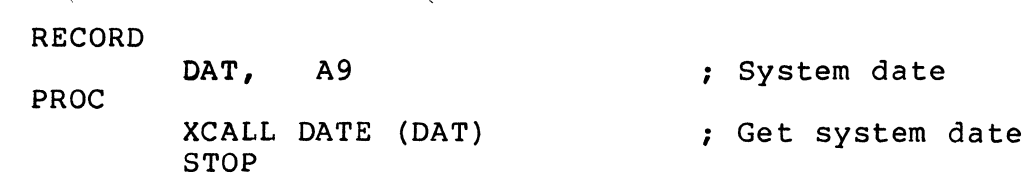

 $\label{eq:1} \begin{aligned} \mathcal{L}_{\text{max}} &= \mathcal{L}_{\text{max}} \left( \mathcal{L}_{\text{max}} \right) \mathcal{L}_{\text{max}} \left( \mathcal{L}_{\text{max}} \right) \mathcal{L}_{\text{max}} \left( \mathcal{L}_{\text{max}} \right) \mathcal{L}_{\text{max}} \left( \mathcal{L}_{\text{max}} \right) \mathcal{L}_{\text{max}} \left( \mathcal{L}_{\text{max}} \right) \mathcal{L}_{\text{max}} \left( \mathcal{L}_{\text{max}} \right) \mathcal{L}_{\text{max}} \left( \mathcal{L}_{\text{max}} \right)$ 

 $\sim$ 

5-4 Universal External Subroutines
# **DECML**

## **5.3 DECML**

## **FUNCTION**

DECML returns the decimal character code for an ASCII character.

## **FORMAT**

XCALL DECML (afield, dfield)

## where:

afield is an alpha field, alpha literal, or record that contains the ASCII character.

dfield is a decimal field that is to contain the decimal character code.

## **RULES**

- If afield is longer than one character, only the first (leftmost) character is used.
- The dfield should be a three digit field.
- The decimal character code is moved to dfield according to the rules for moving decimal data (see section 3.2.2).

### **RUN· TIME ERROR CONDITIONS**

- 6 NT Incorrect number of arguments
- 8 NT Writing into a literal

## **EXAMPLES**

After executing the following example NUM will contain 087, which is the decimal character code for 'W'.

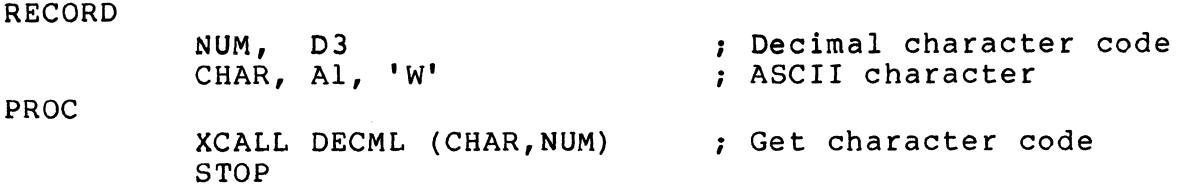

## **DELET**

## **5.4DELET**

### FUNCTION

DELET removes one or more versions of a file from a directory.

## FORMAT

XCALL DELET ([ch,] filespec)

where:

ch is a decimal field or decimal literal that specifies a channel number.

filespec is an alpha field, alpha literal, or record that contains a file specification.

## GENERAL RULES

- If the specified file does not exist, no error is given.
- The file is deleted unless it is protected by the system.

## RULES FOR MULTI-VERSION FILE SYSTEMS

- The file specification may contain wildcards.
- If the file specification does not specify a version number, all versions are deleted.
- DELET will attempt to delete all the files before generating an error.

### RUN-TIME ERROR CONDITIONS

• 6 NT Incorrect number of arguments

## EXAMPLES

The following program will delete the file ARMAST.DDF:

RECORD

PROC NAME, AlO, 'ARMAST.DDF' XCALL DELET (NAME) STOP ; Delete ARMAST.DDF

# **ERROR**  5.5 **ERROR**

## FUNCTION

ERROR returns the error number and the line number at which the last trappable error occurred.

### FORMAT

XCALL ERROR (errnum, line)

### where:

errnum is a decimal field that is to contain the error number.

line is a decimal field that is to contain the line number.

## RULES

- Errnum should be a 3 digit field.
- The error number is moved to errnum according to the rules for moving decimal data (see section 3.2.2).
- The line field should be large enough to hold the largest line number in the program.
- The line number is moved to line according to the rules for moving decimal data (see section 3.2.2).

## RUN-TIME ERROR CONDITIONS

- 6 NT Incorrect number of arguments
- 8 NT Writing into a literal

## EXAMPLES

Assuming that the statement  $C = 5/0$  is on line 7, LINE will contain 0007 and ERR will contain 0030, which is the Divide by 0 error number.

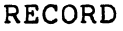

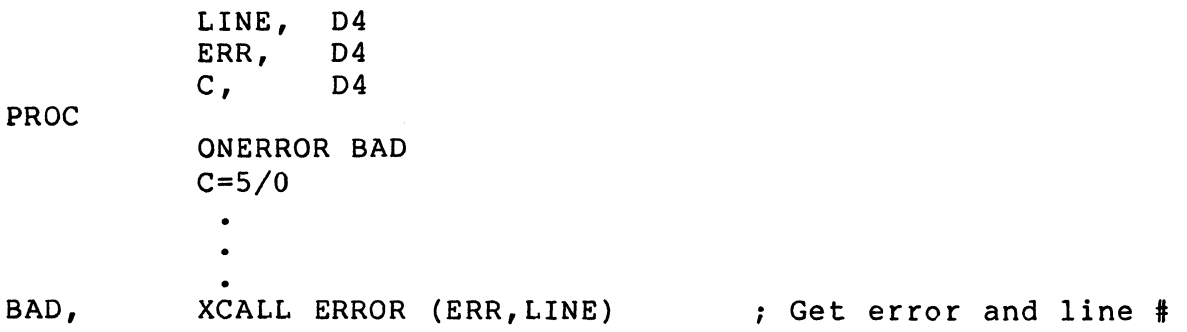

# **FATAL**

## **5.6 FATAL**

## **FUNCTION**

FATAL specifies the action to be taken when a non-trappable error is detected by the run-time system.

## **FORMAT**

XCALL FATAL (action[,fi/espec])

where:

- action is a decimal field or decimal literal that directs the run-time system what to do in the event of a fatal error.
- filespec is an alpha field, alpha literal or record which contains the file specification of a program to be run in place of this program if an untrapped error occurs. It may also be a record or alpha field that will receive the name of the default user-designated program.

## **RULES**

• When an untrapped error occurs, the user-designated program is sent a message which contains error information. The format of the message is:

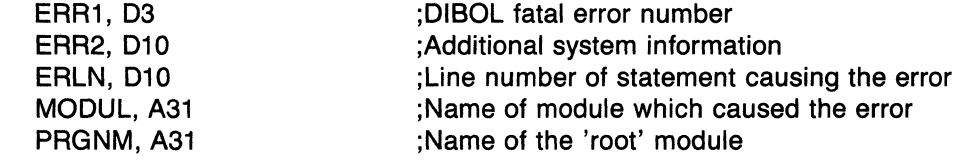

- If the program that encounters the error is running detached, the user-designated program is started detached.
- If the program that encounters the fatal error is running at a terminal, the user-designated program is started at the terminal.
- Acceptable action values are:
	- o Return to system level on untrapped error.
	- 1 Use the default user-designated program on an untrapped error. If there is no default user-designated program, return to the system level.
	- 2 Use the user-designated program specified by the filespec on the untrapped error. This filespec designation remains in effect while the current program is running.
	- 3 Return, in the filespec field, the name of the default user-designated program. If none is defined, return spaces.
- 5-8 Universal External Subroutines

## RUN· TIME ERROR CONDITIONS

- 6 NT Incorrect number of arguments
- 8 NT Writing into a literal
- 87 T Argument missing
- 104 NT Value out of range

## EXAMPLES

The following statement designates the program BADERR as the program to execute when an untrapped error occurs:

XCALL FATAL (2,'BADERR')

The following statement specifies that no program is to be loaded when an untrapped error occurs. Instead, control will be returned to the system level.

XCALL FATAL (0)

# **FLAGS**

## **5.7 FLAGS**

## **FUNCTION**

FLAGS alters operating parameters of the run-time system.

## **FORMAT**

```
XCALL FLAGS (parameters [,action])
```
## where:

parameters

is a decimal field or decimal literal which contains the FLAGS parameters.

action is a decimal field or decimal literal which alters the action of the subroutine to provide for flexibility.

## **RULES**

The digits in the parameters field are right-justified.

- Each digit corresponds to a parameter.
- The digits are numbered from right to left.
- Acceptable action values are:

Not specified

Parameters where a non-zero appears are enabled and remaining parameters are disabled.

- o Parameters where a non-zero appears are disabled and remaining parameters are unchanged.
- $\mathbf{1}$ Parameters where a non-zero appears are enabled and remaining parameters are unchanged.
- 2 The current value for the parameters is moved into the parameters field and is rightjustified.

## **RULES WHEN ACTION IS 2**

- Parameters must be a decimal field; it cannot be a literal.
- Parameters should be a 10 digit field.
- The parameters are moved to the parameters field according to the rules for moving decimal data (see section 3.2.2).

---~-... - .. - .-----------~----.. ---------\_.\_----

5-10 Universal External Subroutines

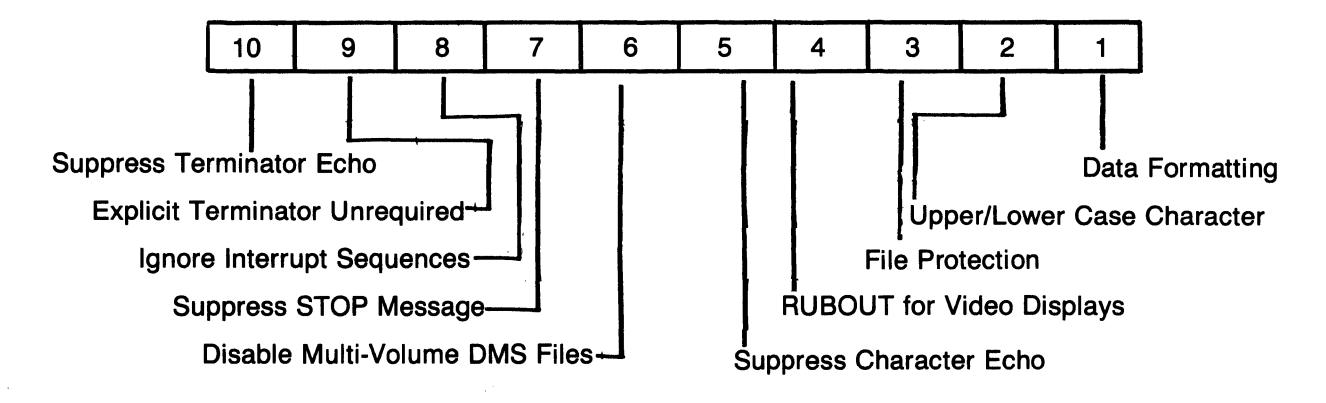

## Figure 5-1 FLAGS Option Fields

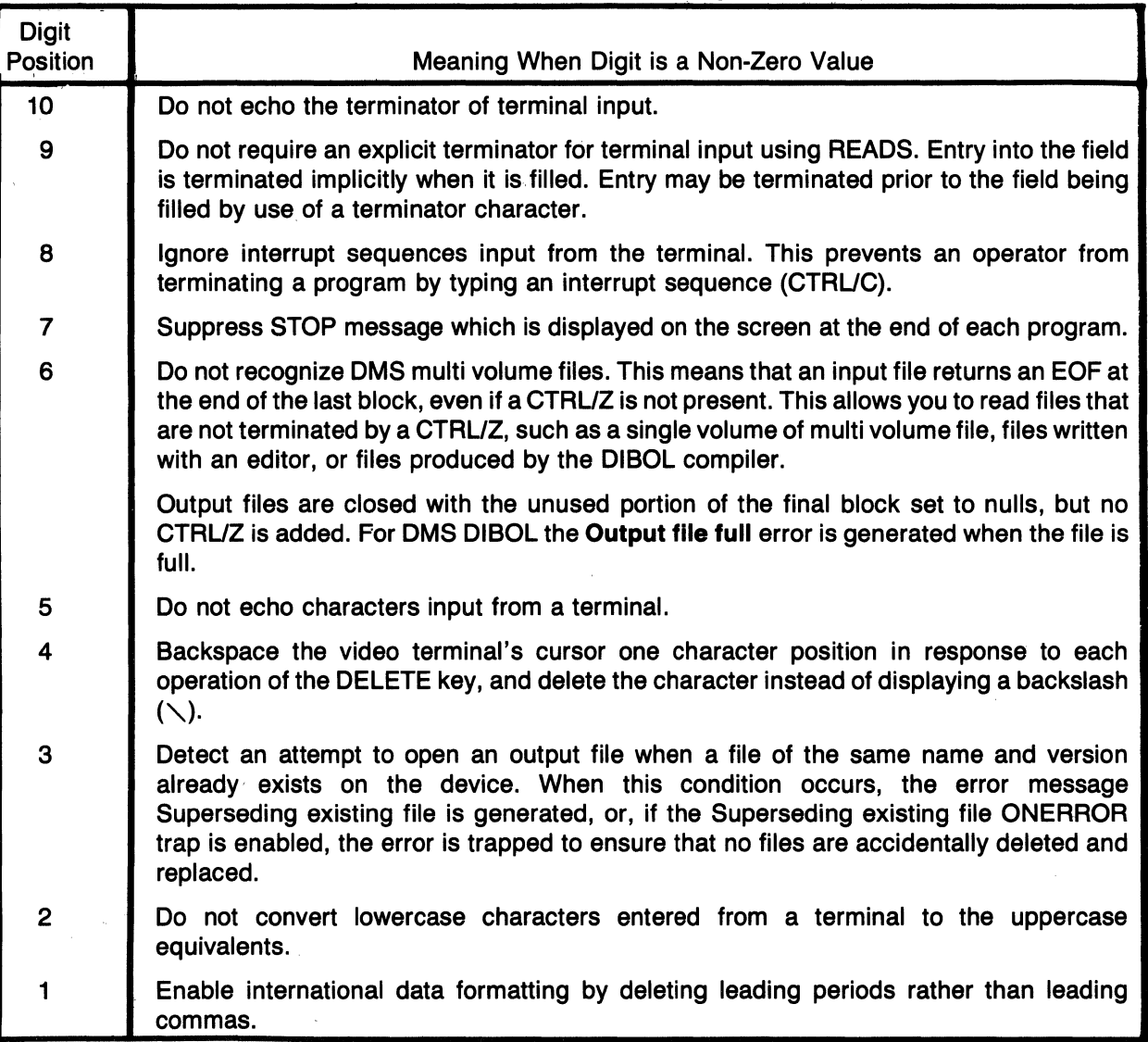

## Table 5-1 FLAGS Argument Assignments

## **RUN· TIME ERROR CONDITIONS**

- 6 **NT** Incorrect number of arguments
- 8 **NT** Writing into a literal
- 87 T Argument missing
- 104 **NT** Value out of range

## **EXAMPLES**

Disabling character echo is particularly useful when accepting passwords as in the following example. FLAGS digit 5 is used to control character echo.

## RECORD

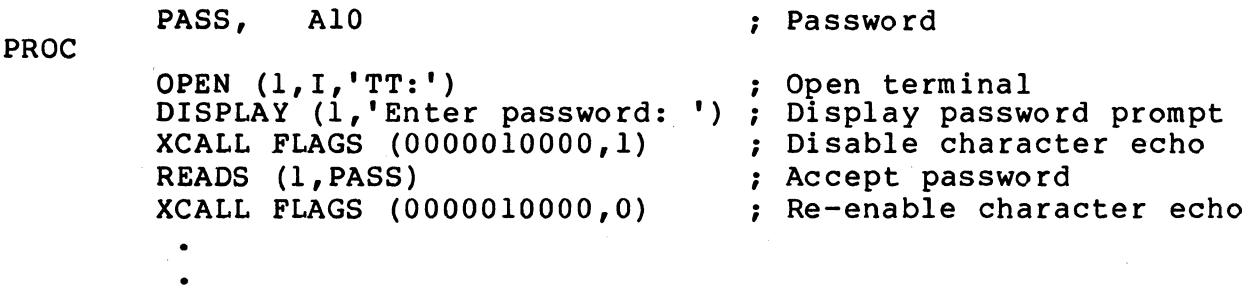

# **INSTR**

## **5.8INSTR**

## **FUNCTION**

INSTR searches a string of data for another string.

## **FORMAT**

XCALL INSTR (start,string1,string2,position)

## where:

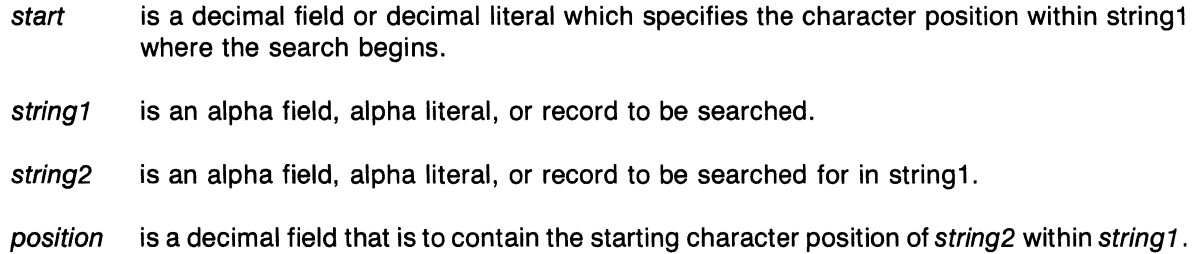

## **RULES**

- The starting position specifies the position within string1 where the search begins. The starting position indicates the leftmost boundary for string1.
- If the starting position is less than 1 or is greater than the length of string 1, no search takes place and the *position* field is set to zero.
- The position field is set to a decimal value indicating the leftmost position of string2 within string1. The complete string2 (all characters in the order specified) must be found within string1.
- If the search is unsuccessful, the position field is set to zero.
- The value indicating the leftmost position of string2 within string1 is moved to the position field according to the rules for moving decimal data (see section 3.2.2).

## **RUN-TIME ERROR CONDITIONS**

- 6 NT Incorrect number of arguments
- 8 NT Writing into a literal

## **EXAMPLES**

The following program reads in a file name and, if the file name contains '.ISM', opens the file in I:I (indexed) mode. Otherwise, the file is opened in I mode.

## RECORD

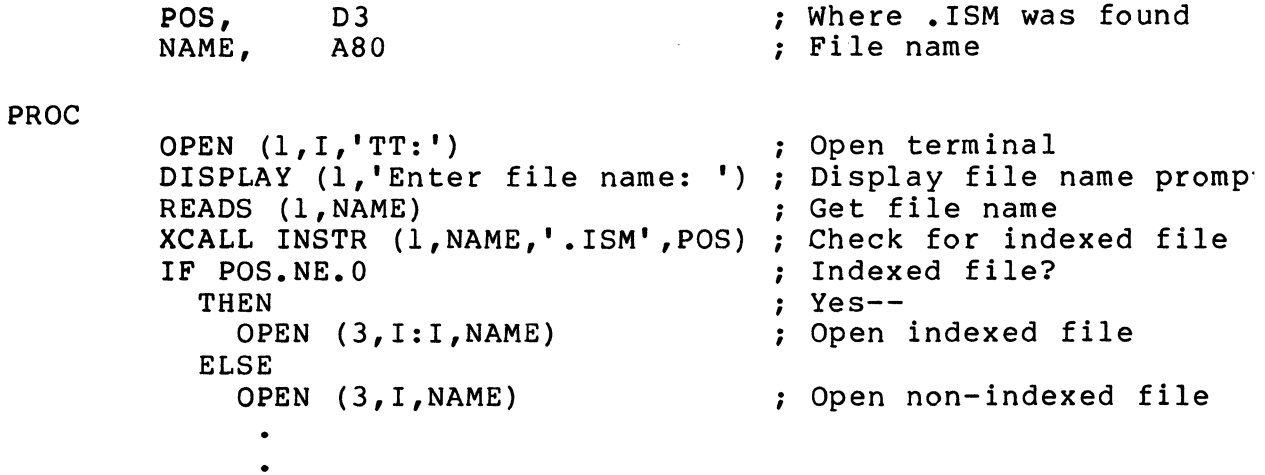

 $\left($ 

 $\bullet$ 

**JBNO** 

## **5.9 JBNO**

## **FUNCTION**

JBNO returns the job number.

## **FORMAT**

XCALL JBNO (dfield)

#### where:

dfield is a decimal field that is to contain the job number.

#### **RULES**

• The job number is moved to dfield according to the rules for moving decimal data (see section 3.2.2).

#### **RUN-TIME ERROR CONDITIONS**

- 6 NT Incorrect number of arguments
- 8 NT Writing into a literal

## **EXAMPLES**

The following program will display the job number:

RECORD MSG PROC ...<br>, JOB, All, 'Job number' D<sub>3</sub> OPEN  $(1, 0, 'TT:')$ XCALL JBNO (JOB) WRITES (l,MSG) CLOSE 1 STOP Job number Open terminal ; Get job number Display 'Job number 000' Close terminal

## **MONEY**

## **5.10 MONEY**

### **FUNCTION**

MONEY specifies a currency symbol as either the dollar symbol (\$) or some other symbol.

## **FORMAT**

XCALL MONEY (afield)

### where:

afield is an alpha field, alpha literal, or record which contains the currency symbol.

## **RULES**

- The currency symbol may be any ASCII character except comma  $($ , $)$ , period  $($ . $)$ , asterisk  $($ \* $)$ , hyphen (-), or the letters X and Z.
- If afield is longer than one character, only the first (leftmost) character is used.

## **RUN· TIME ERROR CONDITIONS**

- 6 NT Incorrect number of arguments
- 87 T Argument missing

## **EXAMPLES**

In the following example the MONEY subroutine is used to change the currency symbol to '#'. The example will display '#1234567.89'.

RECORD

```
PROC 
         A, D10, 0123456789<br>B, A15
               A15
         OPEN (l,O,ITT:I) 
         XCALL MONEY ( \uparrow \uparrow \uparrow )B=A,'#############.XX'
         WRITES (1, B)CLOSE 1 
         STOP 
                                   ; Open terminal 
                                    Change currency symbol 
                                    Format value 
                                    ; Display formatted value 
                                    Close terminal
```
ŀ

# **PAK**

## **5.11 PAK**

## **FUNCTION**

PAK converts zoned decimal fields to packed decimal.

## **FORMAT**

```
XCALL PAK (record,size,dfield[, ... ])
```
#### where:

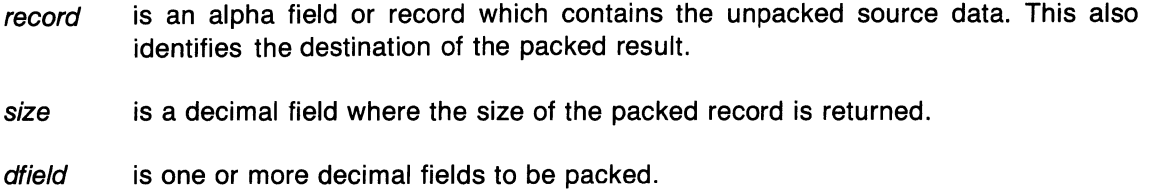

## **RULES**

- In packed form there are 2 digits per byte plus an extra byte for the sign.
- The size of a packed field (in terms of bytes) is equal to the number of digits in the zoned decimal field divided by 2 plus 1. If the result is not an integer, round down to the next lower integer. The formula for calculating the packed decimal field size is the following:

packed decimal field size = (number of digits/2) + 1

Using this formula a zoned decimal field of 16 bytes requires a packed decimal field of 9 bytes or  $9 = (16/2) + 1$ .

- Fields to be packed must be listed in ascending order by position within the record.
- Fields between the packed fields are shifted forward in the resulting packed record.

## **RUN· TIME ERROR CONDITIONS**

- 8 **NT** Writing into a literal
- 20 T Bad digit
- 77 T Arguments out of order
- 78 T Argument not defined in the record
- 79 T Incorrect argument count
- 80 T Field not packed

## **EXAMPLES**

In the following example the employee record (EMPREC) is packed using the PAK subroutine and is then written to a file. The WRITES statement specifies the substring of EMPREC which contains the packed record.

#### RECORD

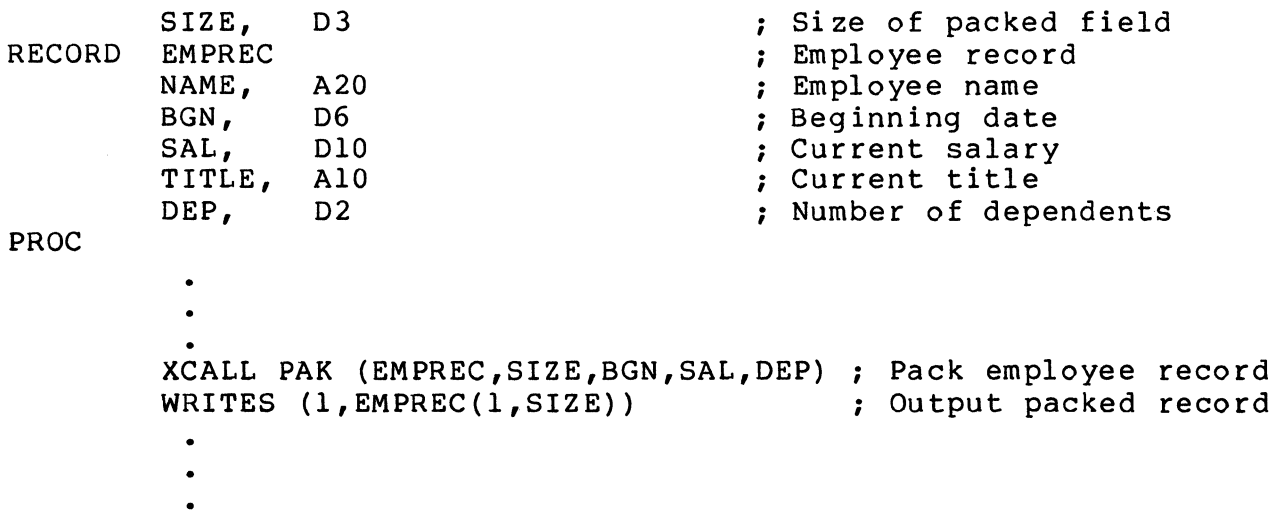

# RENAM

## 5.12 RENAM

## FUNCTION

RENAM changes the name of an existing file.

## FORMAT

XCALL RENAM ([ch,] newfile, oldfile)

#### where:

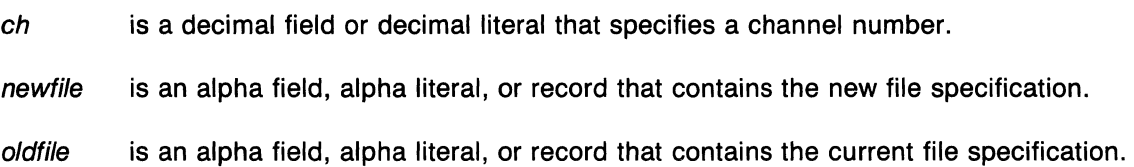

## RULES

- The rename operation follows the flowchart in Figure 5-2.
- A file can be renamed from one directory to another, but not from one device to another.
- If oldfile does not exist, a File not found error is generated and the rename operation is terminated.
- If newfile exists and specifies a file different from oldfile, but digit position 3 in the FLAGS subroutine is set to prevent the superseding of an existing file, a Cannot supersede existing file error is generated and the rename operation is terminated.
- If newfile specifies the same file as oldfile, the results are system dependent.

On RSTS/E, if digit position 3 in the FLAGS subroutine is clear, the file is deleted and a File not found error is generated. If FLAG 3 is set, the file will not be deleted and no error occurs.

On VAX and PRO, the file will not be deleted and no error occurs. If FLAG 3 is clear, old versions of the specified file may be deleted.

## RULES FOR MULTI-VERSION FILE SYSTEMS

- If an error occurs during the processing of multiple versions of a file (such as a file protection error), processing continues if possible and an error is generated upon completion.
- If the version number of newfile is omitted or the version number is a wildcard (specified with an asterisk (\*)), all versions of newfile will be deleted prior to the actual rename operation.

- If the version number of *oldfile* is omitted or the version number is wild, all versions of *oldfile* wil be renamed.
- If the version number of oldfile is 0 or blank, the latest version of oldfile will be renamed.
- If the version number of oldfile is explicit, that version of oldfile will be renamed.
- If the version number of *oldfile* is omitted or the version number is wild, and the version number of newfile is explicitly specified, unpredictable results may occur.
- The order of the versions of *oldfile* will be retained when the fields are renamed to *newfile*.

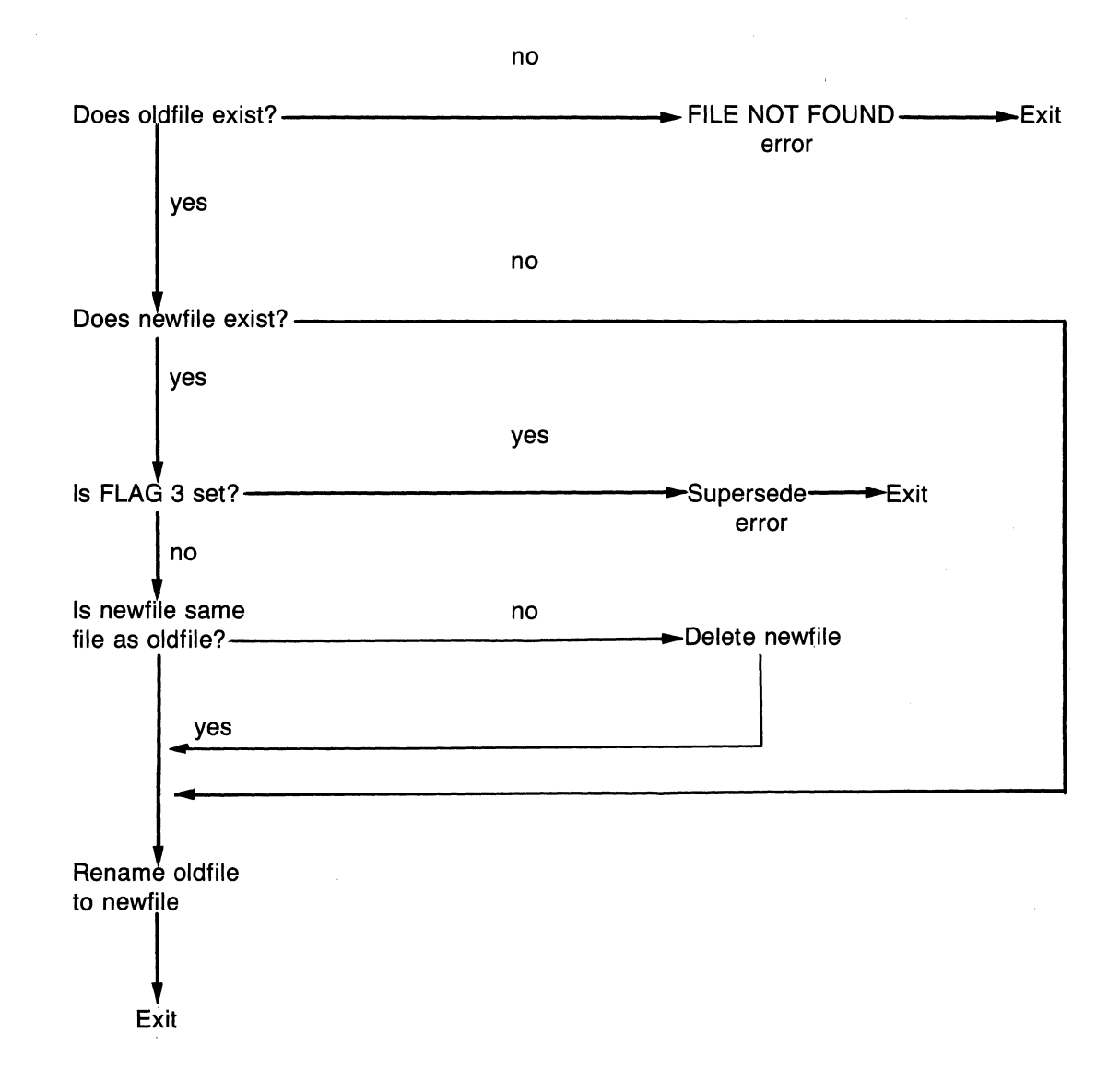

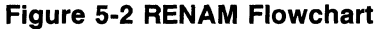

## RUN· TIME ERROR CONDITIONS

- 6 NT Incorrect number of arguments
- 18 T File not found
- 32 T Cannot supersede existing file
- 62 T Protection violation
- Various other file-related errors may also occur which are not specific to RENAM.

## EXAMPLES

The following statement will rename the file OLDFIL.DDF to NEWFIL.DDF:

XCALL RENAM ('NEWFIL.DDF' ,'OLDFIL.DDF')

# **RSTAT**

## 5.13 RSTAT

## FUNCTION

RSTAT returns the size and terminating character for the last record read by a READ or READS statement.

### FORMAT

```
XCALL RSTAT (size[,char])
```
### where:

size is a decimal field that is to contain the record size.

char is an alpha field or record that is to contain the terminating character.

## RULES

- The record size is moved to size according to the rules for moving decimal data (see section 3.2.2).
- Char should be a 1 character field.
- The terminating character is moved to char according to the rules for moving alpha data (see section 3.2.1).

### RUN· TIME ERROR CONDITIONS

- 6 NT Incorrect number of arguments
- 8 NT Writing into a literal
- 87 T Argument missing

## **EXAMPLES**

The program that follows creates a sequential file called NEWFIL.DDF and fills the file with records from the file called OLDFIL.DDF (i.e., a copy operation). Since the size of the input records may vary, RSTAT is used to obtain the record size following each READS. The WRITES is then done by specifying a substring.

### RECORD

CLOSE 2 STOP

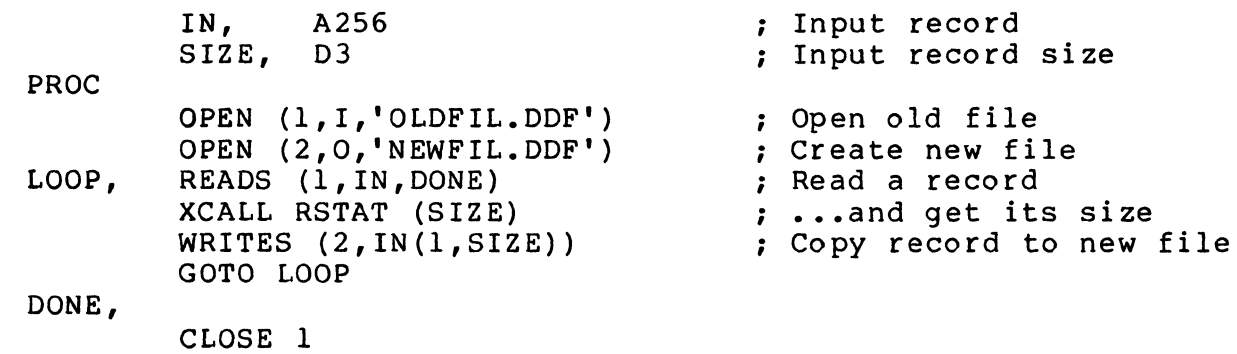

## **RUNJB**

## **5.14 RUNJB**

### **FUNCTION**

RUNJB starts another program without terminating the current program.

### **FORMAT**

XCALL RUNJB (filespec, terminal)

#### where:

filespec is an alpha field, alpha literal, or record which contains the file specification of the program to be executed.

terminal is a decimal field or decimal which specifies the terminal number.

#### **RULES**

- The terminal number specifies the terminal to which the program is to be attached.
- If the terminal number is -1, no terminal is attached to the job.
- RUNJB cannot be used in a non multi tasking environment.

#### **RUN-TIME ERROR CONDITIONS**

- 6 NT Incorrect number of arguments
- 58 T Job startup error

#### **EXAMPLES**

The following program starts a program called MENU on terminals 1 and 2 and starts a detached program called UPDT:

PROC

XCALL XCALL XCALL RUNJB ('UPDT' ,-1) ; Start detached program STOP RUNJB ('MENU',1) ; Start program on terminal 1 RUNJB ('MENU',2) ; Start program on terminal 2

 $\sim$ 

#### 5-24 Universal External Subroutines

**SIZE** 

## **5.15 SIZE**

## **FUNCTION**

SIZE returns the size of a field.

## **FORMAT**

XCALL SIZE (field,size)

#### where:

- field is an alpha field, alpha literal, decimal field, decimal literal, or record whose size is to be returned.
- size is a decimal field which is to contain the size.

## **RULES**

- The size of a subroutine argument which is not passed is -1.
- The size of an alpha field or decimal field is the number of characters as specified in the Data Division.
- The size of a record is the sum of the size of the fields which are part of the record.
- The size of an alpha literal is the number of characters required to store it,
- The size of a decimal literal is equal to the actual number of digits in the literal. Plus and minus signs are not counted.
- The size is moved to size according to the rules for moving decimal data (see section 3.2.2).

## **RUN· TIME ERROR CONDITIONS**

- 6 NT Incorrect number of arguments
- 8 NT Writing into a literal
- 87 T Argument missing

## **EXAMPLES**

Creating a relative file requires that the size of the records that will be placed in the file be specified in the OPEN. This can be done by counting the characters and hard-coding the value in the OPEN. This can also cause maintenance problems when new fields are added to the record. A better method is to use the SIZE subroutine to determine the size of the records as in the following example:

## RECORD

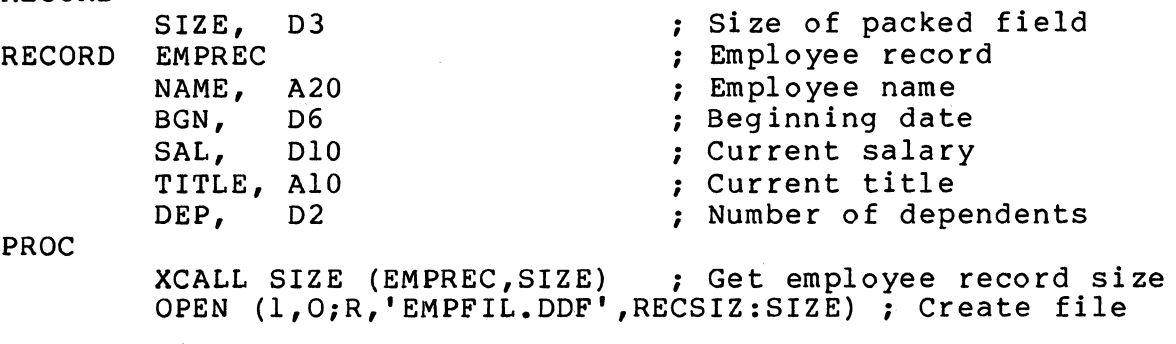

**TIME** 

## 5.16 TIME

## **FUNCTION**

TIME returns the current system time of day.

### **FORMAT**

XCALL TIME (dfield)

#### where:

dfield is a decimal field that is to contain the time.

### **RULES**

- Dfield should be a 6 digit field.
- The time is moved to dfield according to the rules for moving decimal data (see section 3.2.2).
- The time is returned in a 24-hour notation in the format:

## hhmmss

where:

hh is the number of hours elapsed since midnight. mm is the number of minutes elapsed since the last hour. ss is the number of seconds elapsed since the last minute.

## **RUN· TIME ERROR CONDITIONS**

- 6 NT Incorrect number of arguments
- 8 NT Writing into a literal

## **EXAMPLES**

Assuming that the current time is 2:45:57 P.M., CURTIM will contain 144557 in the following example:

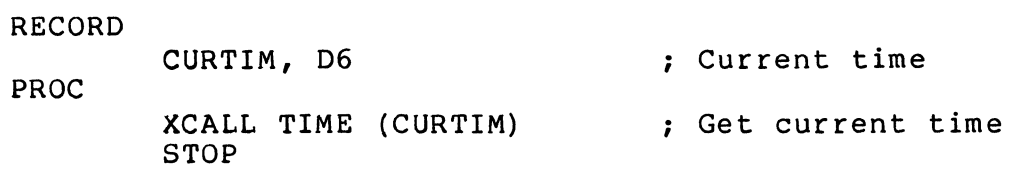

# **TNMBR**

## **5.17 TNMBR**

## **FUNCTION**

TNMBR returns the number of the terminal to which the program is attached.

## **FORMAT**

XCALL TNMBR (terminal)

#### where:

terminal is a decimal field which is to contain the terminal number.

#### **RULES**

- The terminal number is moved to terminal according to the rules for moving decimal data (see section 3.2.2).
- If the program is running detached, TNMBR returns -1.

## **RUN· TIME ERROR CONDITIONS**

- 6 NT Incorrect number of arguments
- 8 NT Writing into a literal

#### **EXAMPLES**

The following program calls TNMBR to determine if it is running detached. If it is not detached, the program displays the terminal number.

```
RECORD MSG 
         , . .<br>,
               A9, 'Terminal' 
        TT, 
                D<sub>3</sub>
PROC 
        XCALL TNMBR (TT) 
                                           Get terminal number 
        IF TT.GE.O 
                                           ; Is program detached? 
             BEGIN 
                                           ; No--
             OPEN (l,O,'TT:') 
                                           ; Open terminal 
             WRITES (l,MSG) 
                                           ; Display terminal # 
             CLOSE 1 
                                           ; Close terminal END 
          STOP 
                                                             \bar{t}
```
 $\langle$ 

# **TTSTS**

## **5.18 TTSTS**

## **FUNCTION**

TTSTS returns an indication of waiting terminal input.

## **FORMAT**

XCALL TTSTS (dfield[,ch])

## where:

dfield is a decimal field which is to contain the number of characters waiting to be input.

 $ch$  is a decimal field or decimal literal that evaluates to a channel number as specified in a previous OPEN statement.

## **RULES**

• TTSTS indicates the status by returning one of the following in dfield:

zero (0) if no characters are waiting

non-zero if one or more characters are waiting.

- The status is moved to dfield according to the rules for moving decimal data (see section 3.2.2).
- If there is at least one character in the buffer, execution of an ACCEPT will not cause an 1/0 wait.
- If there is nothing in the buffer and an ACCEPT is done, the program will wait for keyboard input.

## **RUN-TIME ERROR CONDITIONS**

- 6 NT Incorrect number of arguments
- 8 NT Writing into a literal
- 21 T Bad OPEN

## **EXAMPLES**

The following example continuously displays a counter at the terminal. However, the program is designed to stop if a carriage return is entered.

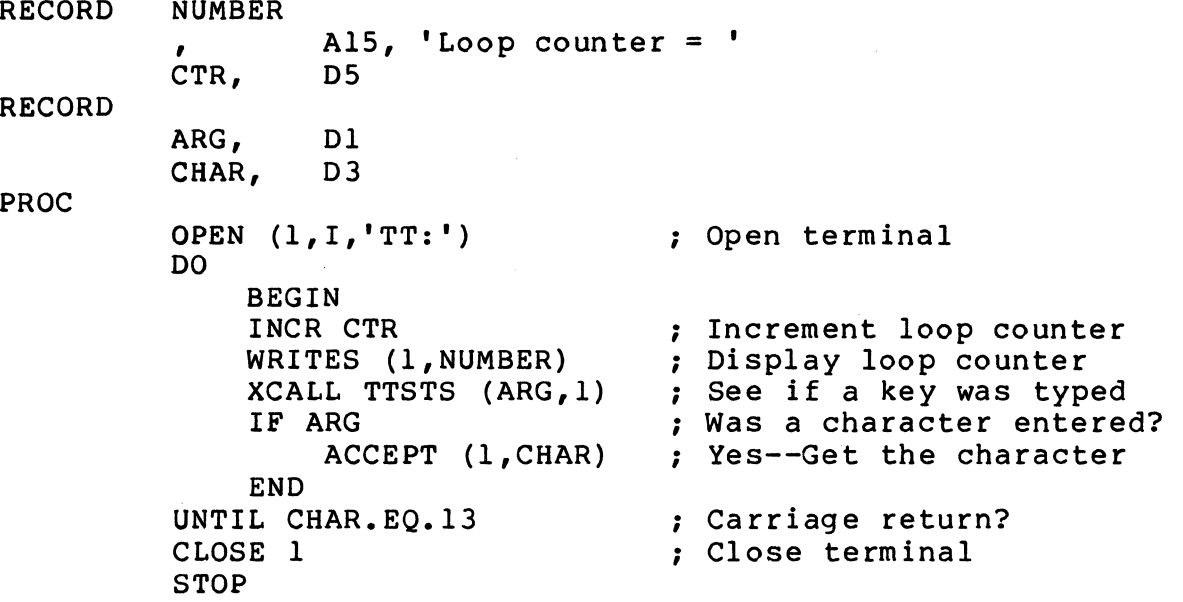

# **UNPAK**

## **5.19 UNPAK**

## **FUNCTION**

UNPAK converts packed decimal fields to zoned decimal.

## **FORMAT**

XCALL UNPAK (record,dfield(, ... ])

## where:

record is an alpha field or record that contains the packed data. This also identifies the destination of the unpacked result.

dfield is one or more decimal fields to receive the unpacked data.

## **RULES**

- The packed record base address is used as the reference point and the unpacked record overlays the packed record.
- Fields to be unpacked must be listed in ascending order by position within the record.
- If all the fields are unpacked, the fields between the packed fields are shifted back to their original positions.

## **RUN-TIME ERROR CONDITIONS**

- BAD DIGIT
- ARGUMENTS OUT OF ORDER
- ARGUMENT OUT OF RECORD LIMIT
- ARGUMENT COUNT
- FIELD NOT PACKED

## **EXAMPLES**

In the following example the employee record (EMPREC), which contains packed data, is read from a file and is unpacked using the UNPAK subroutine. The READS statement specifies the substring of EMPREC which contains the packed record. This size was returned by the PAK subroutine when the record was written.

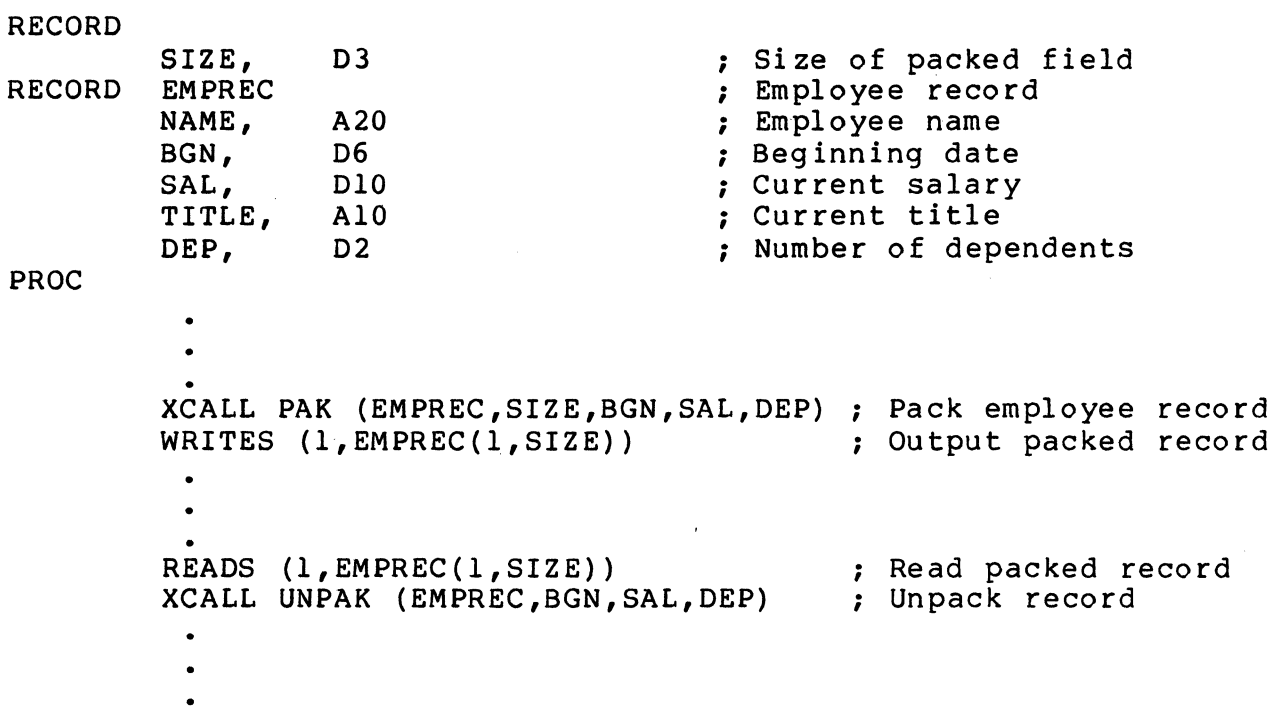

## 5-32 Universal External Subroutines

# **VERSN**

## **5.20 VERSN**

## **FUNCTION**

VERSN returns the DIBOL version number.

## **FORMAT·**

XCALL VERSN (afield)

## where:

afield is an alpha field or record which is to contain the version number.

 $\ddot{\phantom{a}}$ 

## **RULES**

• The version number is returned in the following format:

```
vvvvvvvsssstmm.nnpp
```
where:

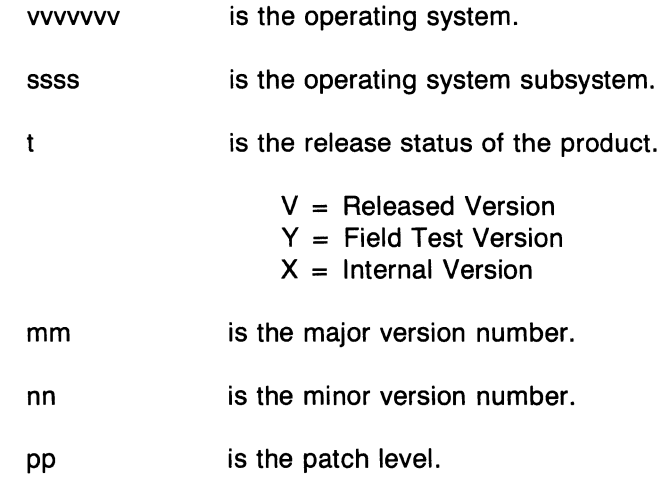

Table 5-2 contains the returned character string for each system.

• The version number is moved to afield according to the rules for moving alpha data (see section 3.2.1).

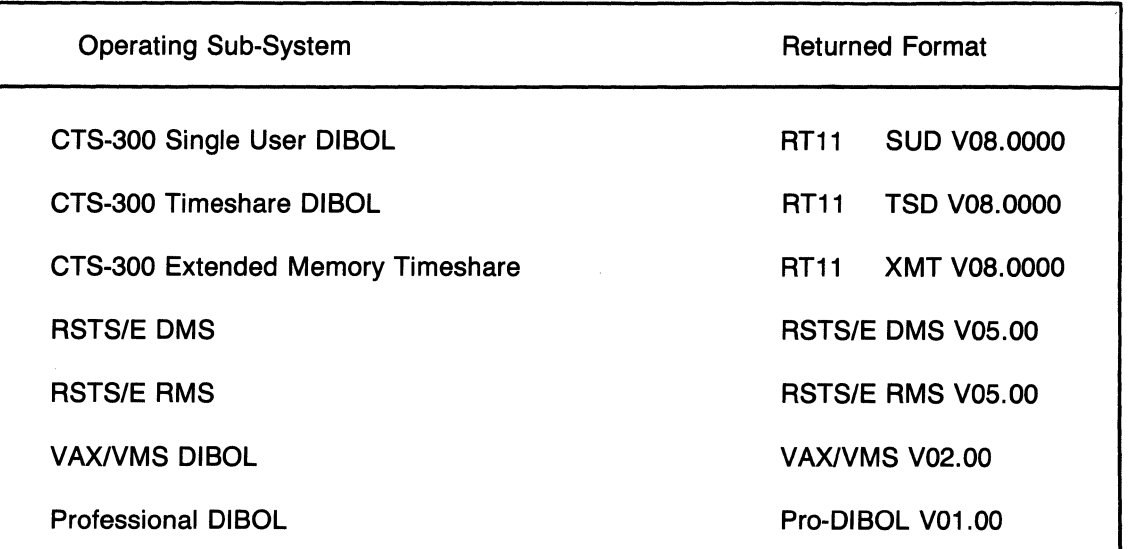

## Table 5-2 VERSN Returned Formats

## RUN-TIME ERROR CONDITIONS

- 6 NT Incorrect number of arguments
- 8 NT Writing into a literal

## EXAMPLES

The following program displays the OIBOL version number:

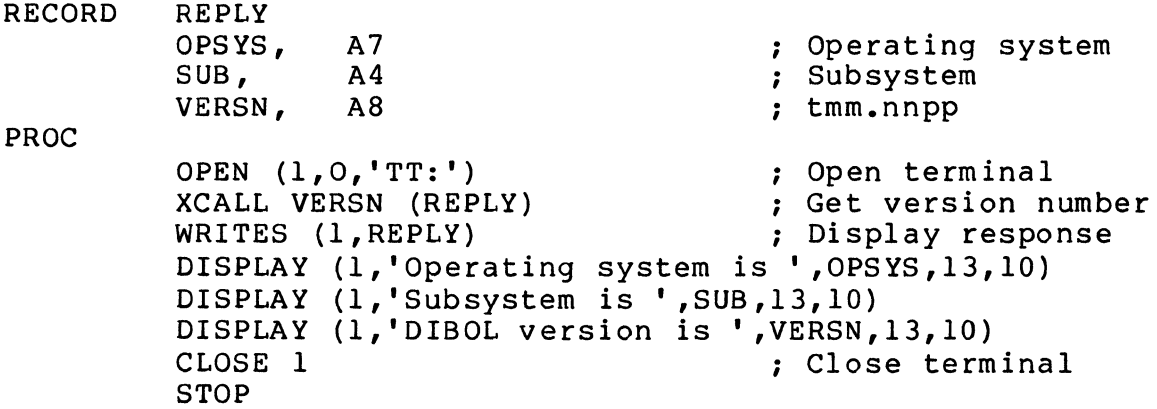

## 5.21 WAIT

## FUNCTION

WAIT suspends program execution pending the occurrence of an event.

## FORMAT

XCALL WAIT ([seconds],parameters[,event])

### where:

seconds is a decimal field or decimal literal that specifies the number of seconds to suspend program execution.

parameters

is a decimal field or decimal literal which specifies the events to wait for.

event is a decimal field which is to contain the digit corresponding to the event that occurred.

## RULES

- The digits in parameters are right-justified.
- Each digit corresponds to a specific event; a non·zero digit enables the event.
- If more than one event is specified, the first event to occur will cause the program to resume execution.
- The digits are numbered from right to left.
- The event number that occurred is moved to event according to the rules for moving decimal data (see section 3.2.2).
- The seconds argument is required only when digit 1 in parameters is used.

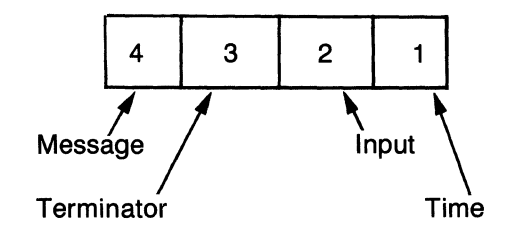

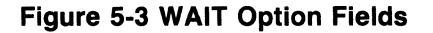

## Table 5-3

## WAIT Argument Assignments

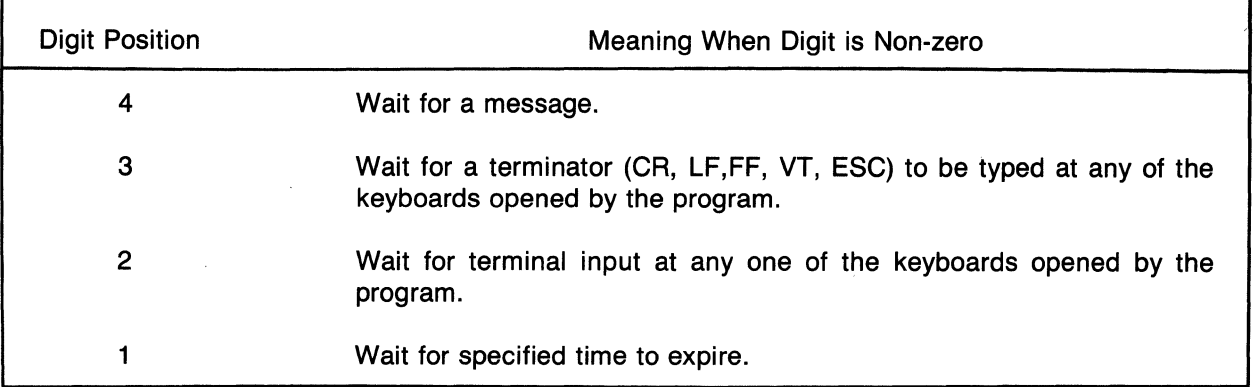

## RUN-TIME ERROR CONDITIONS

- 87 T Argument missing
- 118 T Unable to open message manager mailbox

## EXAMPLES

The following example waits for a message to be sent to the program. If a message hasn't been received within 30 seconds, the program stops.

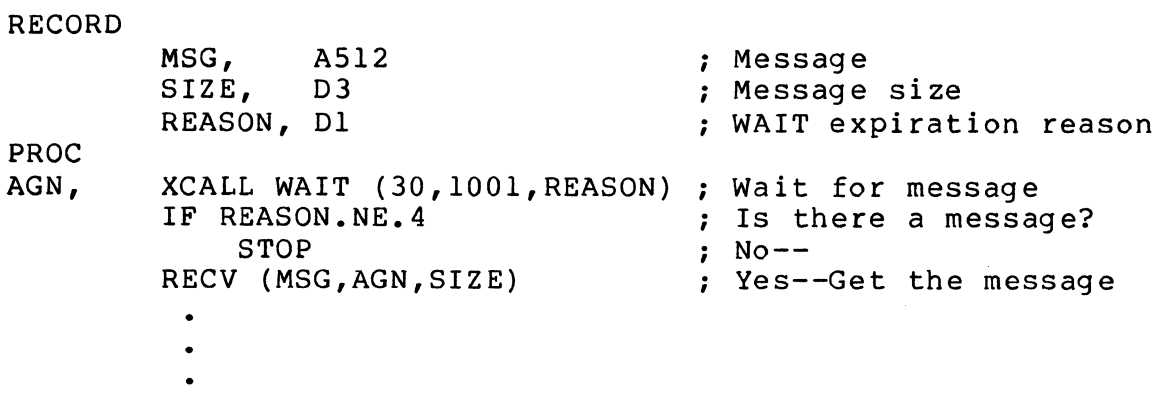

# **APPENDIX A**

# **DIBOL-83 CHARACTER SET**

Table A-1 shows the 128-character ASCII character set and the corresponding decimal codes used by DIBOL-83 for data and program statements. The order of the character set, as shown, establishes the collating sequence.

All characters may be used for data input from the terminal and output to the terminal and printer.

DIBOL-83 stores both alpha and decimal data in character code form. To distinguish between positive and negative numbers, the negative numbers are stored with a character in the place of the least significant digit. The characters p through y are used to represent the least significant digit (0-9) in a negative number. Thus, the negative value -1234 (or 1234-) is stored internally as 123t. This means that any program that neglects to perform decimal-to-alpha conversion before output to a device may produce numeric values that contain an alphabetic character as the least significant digit.

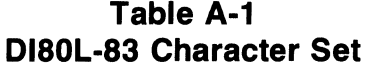

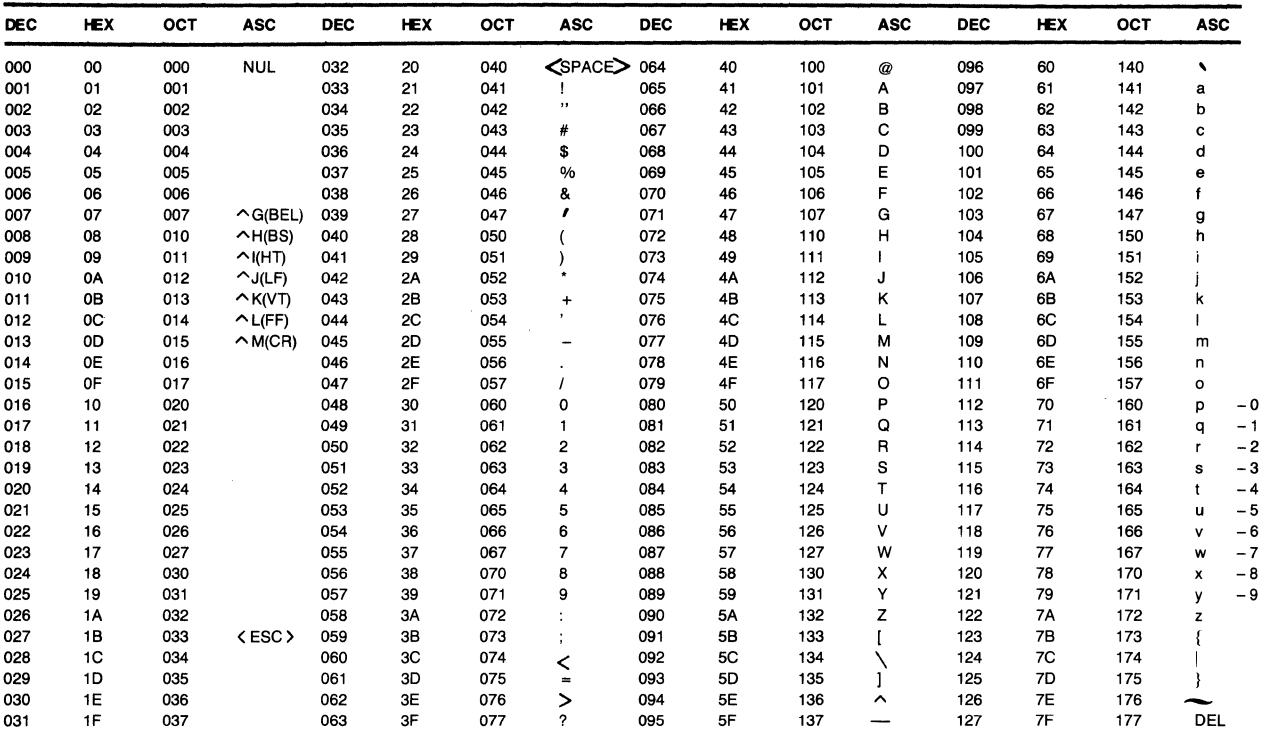

# **GLOSSARY**

#### **alpha**

A character set that contains letters, digits, and other characters, such as punctuation marks.

#### **alphabetic**

A character set that contains only letters.

#### **array**

A OIBOL technique for specifying more than one field of the same length and type. The array 503 reserves space for five numeric fields, each to be three digits long. The array 2A10 describes two alpha fields, each to be ten characters long.

#### **ASCII**

American Standard Code for Information Interchange. This is one method of coding alpha characters.

#### **binary operator**

An operator, such as \* or /, which acts upon two or more constants or variables (e.g., B\*C).

#### **branch**

A change in the sequence of execution of 01BOL-83 program statements.

#### **byte**

A group of eight bits considered as a unit.

#### **channel**

A number used to associate an input/output statement with a specified device.

## **character**

A letter, digit, or other symbol used to control or to represent data. One character is equivalent to one byte.

### **character string**

A connected linear sequence of characters.

## **clear**

Setting an alpha field to spaces or a numeric field to zeros.

#### **comments**

Notes for people to read. They do not affect program execution or size.

#### **data**

A representation of information in a manner suitable for communication, interpretation, or processing by either people or machines. In 01BOL-83 systems, data is represented by characters.

Glossary-1

## DEC

Acronym for Digital Equipment Corporation.

#### decimal

Refers to a base ten number.

#### DIBOL-83

Digital's Interactive Business Oriented Language is used to write business application programs. It is based on the 1983 Standard.

#### direct access

The process of obtaining data from, or placing data into, a storage device where the availability of the data requested is independent of the location of the data most recently obtained or placed in storage.

#### dump

To copy the contents of all or part of storage, usually from memory to external storage.

#### end-of-file mark

A control character which marks the physical end of a file.

#### expressions

Variables, constants, or arithmetic expressions made up of variables, constants, and the operators  $#$ ,  $+$ ,  $-$ ,  $*$ , and  $/$ .

#### fatal error

An error which terminates program execution.

#### field

A specified area in a data record used for alpha or numeric data; cannot exceed the specified character length.

#### file

A collection of records, treated as a logical unit.

#### file specification (filespec)

The general file name.

#### flowchart

A pictorial technique for analysis and solution of data flow and data processing problems. Symbols represent operations, and connecting flowlines show the direction of data flow.

#### Illegal character

A character that is not valid according to the DIBOL-83 design rules.

#### indexed files

Indexed files are Indexed Sequential Access Method files.

#### input

Data flowing into the computer.
#### Input/output

Either input or output, or both. 1/0.

#### **jump**

A departure from the normal sequence of executing instructions in a computer.

#### justify

The process of positioning data in a field whose size is larger than the data. In alpha fields, the data is left-justified and any remaining positions are space-filled; in numeric fields, the digits are right-justified and any remaining positions to the left are zero-filled.

#### key

One or more fields within a record used to match or sort a file. If a file is to be arranged by customer name, then the field that contains the customers' names is the key field. In a sort operation, the key fields of two records are compared and the records are resequenced when necessary.

### keyword

A part of a command operand that consists of a specific character string.

# location

Any place where data may be stored.

#### loop

A sequence of instructions that is executed repeatedly until a terminal condition prevails. A commonly used programming technique in processing data records.

#### machine-level programming

Programming using a sequence of binary instructions in a form executable by the computer.

#### mass storage device

A device having large storage capacity.

#### master file

A data file that is either relatively permanent or that is treated as an authority in a particular job.

#### memory

The computer's primary internal storage.

#### merge

To combine records from two or more similarly ordered strings into another string that is arranged in the same order. The latter phases of a sort operation.

#### mnemonic

Brief identifiers which are easy to remember. Example: ch.

#### mode

A designation used in OPEN statements to indicate the purpose for which a file was opened or to indicate the input/output device being used.

Glossary-3

#### **modulo**

A condition where the specified number exceeds the maximum condition in a variable. The maximum allowable number is then subtracted from the specified number, and the remainder is used by the processor. In modulo 16, if 17 were specified (maximum is 15), 16 would be subtracted from 17 and the processor would use 1 as the value.

#### **nest**

To embed subroutines, loops, or data in other subroutines or programs.

#### **object program**

A file which is output by the compiler or assembler.

#### **output**

Data flowing out of the computer.

#### **parameter**

A variable that is given a constant value for a specific purpose or process.

#### **primary key**

See key.

#### **pushdown stack**

A list of items where the last item entered becomes the first item in the list and where the relative position of the other items is pushed back one.

#### **random access**

Same as to direct access.

#### **RECORD**

A statement that reserves memory.

#### **record redefinition**

The technique of specifying several different record formats for the same data. Special rules apply.

#### **screen column number**

The number which indicates the order of the vertical lines on thescreen.

#### **screen line number**

The number which indicates the order of the horizontal lines on the screen.

#### **sequential operation**

Operations performed, one after the other.

#### **serial access**

The process of getting data from, or putting data into, storage, where the access time is dependent upon the location of the data most recently obtained or placed in storage.

#### **sign**

Indicates whether a number is negative or positive.

#### **significant digit**

A digit that is needed or recognized for a specified purpose.

#### 4-G/ossary

#### **source program**

A program written in the DIBOL-83 language.

#### **statement**

An instruction in a source program.

# **string**

A connected linear sequence of characters.

#### **subscript**

A designation which clarifies the particular parts (characters, values, records) within a larger grouping or array.

#### **syntax**

The rules governing the structure of a language.

#### **system configuration**

The combination of hardware and software that make up a usable computer system.

#### **trappable error**

An error condition which may be trapped.

#### **unary operator**

An operator, such as  $+$  or  $-$ , which acts upon only one variable or constant (e.g.,  $A = -C$ ).

## **variable**

A quantity that can assume anyone of a set of values.

#### **variable-length record**

A file in which the data records are not uniform in length. Direct access to such records is not possible.

#### **verify**

To determine if a transcription of data has been accomplished accurately.

#### **zero fill**

To fill the remaining character positions in a numeric field with zeros.

## **zoned decimal**

A contiguous sequence of up to 18 bytes interpreted as a string of decimal digits (1 digit per byte). The sign is stored as a bit in the low order byte.

# **INDEX**

# A

ACCEPT statement, 1-4, 3-14 accepting into an alpha field, 3-12 accepting into a decimal field, 3-12 Addition (+) operator, 1-15,1-16,1-17 Afield (symbol), viii Aliteral (symbol), viii ALLOC (OPEN), 3-45 Alpha data, moving, 3-2 Alpha fields, 2-7, 3-11 Alpha literals, 1-11 Alpha relational comparison, 3-35 Alpha-to-Decimal conversion, 3-5 Argument definitions, 2-13 Arguments, 1-1 Array, 1-9, 2-10 Array definitions, 2-10 Array field count, 2-11 Array subscripting, 1-9 Asterisk (\*) format control character, 3-9 ASCII external subroutine, 5-2 Audience, vii

# B

BEGIN-END block, 1-2, 3-4 Binary operators, 1-15, 1-16, 1-17 BKTSIZ (OPEN), 3-45 BLKSIZ (OPEN), 3-45 Boolean operator, 1-16, 1-18 Brackets ([]) symbol, ix BUFSIZ (OPEN), 3-46

## c

CALL statement, 1-3, 3-16 Ch, viii Character set, 1-1, A-1, A-2 CLEAR statement, 1-3, 3-17 Clearing variables, 3-11 CLOSE statement, 1-4, 3-18 Comma (,), format control character, 3-9 Comments, rules for, 1-6 COMMON areas, 2-4, 2-5

COMMON statement, 1-3, 2-4 in a main program, 2-4 in a subroutine, 2-4 name, rules for, 2-5 Compiler declarations, 1-2 Compiler directives, 1-2, 4-1 Computed GOTO, 3-33 Continuation of line, 1-6 Control statements, 1-3 Conversion of data, alpha-to-decimal, 3-5 decimal-to-alpha, 3-6 lower- to uppercase (UPCASE), 3-68 upper- to lowercase (LOCASE), 3-39

# D

Data, clearing, 3-11 field name, 2-7 formatting, 3-8 moving, 3-2, 3-3 overflow, 3-4, 3-5, 3-6, 3-8 sharing, 2-4 Data Division, 1-5, 2-1 Data field size, 2-2, 2-4 Data manipulation statements, 1-3 Data specification statements, 1-3 DATE external subroutine, 5-3 Decimal data, moving, 3-3 Decimal expressions, 1-15 Decimal literals, 1-11 Decimal operands, 1-17 Decimal point (.), format control character, 3-9 Decimal-to-alpha conversion, 3-6 DECML external subroutine, 5-5 DELET external subroutine, 5-6 DELETE statement, 1-4, 3-20 Delimiters, rules for, 1-6 Destination, 3-2 DETACH statement, 1-3, 3-22 Dexp (symbol), viii Dfield (symbol), viii DIBOL-83 program (definition), 1-1 DISPLAY statement, 1-4, 3-24 Division (/) operator, 1-15 Dliteral (symbol), viii

# **INDEX (Cont.)**

Document symbols, viii Dollar sign (\$), Format control character, 3-9 DO-UNTIL statement, 1-3, 3-26

## E

Elements, 1-1 Elipsis (...) symbol, ix Equal sign  $(=)$ , 1-15 ERROR external subroutine, 5-7 Expressions, 1-15 Expression evaluation, 1-15 External subroutine, 2-12, 3-81 External subroutine description, 5-1 **ASCII, 5-2** DATE, 5-3 DECML, 5-5 DELET, 5-6 ERROR, 5-7 FATAL, 5-8 FLAGS, 5-10 **INSTR, 5-13** JBNO, 5-15 MONEY, 5-16 PAK, 5-17 **RENAM, 5-19 RSTAT, 5-22 RUNJB, 5-24** SIZE, 5-25 **TIME, 5-27 TNMBR, 5-28** TTSTS, 5-29 **UNPAK, 5-31 VERSN, 5-33** 

# F

WAIT, 5-35

FATAL external subroutine, 5-8 Field, setting the initial value of, 2-11 Field (symbol), viii Field definitions, 1-3, 2-7 Field name, 2-7 rules for, 2-7 in an array, 2-10 FLAGS external subroutine, 5-10 option fields, 5-11 argument assignments, 5-11

FOR statement, 1-3, 3-28 Format control characters, 3-9 Formatstring, 3-8 Formatting data, 3-8 Forming expressions, rules for, 1-15 FORMS statement, 1-4, 3~31

# G

GOTO statement, 1-3, 3-32 unconditional, 3-32 computed, 3-33

# $\mathbf{I}$

I (Input mode), 3-44 IF statement, 1-3, 3-34 IF-THEN-ELSE statement, 1-4, 3-36 .IFDEF-.ENDC, 1-2, 4-2 .IFNDEF-.ENDC, 1-2,4-3 .INCLUDE directive, 1-2, 4-4 INCR statement, 1-3, 3-38 Initial values, 2-8 rules for, 2-8, 2-11 INPUT/OUTPUT statements, 1-4 INSTR external subroutine, 5-13 Intertask communications statements, 1-4

# J

JBNO external subroutine, 5-15

# L

Label (symbol), viii Labels, statement, 1-8 Leading signs, 2-8 Line continuation, 1-6 rules for, 1-6 .LIST directive, 1-2, 4-6 Literals, viii, 1-11 LOCASE statement, 1-3, 3-39 Lowercase characters, ix LPQUE statement, 1-4, 3-40

# M

Manual format, viii Minus sign (-), format control character, 3-9

# **INDEX (Cont.)**

Mode (OPEN), 3-45 MONEY external subroutine, 5-16 Moving data, alpha, 3-2 decimal, 3-3 Multiplication (\*) operator, 1-15, 1-17

# N

Negative numbers, A-1 Negative values, 1-15, 1-16 Nested subexpressions, 1-15 .NOLIST directive, 1-2, 4-8 Non-trappable error, ix Number sign (#), binary operator (rounding), 1-16

# o

. 0 (Output) mode, 3-45 OFFERROR statement, 1-4, 3-42 ONERROR statement, 1-4, 3-43 OPEN statement, 1-4, 3-44 mode, rules for, 3-45 submode, rules for, 3-45 ALLOC, rules for, 3-45 BKTSIZ, rules for, 3-45 BLKSIZ, rules for, 3-45 BUFSIZ, rules for, 3-46 RECSIZ, rules for, 3-46 Operands, 1-15 Operator precedence, 1-17 Operators, 1-15 binary, 1-15 relational, 1-16 unary, 1-15, 1-16, 1-17 Output (0 mode), 3-45 Overflow data, 3-4, 3-5, 3-6, 3-8

## p

.PAGE directive, 1-2, 4-9 PAK external subroutine, 5-17 Parentheses, 1-15 Preface, viii Procedure Division, 1-5, 3-1 Procedure Division statements, 3-1 PROC-END block, 1-2, 3-49 Program structure, 1-5

# Q

Quotes, double, 1-11 single, 1-11

# R

READ (indexed file), 1-4, 3-53 READ (relative file), 1-4, 3-51 Record, ix RECORD statement, 1-3, 2-2 record name, rules for, 2-2 RECSIZE (OPEN), 3-46 RECV statement, 1-4, 3-57 Redefinition indicator, 2-2 Relational operators, rules for, 1-16 RENAM external subroutine, 5-19 RETURN statement, 1-4, 3-59 Rounding (#), (number sign, binary operator), 1-16 RSTAT external subroutine, 5-22 RUNJB external subroutine, 5-24

# s

Semicolon (;) usage, 1-6 SEND statement, 1-4, 3-60 Setting initial field values, 2-11 SIZE external subroutine, 5-25 SLEEP statement, 1-4, 3-62 Statement, continuing a, 1-6 Statement labels, 1-8 Statement line syntax, 1-5 Statement types, 1-1 compiler directive and declaration, 1-2 control, 1-3 data manipulation, 1-3 cata specification, 1-3 input/output, 1-4 intertask communications, 1-4 Statements, program, ACCEPT, 1-4, 3-14 BEGIN-END, 1-2, 3-4 CALL, 1-3, 3-16 CLEAR, 1-3, 3-17 CLOSE, 1-4, 3-18 COMMON, 1-3, 2-4 DELETE, 1-4, 3-20

# **INDEX (Cont.)**

DETACH, 1-3, 3-22 DISPLAY, 1-4, 3-24 DO-UNTIL, 1-3, 3-26 FOR, 1-3, 3-28 FORMS, 1-4,3-31 GOTO, 1-3, 3-32 IF, 1-3, 3-34 IF-THEN-ELSE, 1-4, 3-36 INCR, 1-3, 3-38 LOCASE, 1-3, 3-39 LPQUE, 1-4,3-40 OFFERROR, 1-4, 3-42 OPEN, 1-4,3-44 PROC-END, 1-2, 3-49 RECORD, 1-3, 2-2 RECV, 1-4, 3-57 RETURN, 1-4,3-59 SEND, 1-4, 3-60 SLEEP, 1-4, 3-62 STOP, 1-4,3-63 STORE, 1-4, 3-64 SUBROUTINE, 1-2, 2-12 UNLOCK, 1-4, 3-66 **UPCASE, 1-3, 3-68** USING, 1-4, 3-70 WHILE, 1-4,3-74 WRITE, 1-4, 3-76, 3-78 WRITES, 1-4,3-79 XCALL, 1-4, 3-81 .IFDEF-.ENDC, 1-2, 4-2 .IFNDEF-.ENDC, 1-2,4-3 .INCLUDE, 1-2, 4-4 .L1ST, 1-2,4-6 . NOLlST, 1-2, 4-8 .PAGE, 1-2, 4-9 .TITLE STOP statement, 1-4, 3-63 STORE statement, 1-4, 3-64 Submode (OPEN), 3-45 Subroutine, ix SUBROUTINE statement, 1-2, 2-12 argument definition, 2-13 subroutine name, rules for, 2-12, 3-82 Subscript, 1-9 Substrings, 1-13 Subtraction (-) operator, 1-17 Symbols used in manual, viii

# T

TIME external subroutine, 5-27 .TITLE directive, 1-2, 4-11 TNMBR external subroutine, 5-28 Trappable error, ix TTSTS external subroutine, 5-29

# U

U (Update) mode, 3-45 Unary operators, 1-15, 1-16, 1-17 minus (-), 1-16 plus (+), 1-17 Unconditional GOTO, 3-32 UNLOCK statement, 1-4, 3-66 UNPAK external subroutine, 5-31 UPCASE statement, 1-3, 3-68 Uppercase characters, ix USING statements, 1-4, 3-70

# V

Value assignment statement, 1-3, 3-2 alpha-to-decimal conversion, 3-5 clearing variables, 3-11 decimal-to-alpha conversion, 3-6 format control characters, 3-9 moving alpha data, 3-2 moving decimal data, 3-3 VERSN external subroutine, 5-33 returned formats, 5-34 Vertical elipsis, ix

# w

WAIT external subroutine, 5-35 option fields, 5-35 argument aSSignments, 5-36 WHILE statement, 1-4, 3-74 WRITE (indexed file), 1-4, 3-78 WRITE (relative file), 1-4, 3-76 WRITES, 1-4,3-79

# X

X (format control character), 3-9 XCALL sttement, 1-4, 3-81

# Z

Z (format control character), 3-9

DIBOL-83 Language Reference Manual Order No. AA-U066A-TK Includes Update Notice No. AD-U066A-T1

#### READER'S COMMENTS

NOTE: This form is for document comments only. DIGITAL will use comments submitted on this form at the company's discretion. Problems with software should be reported on a Software Performance Report (SPR) form. If you require a written reply and are eligible to receive one under SPR service, submit your comments on an SPR form.

Did you find errors in this manual? If so, specify by page.

Did you find this manual understandable, usable, and well-organized? Please make suggestions for improvement.

Is there sufficient documentation on associated system programs required for use of the software described in this manual? If not, what material is missing and where should it be placed?

Please indicate the type of user/reader that you most nearly represent.

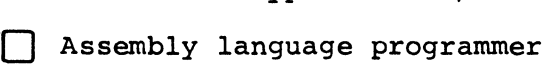

o Higher-level language programmer

Occasional programmer (experienced)

User with little programming experience

Student programmer

 $\overline{\text{line}}$  .

I.~ 1"£  $\cdot$   $\epsilon$ 

 $\frac{1}{\overline{a}}$ 

i ⊗<br>. ≌ 'ŏ  $\bar{a}$ 

 $\mathbf{I}$ ×.

o Non-programmer interested in computer concepts and capabilities

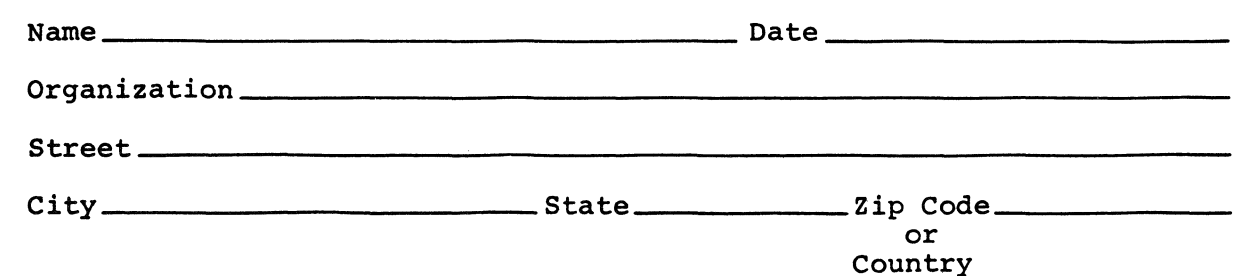

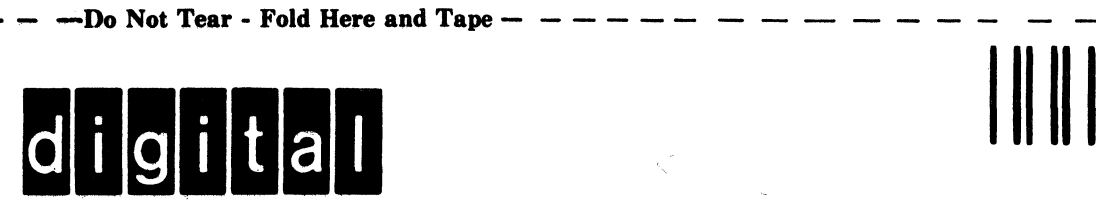

# **BUSINESS REPLY MAIL**

FIRST CLASS PERMIT NO.33 MAYNARD MASS.

I

 $\overline{\phantom{a}}$ 

I I-

I I

Cut Along Dotted Line

 $\overline{1}$ 

 $---1$ 

No Postage Necessary if Mailed in the United States

POSTAGE WILL BE PAID BY ADDRESSEE

DIGITAL EQUIPMENT CORPORATION Applied Commercial Engineering MK1-2/H32 Continental Boulevard Merrimack N.H. 03054

ATTN: Documentation Supervisor

Do Not Tear – Fold Here and Tape  $- - - - - - - - - - - - - - - - - - - -$